# **UNIVERSIDAD RICARDO PALMA**

FACULTAD DE INGENIERÍA ESCUELA PROFESIONAL DE INGENIERÍA CIVIL

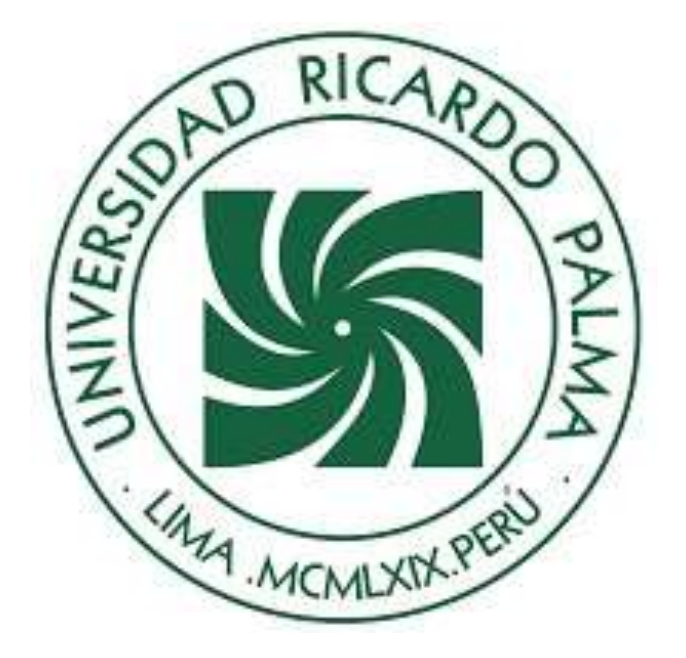

#### **CURSO:**

#### **CIMENTACIONES**

#### **NOMBRE DEL PROFESOR**:

ING. OSCAR DONAYRE CÓRDOVA

#### **INFORME FINAL**

INFORME FINAL DE CIMENTACIONES

### **ALUMNOS:**

- Aguila Meza, Marck 201911240
- Avellaneda Castillo, Geraldine 201810784
- Castro Escalante, Andrea 201911278
- Yaipen Alvarado, Marco 201911239

Grupo: 01 SG: 02 Equipo: 1 FECHA: 07/07/2023

#### Resumen

El presente trabajo tiene como objetivo de investigar y definir los parámetros del suelo del distrito de Miraflores, conocer el peligro sísmico del distrito de Miraflores, preparar las secciones y modelos físicos de la excavación vertical. Calcular los Factores de Seguridad determinísticos y probabilísticos mediante Métodos de Equilibrio Límite "MEL" mediante el software Slide2 y finalmente Implementar una solución como uso de anclajes. Gracias a este estudio exhaustivo logramos esquematizar el perfil estratigráfico del suelo de Miraflores en base a lo investigado, teniendo en cuenta los diferentes estratos que se encontraron en la zona. En conclusión, se logró obtener los factores de seguridad determinísticos y probabilísticos de en cada escenario, utilizando los métodos de Janbu simplificado, Spencer, Morgenstern Price y Bishop simplificado. Ya que, al momento de emplear los anclajes, es recomendable tener en cuenta la distancia, el ángulo, etc. Cabe resaltar que los desplazamientos del terreno se encuentran directamente ligados a la resistencia al corte del suelo en cuestión. Por lo tanto, los parámetros del suelo, tales como densidad, cohesión y ángulo de fricción, que definen esta resistencia, son determinantes en el comportamiento del talud. Al analizar el talud y excavación de manera estática y pseudo dinámica con el método del cuerpo de ingeniero N°1 nos arrojaba un F.S. inestable, es por ese motivo que para la excavación de sótanos se utilizó 5 anclajes activos. Y para la estabilidad del talud fue utilizado una geomalla, siendo un 70% de la altura del talud. Tras llevar a cabo nuestro proyecto y aplicar diversas metodologías para estabilizar el talud, se ha llegado a la conclusión de que la instalación de anclajes resulta efectiva. El objetivo de estos anclajes es mantener los desplazamientos del suelo y de las estructuras cercanas dentro de un rango aceptable. Por último, a modo de resumen, se presentó una tabla comparativa de los Factores de Seguridad sin estabilizar y luego estos factores ya estabilizados.

#### Abstract

The present work has the objective to investigate and define the soil parameters of the district of Miraflores, to know the seismic hazard of the district of Miraflores, to prepare the sections and physical models of the vertical excavation. Calculate the deterministic and probabilistic Safety Factors by means of Limit Equilibrium Methods "MEL" using Slide2 software and finally implement a solution using anchors. Thanks to this exhaustive study we were able to outline the stratigraphic profile of the Miraflores soil on the basis of the research, taking into account the different strata found in the area. In conclusion, we were able to obtain the deterministic and probabilistic safety factors for each scenario, using the simplified Janbu, Spencer, Morgenstern Price and simplified Bishop methods. Since, at the moment of using anchors, it is advisable to take into account the distance, the angle, etc. It should be noted that ground displacements are directly linked to the shear strength of the soil in consideration. Therefore, the soil parameters such as density, cohesion and friction angle, which define this resistance, are decisive in the behaviour of the slope. When analysing the slope and excavation in a static and pseudo-dynamic way with the method of the engineer's body N°1, an unstable S.F. was obtained, which is why 5 active anchors were used for the excavation of the basements. And for the stability of the slope a geogrid was used, being 70% of the height of the slope. After carrying out our project and applying different methodologies to stabilise the slope, we have come to the conclusion that the installation of anchors is effective. The objective of these anchors is to keep the displacements of the soil and nearby structures within an acceptable range. Finally, as a summary, a comparative table of the unstabilised and stabilised Factors of Safety was presented.

#### **CONTENIDO**

### **1. Objetivo del trabajo**

- Investigar y definir Parámetros del suelo del distrito de Miraflores.
- Conocer el peligro sísmico del distrito de Miraflores.
- Preparar las secciones y modelos físicos de la excavación vertical.
- Calcular los Factores de Seguridad determinísticos y probabilísticos mediante Métodos de Equilibrio Límite "MEL" mediante el software Slide2. ● Implementar una solución como uso de anclajes

# **2. Fundamentos Teóricos del Trabajo Grupal**

### **2.1. Ubicación**

El área de estudio del presente informe abarca el distrito de Miraflores, este distrito se encuentra dentro de la ciudad de Lima, limita al norte con el distrito de San Isidro, al este con los distritos de Surquillo y Santiago de Surco, al sur con Barranco y al oeste es bañado por el océano Pacífico en la Costa Verde. Cuenta con una extensión de 9,62 kilómetros cuadrados y una población aproximada de 85065 habitantes.

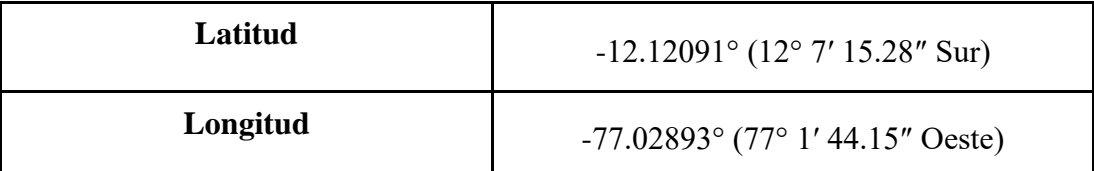

# **Figura 1**

*Mapa del distrito de Miraflores* 

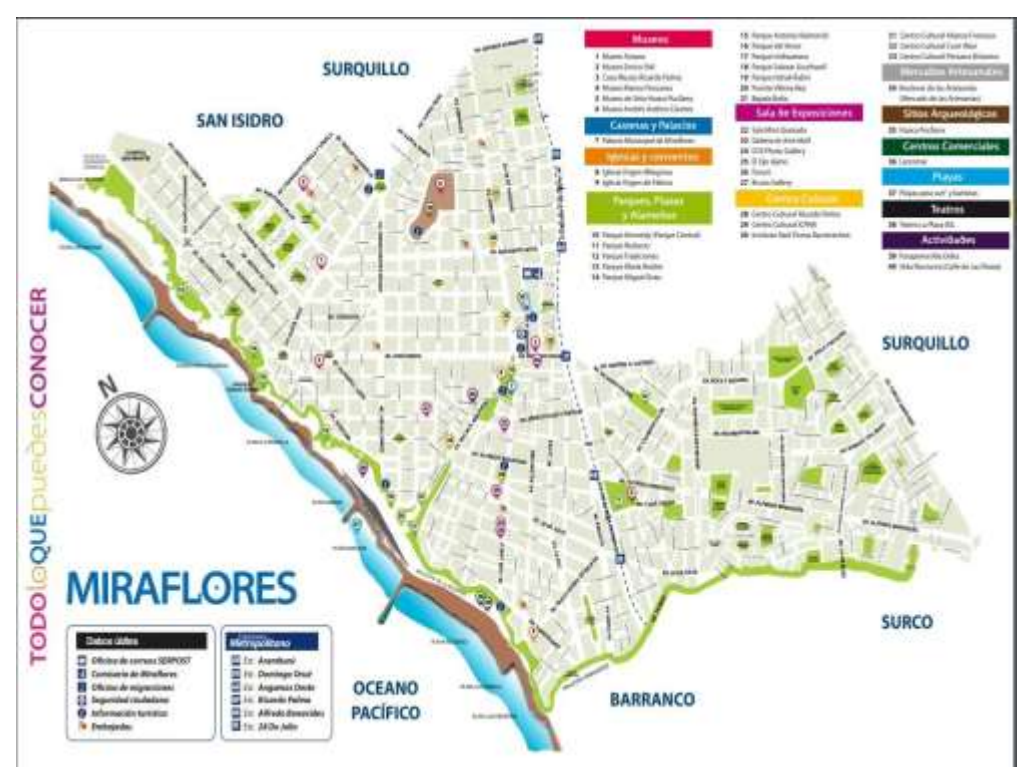

*Fuente: Municipalidad de Miraflores*

# **2.2. Características topográficas**

La altitud del distrito de Miraflores varía entre 79 - 89 msnm

# **Figura 2**

*Mapa topográfico del distrito de Miraflores* 

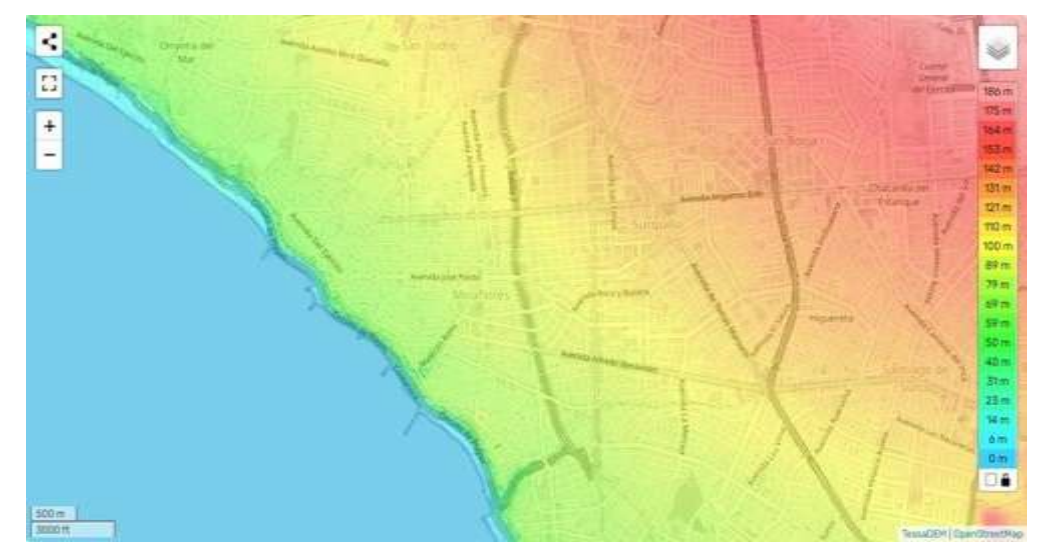

*Fuente: Topographic-map.com* 

### **2.3. Geología**

El distrito de Miraflores cuenta con terrazas aluviales, los materiales de cobertura ocupan mayores extensiones y están representados por depósitos marinos y aluviales. Los depósitos marinos se encuentran distribuidos en el litoral, están compuestos por granos de arena media a gruesa y mantienen condiciones alterables por la escasa consistencia y por el contenido de sales.

# **2.4. Humedad relativa**

La cantidad de vapor de agua que hay en el aire en cierto momento determina el grado de humedad que tiene el aire; éste puede ser expresado a través de términos como humedad absoluta, humedad específica, punto de rocío, presión que ejerce el vapor de agua y humedad relativa. El vapor de agua de la atmósfera está casi siempre concentrado en las capas bajas de la troposfera y normalmente, alrededor del 50 % del contenido total se encuentra por debajo de los 2000 metros Se puede mencionar que la humedad relativa, en términos generales, oscila entre los valores de 85% y 86%.

#### **Figura 3**

*Humedad en el distrito de Miraflores* 

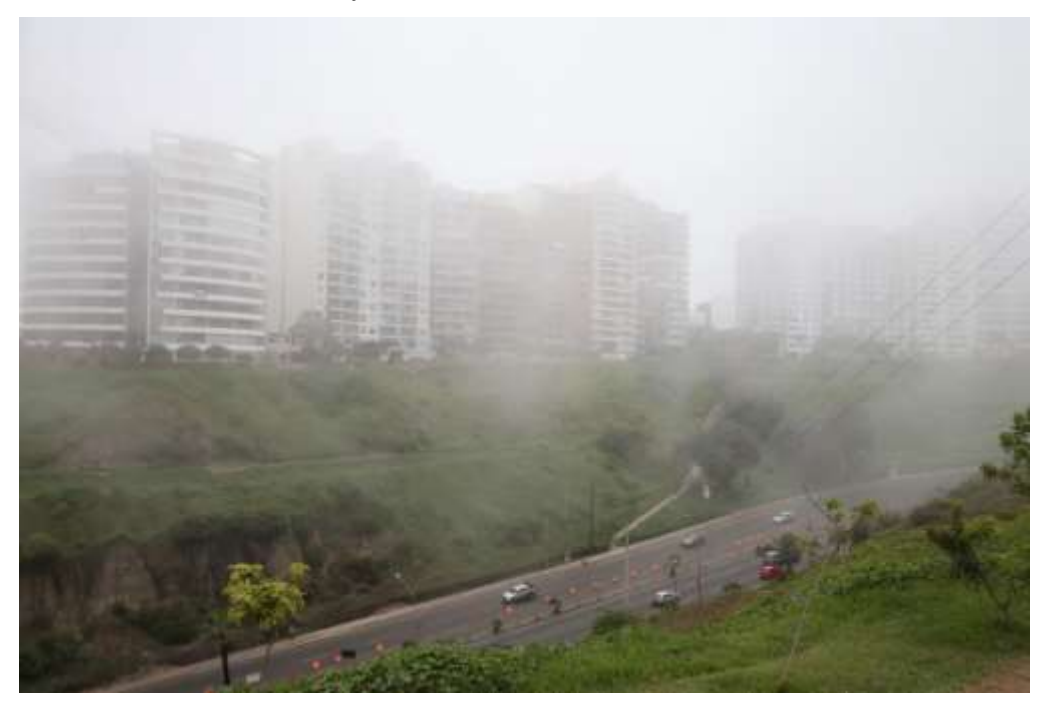

*Fuente: El Peruano*

### **2.5. Condiciones Climáticas**

Para la zona de estudio comprendida entre 00.000 y 80.000 m.s.n.m., la temperatura media anual de la costa del Litoral Limeño que se ha encontrado es de 18 °C, presentando una nubosidad en casi todo el día y noche de junio a septiembre. Las temperaturas más bajas que se han encontrado se presentan en el mes de agosto, alcanzando temperaturas máximas promedios de valores de 19º C a 20º C y las mínimas 14º C o 15º C, en este mes predomina cielo cubierto durante día y noche, alta humedad, lloviznas frecuentes durante la noche y primeras horas del día y temperaturas bajas, con un tiempo generalmente nublado en invierno.

#### **Figura 4**

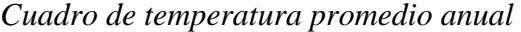

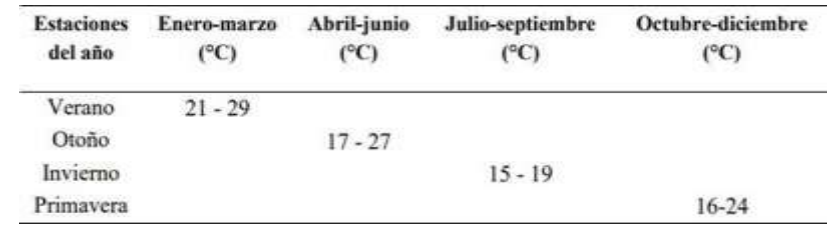

Fuente: Tesis "Análisis comparativo de métodos destructivos y no destructivos en la determinación de parámetros geotécnicos para estabilización de un talud en la Costa Verde - Miraflores"

#### **2.6. Métodos de equilibrios límites**

#### *2.6.1. Método de Janbu Simplificado*

El método de Janbu simplificado es muy similar al método de Bishop simplificado, pero en el caso de Janbu solo se cumple el equilibrio total de fuerzas horizontales, pero no el de momentos. El diagrama de fuerzas actuante en una rebanada es el mismo que el diagrama para el caso de Bishop. El método es una de las primeras rutinas para el análisis de superficies de rotura no circulares, suponiendo que las fuerzas entre elementos son nulas; por lo tanto, la expresión obtenida por la fuerza normal a las rebanadas es la misma que para el método de Bishop. En este caso, el equilibrio de las fuerzas horizontales proporciona un Factor de Seguridad de equilibrio de fuerzas sin considerar las fuerzas entre elementos (F0). Para incluir el efecto de las fuerzas entre elementos al cálculo se puede aplicar un factor de corrección (f0) de tal manera que el Factor de Seguridad del equilibrio de Fuerzas horizontales (Ff) es el siguiente:

$$
F_f = f_0.F_0
$$

Para la obtención de este factor (fo), se calibró el análisis con el método de Janbu Riguroso y comprobaron que este factor sólo dependía de la geometría del problema y de las características del suelo, y se puede encontrar en tablas y figuras. Como en el caso anterior, el problema está sobre determinado y el momento global de equilibrio no se satisface. Pero al igual que en el método de Bishop, el cálculo también puede realizarse a mano, siendo muy práctico. El Factor de Seguridad que se determina con el equilibrio de fuerzas (Ff) es más sensible a la hipótesis realizada que el Factor de Seguridad determinado con equilibrio de momentos (Fm). Por esto es preferible emplear métodos que utilicen el equilibrio de momentos para calcular Factor de Seguridad.

#### *2.6.2. Método de Spencer*

Inicialmente pensado para el análisis de superficies de rotura circulares, el método de Spencer (1967) puede ser aplicado a superficies no circulares siempre que se adopte uno centro de rotación friccional. En este método se suponen todas las fuerzas entre elementos.

#### **Figura 5**

*Representación de las fuerzas actuantes en una rebanada consideradas en el método de Spencer y Morgenstein-Price. W cargas verticales externas, EL y ER las fuerzas normales izquierda y derecha entre rebanadas; XL y XR fuerzas verticales entre rebanadas a izquierda y derecha; P y S son la fuerza normal y tangencial a la base de la rebanada.* 

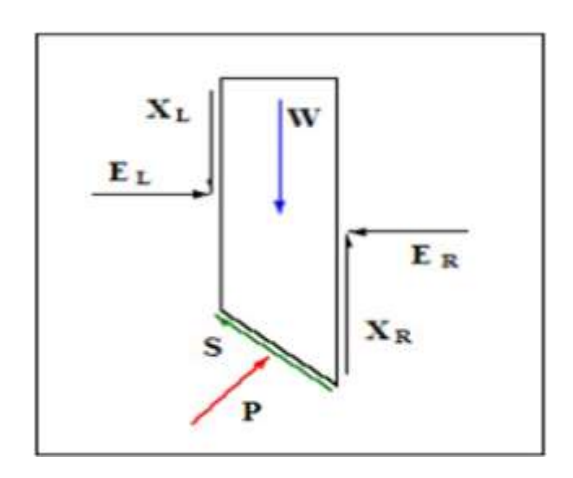

*2.6.3. Método del Cuerpo de Ingenieros de los EE.UU.* 

Este método, propuesto en el año 1970, satisface las ecuaciones de equilibrio de fuerzas verticales, equilibrio de fuerzas horizontales, equilibrio de fuerzas en general, pero no el de equilibrio de momentos.

Su hipótesis está basada en que las direcciones de las fuerzas resultantes entre rebanadas se suponen paralelas al ángulo medio de la superficie del talud o a la línea definida por los puntos de entrada y salida de la línea de deslizamiento en el terreno. Cualquier superficie de deslizamiento.

#### *2.6.4. Método de Bishop Simplificado*

Bishop desarrolló en el 1955 un método de rebanadas, el Método de Bishop, con las siguientes hipótesis:

- **A.** Se supone una superficie de ruptura circular.
- **B.** La masa deslizante se divide en rebanadas o bloques verticales.
- **C.** Se establece el equilibrio de momentos de las fuerzas actuantes en cada rebanada respecto al centro del círculo.
- **D.** A partir de la condición de equilibrio de fuerzas verticales de cada rebanada se obtienen las fuerzas N (normales a la superficie de ruptura) y se sustituyen a la ecuación resultante del equilibrio de momentos.
- **E.** El Método de Bishop Simplificado ignora las tensiones tangenciales entre rebanadas. Por otro lado, considera las normales

#### **Figura 6**

*Representación de las fuerzas actuantes en una rebanada consideradas en el método de Bishop*

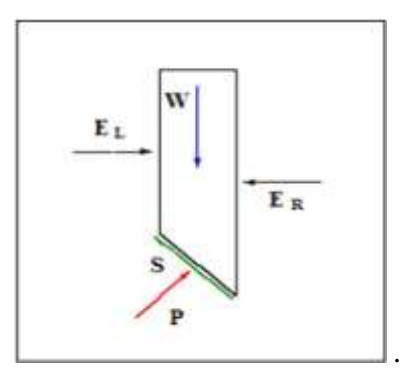

Es necesario realizar varias iteraciones para obtener el valor de FS, y la convergencia acostumbra a determinarse rápidamente. Una vez se obtiene el valor del Factor de Seguridad de la superficie considerada, se supone una segunda superficie circular y se determina un nuevo valor de FS; y así sucesivamente hasta obtener un mínimo. Normalmente, las ecuaciones se programan y se analizan círculos con diferentes radios y centros, hasta que se consigue el que proporciona un valor del Factor de Seguridad mínimo. El método de Bishop puede ser aplicado también a superficies no circulares adoptando un centro de rotación virtual. Es un método adecuado para los cálculos a mano y obtener la convergencia de forma rápida. Haciendo equilibrio de momentos al centro del círculo se obtiene la estabilidad global y su Factor de Seguridad Fm. Aunque el problema está sobre determinado, el equilibrio horizontal no se satisface. Bishop lo analizó y mostró que el Factor de Seguridad no es especialmente sensible al valor de estas fuerzas entre elementos.

## **3. Descripción de cada Etapa desarrollado**

### **3.1. Investigación y Definición de Parámetros**

El país de Perú está situado en una región altamente propensa a los terremotos, donde la principal causa de esta actividad sísmica es la interacción entre las Placas de Nazca y suramericana. Como consecuencia de esta interacción, Perú ha experimentado numerosos temblores a lo largo de la historia.

Para poder obtener un perfil estratigráfico definitivo, se llevó a cabo una exhaustiva recopilación de información, incluyendo tesis anteriores y documentos proporcionados por la municipalidad.

### **3.2. Peligro sísmico**

Para la evaluación del peligro sísmico a nivel de superficie del terreno, se considera que el factor de amplificación sísmica por efecto local del suelo en esta zona es  $S = 1.2$  y el periodo natural del suelo es  $Ts = 0.6$  s, correspondiendo a un suelo tipo 2 de la norma sismorresistente peruana. (Meza, C.)

El peligro sísmico probabilístico calcula la frecuencia anual de exceder un nivel de movimiento de suelos específico. Los resultados obtenidos para el análisis del Peligro Sísmico Probabilístico – Suelo Tipo B (ASCE 7-16) por distrito son:

### **Figura 7**

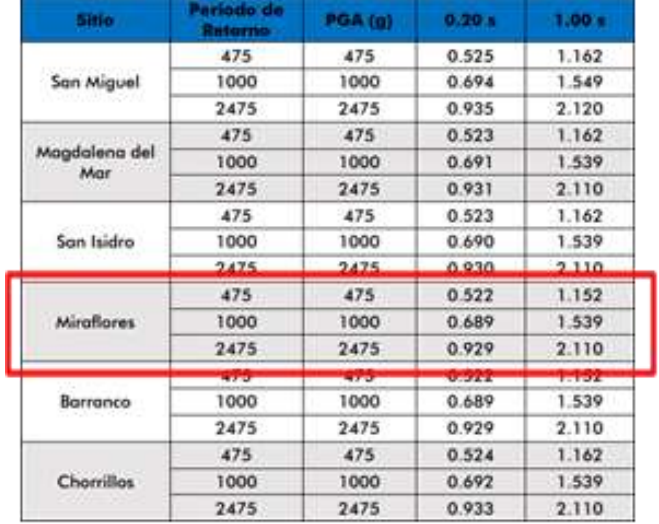

*Análisis de peligro probabilístico* 

*Fuente: Instituto Geofísico del Perú*

En la figura 8 se muestra el Mapa de Zonificación Sísmica-Geotécnica del distrito de Miraflores.

### **Figura 8**

#### *Análisis de peligro probabilístico*

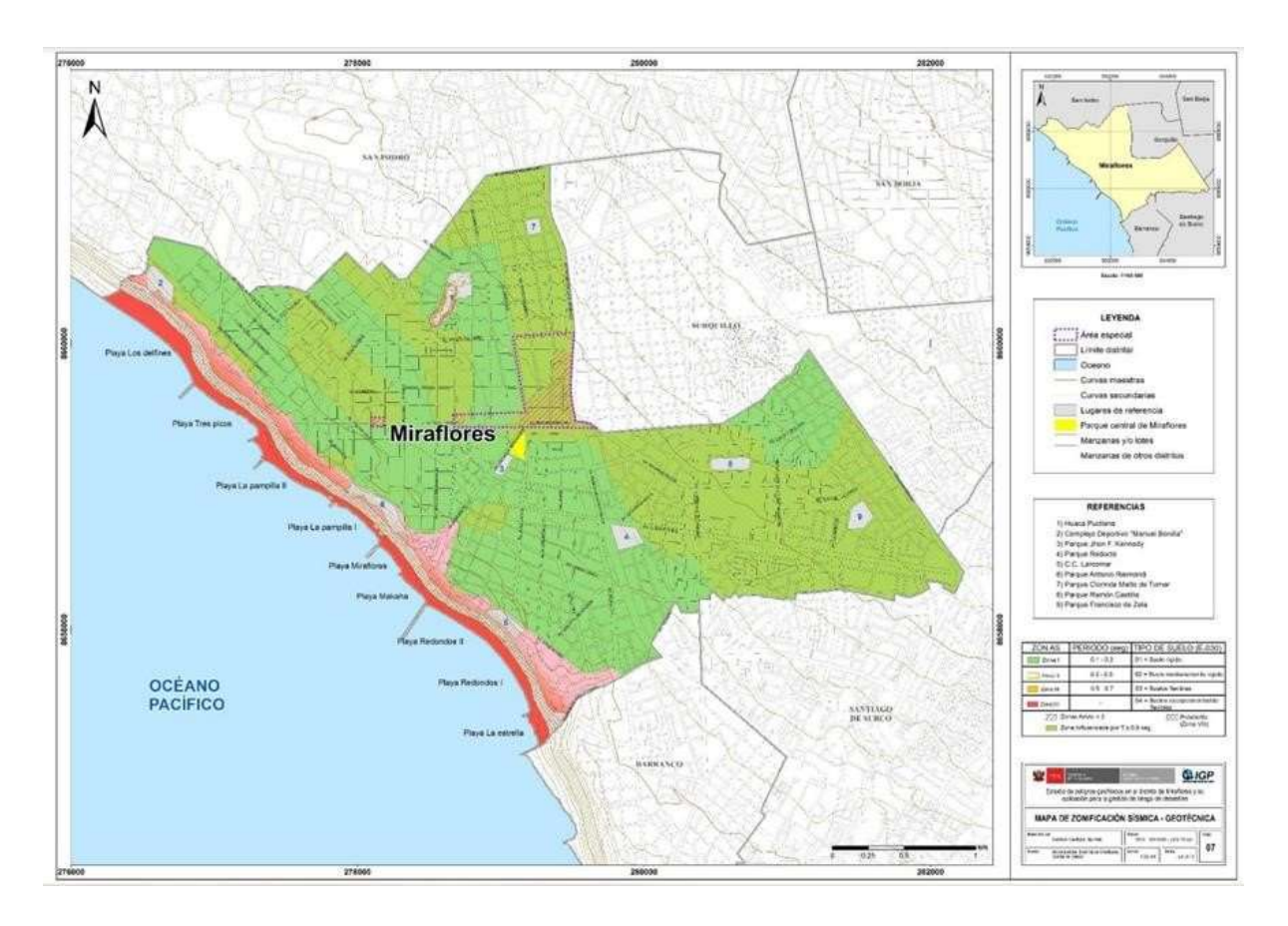

#### *Fuente: Instituto Geofísico del Perú*

El distrito de Miraflores se ubica en la zona 4, según la norma técnica E-030 de Diseño sismo-resistente en el Perú. En esta, la aceleración sísmica máxima horizontal en suelo rígido es de 0,44 g, con una probabilidad de 10% para un periodo de 50 años, empleando la mitad para el diseño pseudo estático (0,22 g).

### **Figura 9**

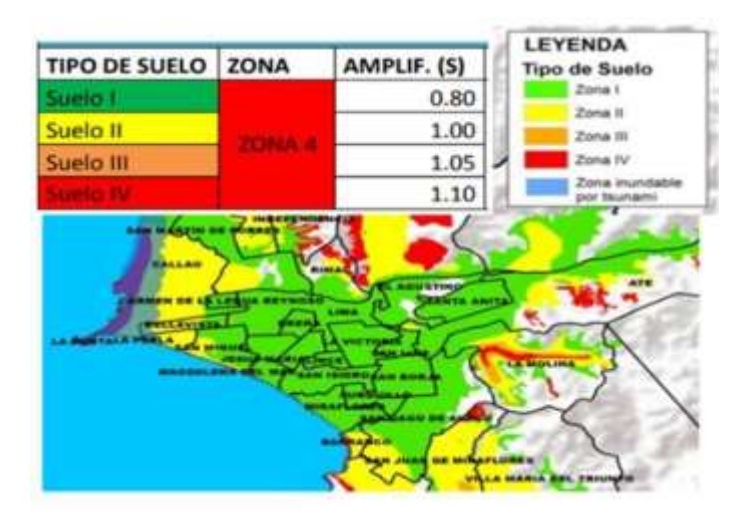

*Mapa de Microzonificación sísmica-geotécnica para Lima metropolitana y Callao* 

*Fuente: CISMID, 2015 e IGP, 2010), según la Norma E.030.* **3.3.** 

# **Mapa del peligro sísmico en el distrito de Miraflores**

El distrito de Miraflores tiene un peligro por sismo medio.

### **Figura 10**

*Mapa del peligro sísmico en el distrito de Miraflores*

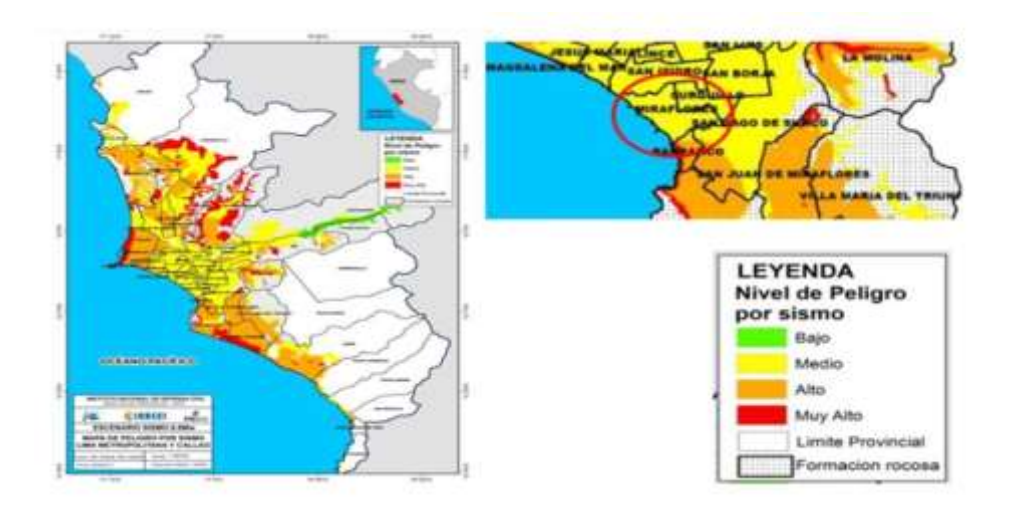

*Mapa de peligro por sismo para Lima Metropolitana y Callao, considerando la zonificación de suelos propuesta por CISMID (2015)*

# **3.4. Parámetros del suelo de Miraflores**

- a. *Peso específico del suelo según el estrato:* Es la relación entre el peso y su volumen, es un valor dependiente de la humedad, de los huecos de aire y del peso específico de las partículas sólidas.
- b. *Cohesión :* La cohesión del terreno es la cualidad por la cual las partículas del terreno se mantienen unidas en virtud de fuerzas internas, que dependen, entre otras cosas, del número de puntos de contacto que cada partícula tiene con sus vecinas.
- c. *Ángulo de fricción:* El ángulo de rozamiento interno o ángulo de fricción es una propiedad de los materiales granulares el cual tiene una interpretación física sencilla, al estar relacionado con el ángulo de reposo o máximo ángulo posible para la pendiente de un conjunto de dicho material granular.

Perfiles estratigráficos del suelo de Miraflores de diferentes estudios:

### **Figura 11**

# *INFORME FINAL ANÁLISIS DE ESTABILIDAD DE TALUDES Y LEVANTAMIENTO TOPOGRÁFICO PARA EL PROYECTO: "EDIFICIO MULTIFAMILIAR MALECÓN 120"*

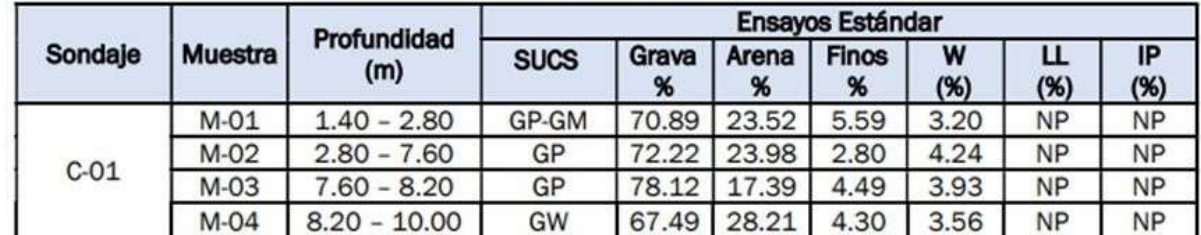

### **Figura 12**

*ANÁLISIS COMPARATIVO DE MÉTODOS DESTRUCTIVOS Y NO DESTRUCTIVOS EN LA DETERMINACIÓN DE PARÁMETROS GEOTÉCNICOS PARA ESTABILIZACIÓN DE UN TALUD EN LA COSTA VERDE-MIRAFLORES* 

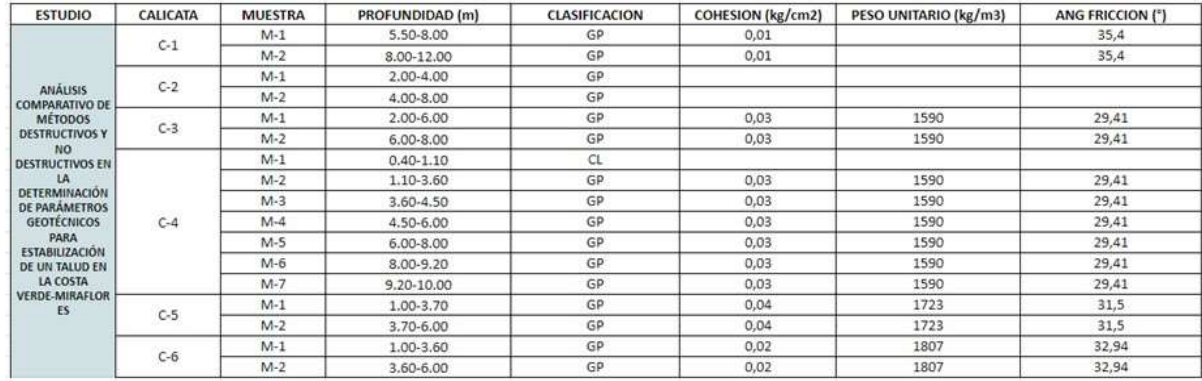

# **Figura 13**

|          |         | Profundidad   | Ensavos Estándar             |           |             |            |
|----------|---------|---------------|------------------------------|-----------|-------------|------------|
| Calicata | Muestra | (m)           | Clasificación<br><b>SUCS</b> | W<br>(96) | LL.<br>(96) | IP<br>(96) |
| $C-1$    | $M-1$   | $0.40 - 1.00$ | SM                           | 6.44      | NP          | NP         |
| $C-1$    | $M-2$   | $1.00 - 5.00$ | <b>GP</b>                    | 1.60      | NP          | NP         |
| $C-2$    | $M-1$   | $0.40 - 1.50$ | ML.                          | 7.10      | 17.39       | 3.85       |
| $C-2$    | $M-2$   | $1.50 - 1.90$ | ML.                          | 6.38      | NP          | NP         |
| $C-2$    | $M-3$   | $3.50 - 4.00$ | GW                           | 1.10      | NP          | NP         |

*Resumen de Resultados de Ensayos Laboratorio* 

# **Figura 14**

*Perfil Estratigráfico de los acantilados de la Costa Verde*

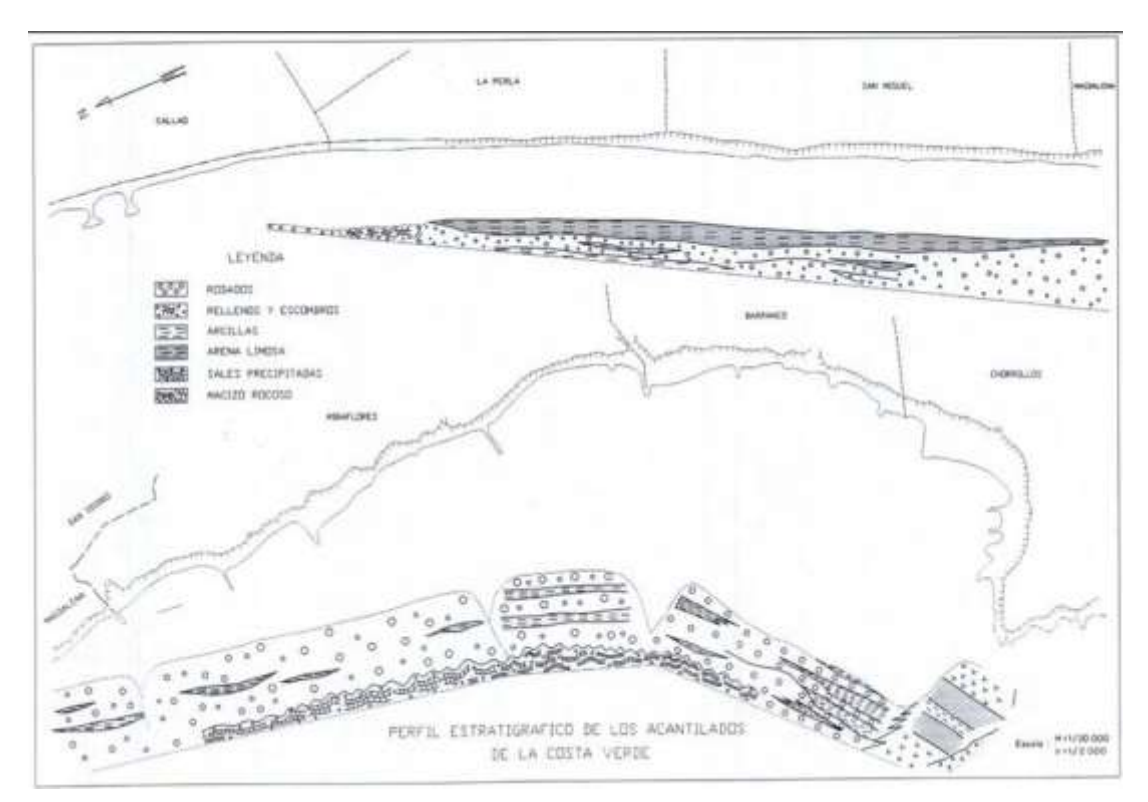

*Fuente: Municipalidad de Miraflores*

# **4. Descripción de cada Etapa desarrollada**:

### **Inicio de los modelamientos físicos:**

Cada alumno empezó con el modelamiento de los taludes en el plano partiendo de los cortes asignados:

### **Figura 15**

*Perfil Longitudinal*

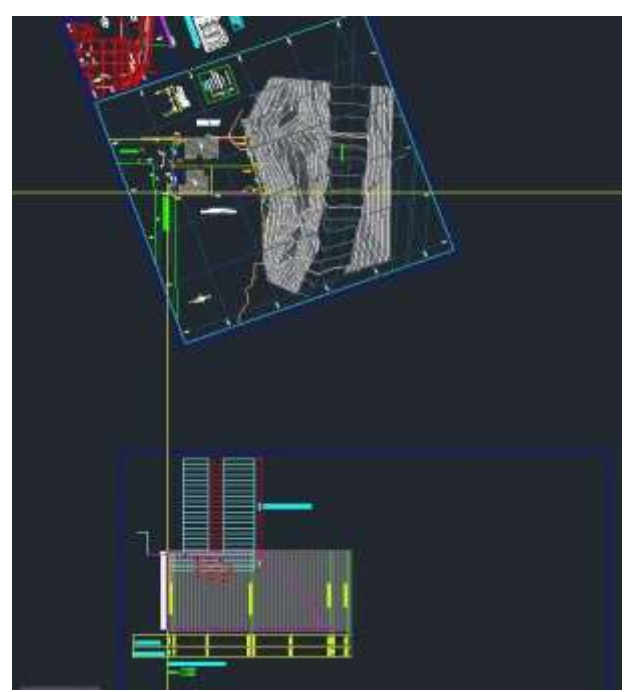

Fuente: Elaboración propia en AutoCAD

Para establecer la profundidad de las excavaciones en cada talud , cada alumno dependerá del número de pisos y sótanos que se le haya sido asignado:

### **Tabla 1**

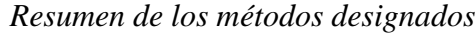

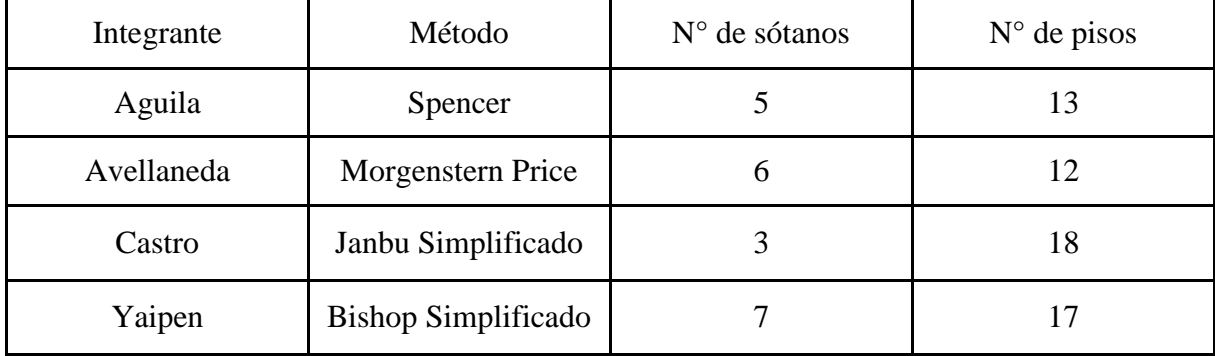

Fuente: Elaboración Propia

### **Figura 16**

*Perfil Estratigráfico*

|                    | Perfil Estratigráfico del Equipo |                    |       |
|--------------------|----------------------------------|--------------------|-------|
| Profundid<br>ad(m) | <b>CLASIFICACIÓN</b>             |                    |       |
|                    |                                  | Cohesión           | 16,67 |
| $0.0 - 0.5$        | <b>ML</b>                        | Peso Unitario      | 17,25 |
|                    |                                  | Ángulo de Fricción | 28,89 |
|                    | <b>GP</b>                        | Cohesión           | 32,36 |
| $0.5 - 8.5$        |                                  | Peso Unitario      | 15,59 |
|                    |                                  | Ángulo de Fricción | 29,41 |
|                    |                                  |                    |       |
| $8.5 - 10.5$       | GW                               | Cohesión           | 32,36 |
|                    |                                  | Peso Unitario      | 17,94 |
|                    |                                  | Ángulo de Fricción | 28,5  |
|                    |                                  |                    |       |
|                    |                                  | Cohesión           | 33,34 |
|                    |                                  | Peso Unitario      | 18,95 |
| $10.5 - 22.0$      | <b>GP</b>                        | Ángulo de Fricción | 34,49 |
|                    |                                  |                    |       |

Fuente: Elaboración Propia

Una vez, realizado los perfiles longitudinales y las secciones de cada estrato siguiendo el perfil longitudinal que se obtuvo mediante la recopilación de datos de diversos estudios en AutoCAD procedemos a guardar dichos documentos en formato dxf.

### **Comienzo de los cálculos de los Factores de Seguridad determinísticos en las condiciones Estáticas y Pseudo Dinámico en diversos escenarios planteados:**

Para el inicio de los cálculos haremos uso del software "Slide2", importando los documentos de AutoCAD previamente guardados en dxf, además el primer documento importado se establece como "External Boundary".

# **Figura 17**

*Exportación de archivo dxf al Slide2* 

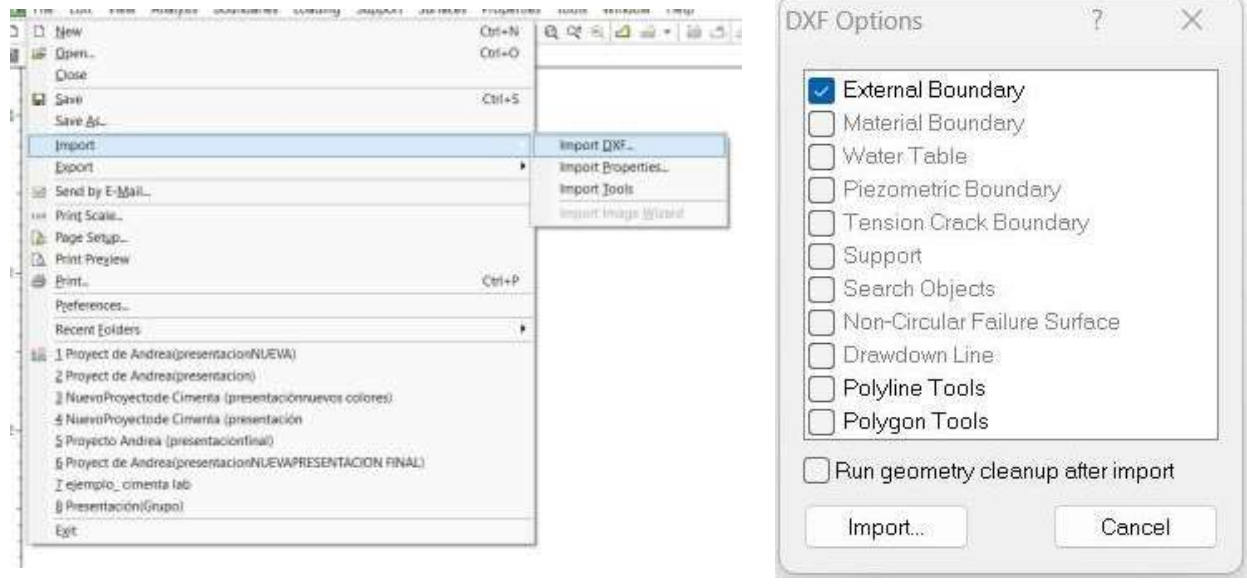

Fuente: Elaboración propia en Slide2

Una vez, ya importado y establecido el talud base procedemos a establecer las diversas secciones con respecto a cada estrato y definimos los parámetros de cada estrato.

# **Figura 18**

*Definición de las propiedades de los materiales* 

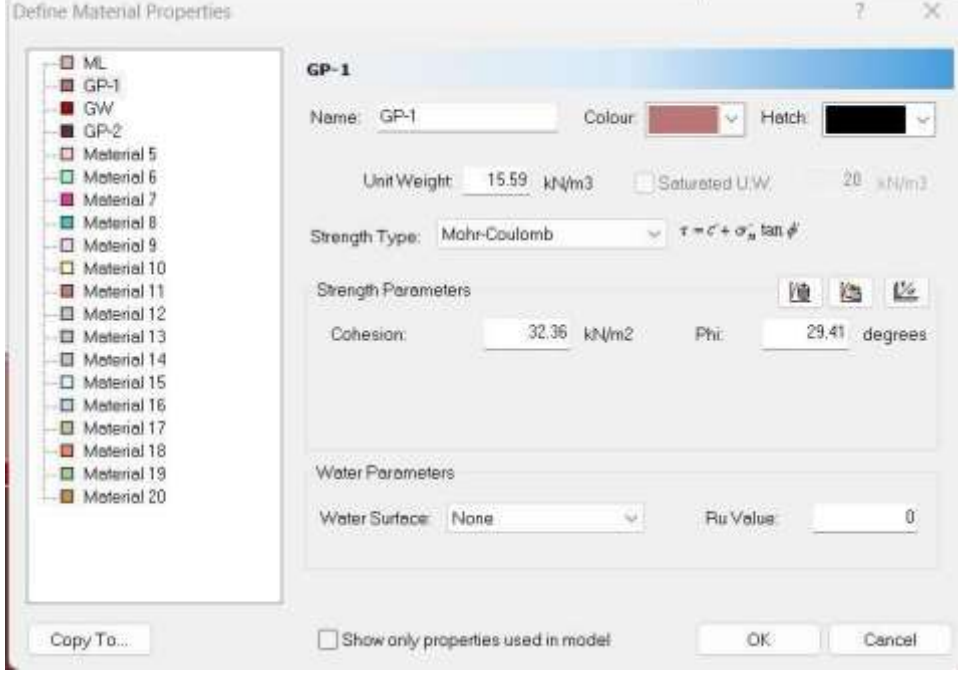

Elaboración propia en Slide2

Establecemos la dirección en la que se procederá a realizar el análisis y el método que se le asignó a cada alumno.

## **Figura 19**

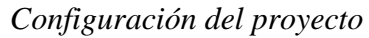

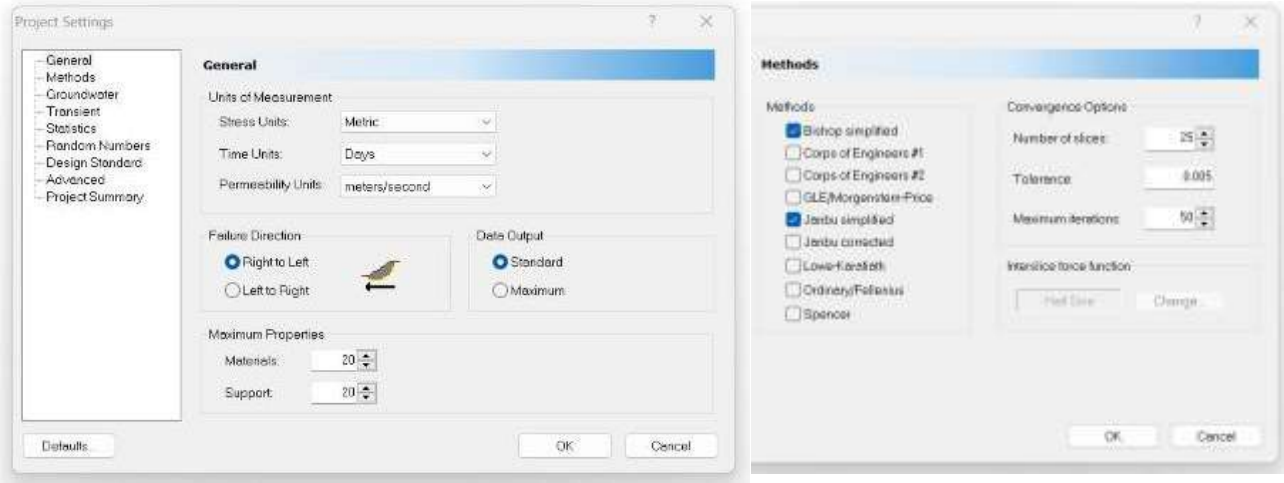

Fuente: Elaboración propia en Slide2

Además, para que el software, nos pueda mostrar los análisis de los factores de seguridad procedemos a la generación de la grilla, establecer los límites de análisis de en los diversos escenarios, seleccionando la opción de computer o escribiendo el comando Ctrl + T y por último hacemos click en Interpret.

### **Figura 20**

Grid Spectrop

 $\alpha$ 

*Datos de la grilla* 

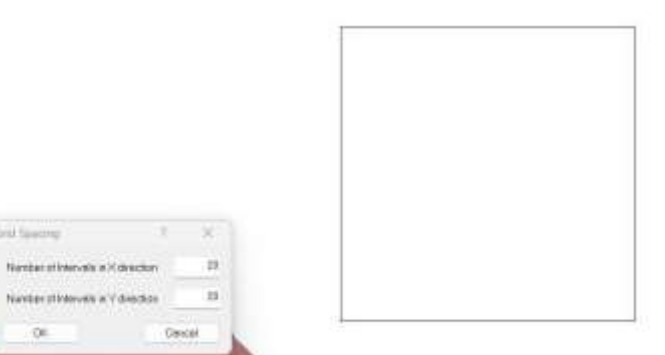

Fuente: Elaboración propia en Slide2

### **Figura 21**

*Generación de auto grilla*

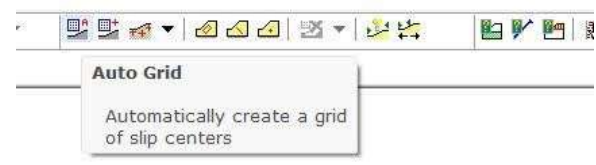

Fuente: Elaboración propia en Slide2

En la condición Pseudo dinámica:

Para este tipo de condición se añade los coeficientes horizontales y verticales sísmicos proveniente de la recopilación de las diversas investigaciones, tesis, etc.

### **Figura 22**

*Carga sísmica* 

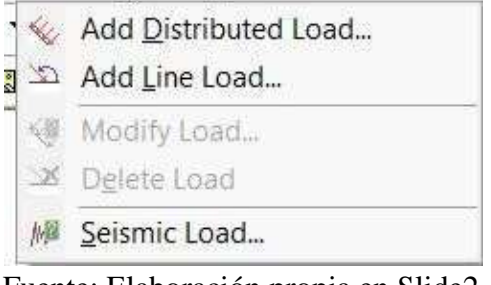

Fuente: Elaboración propia en Slide2

# **Figura 23**

*Ingreso de datos de carga sísmica* 

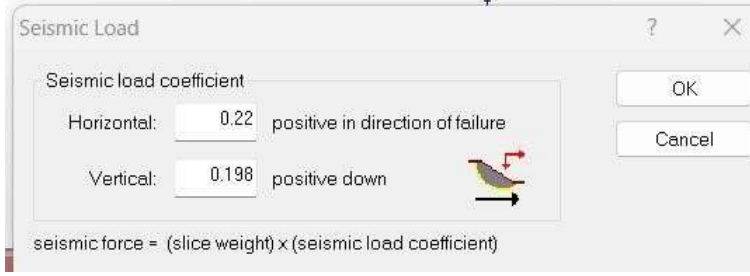

Fuente: Elaboración propia en Slide2

Diversos Escenarios:

Aplicación de Cargas:

Para este escenario, cada alumno trabajó con un peso de acuerdo al N° de pisos más el N° de sótanos multiplicado por 100, dicho peso se establece en KN/m2 y se ubicará en la excavación donde se encuentra ubicado el edificio.

# **Figura 24**

*Ingreso de datos de sobrecarga* 

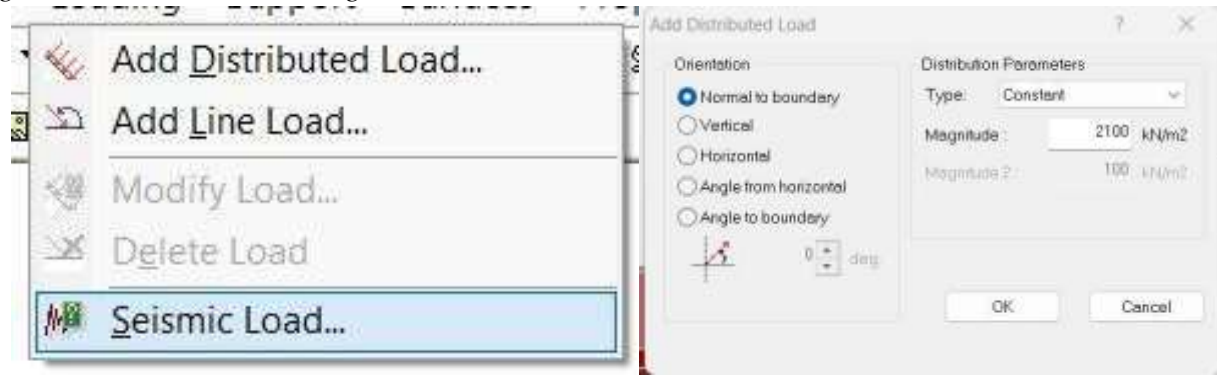

Fuente: Elaboración propia en Slide2

# **MÉTODO DE SPENCER (AGUILA MEZA MARCK)**

# **ANÁLISIS DETERMINÍSTICOS**

### **Escenario 1: (Talud Sin Excavación)**

#### Condición Estática (Fs > 1.5)  $\rightarrow$  Estable

---Estabilidad de Talud Secc. 2-2 Miraflores-Método Spencer Condición Estática Marck Edward Aguila Meza 201911240 Material Color Unit Weight<br>
Mams (kN/m3)<br>
ML II 17.25 Cahesian<br>(kN/m2) Phi **Strength Type** 28.89 Mohr-Coulomb  $16.67$  $\begin{array}{c|c}\n\hline\n\text{GP-1} & \text{III} \\
\hline\n\text{GW} & \text{II} \\
\hline\n\text{GP-2} & \text{III}\n\end{array}$ 1.62 15.59 Mohr-Coolomb 32.36 29.41 17.94 Mohr-Coulomb 32.36  $28.5$ 18.95 Mohr-Coulomb 33.34 34.49

### Condición Pseudo Dinámica (Fs < 1.25) → Inestable

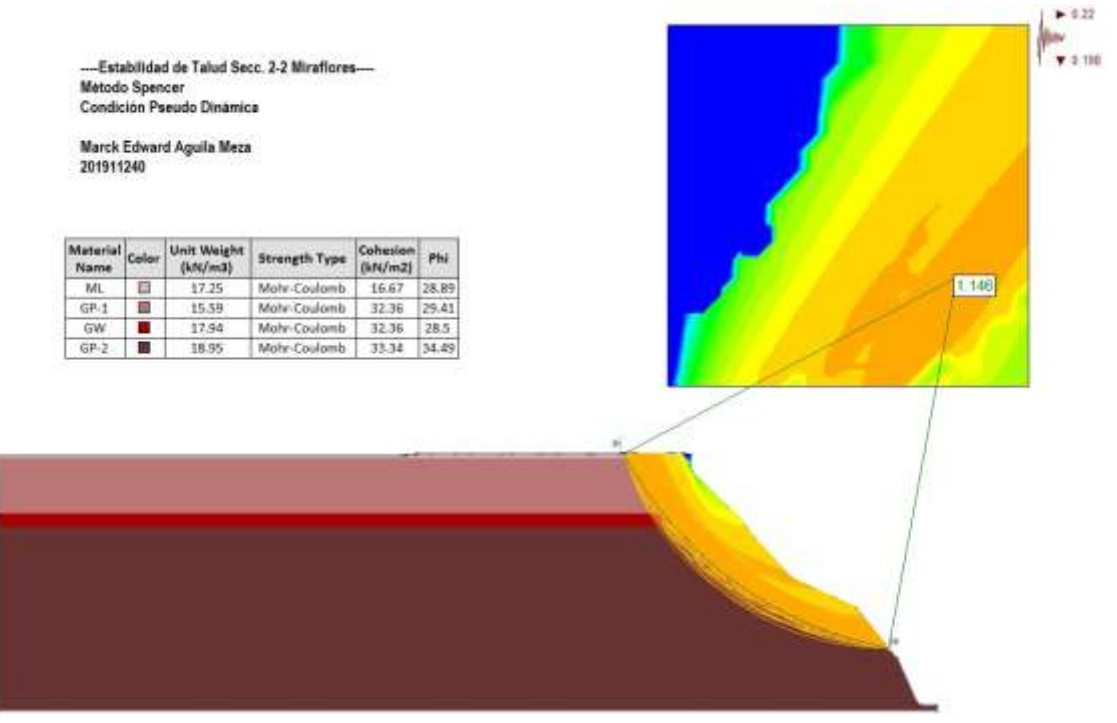

Condición Pseudo Dinámica (Fs > 1.25) → Estable

-Estabilidad de Talud Secc. 2-2 Miraflores-Método Spencer Condición Pseudo Dinámica

Marck Edward Aguila Meza 201911240

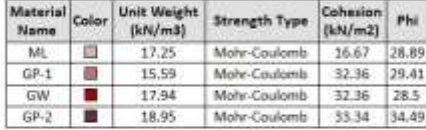

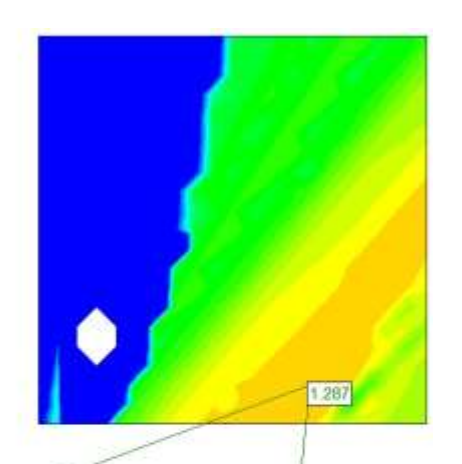

# **ANÁLISIS PROBABILÍSTICO**

#### **Escenario 1:**

Condición Estática (Fs > 1.5)  $\rightarrow$  Estable

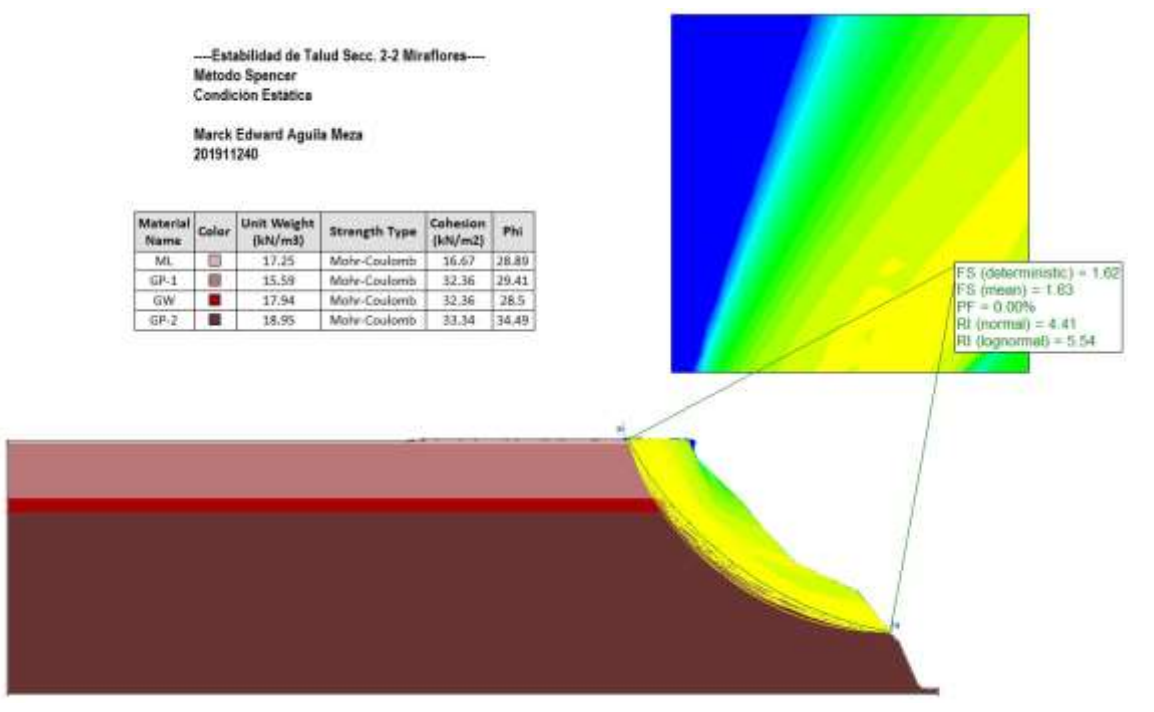

Condición Pseudo Dinámica (Fs < 1.25) → Inestable

D<br>---Estabilidad de Talud Secc. 2-2 Miraflores --------cataomoag de raiso deco<br>Método Spencer<br>Condición Pseudo Dinámica

Marck Edward Aguila Meza<br>201911240

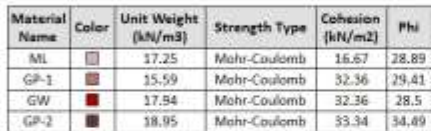

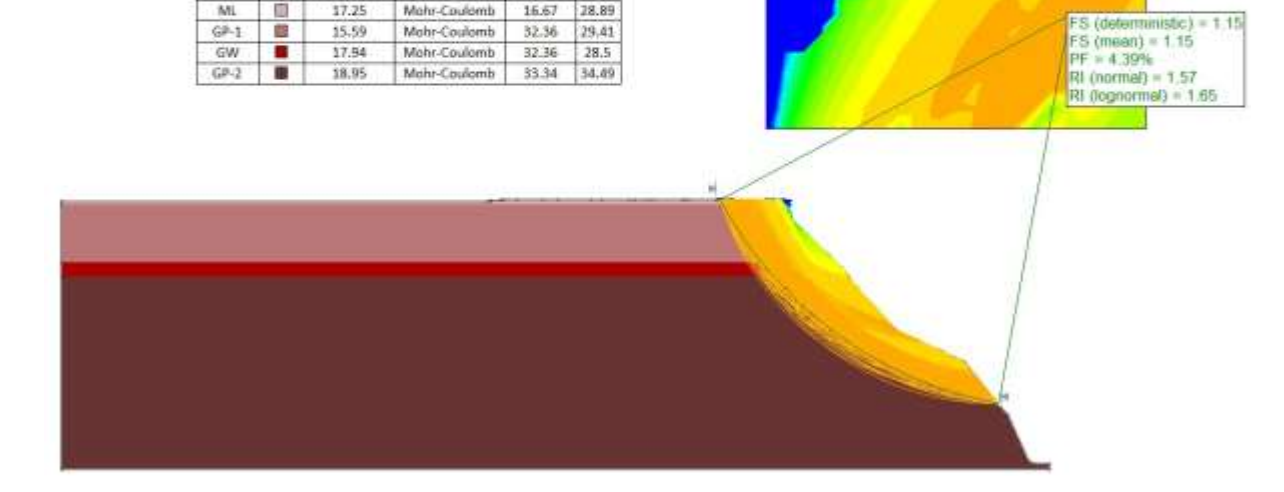

 $-922$  $\frac{1}{2}$ 

 $7.4.198$ 

#### Condición Pseudo Dinámica (Fs > 1.25) → Estable

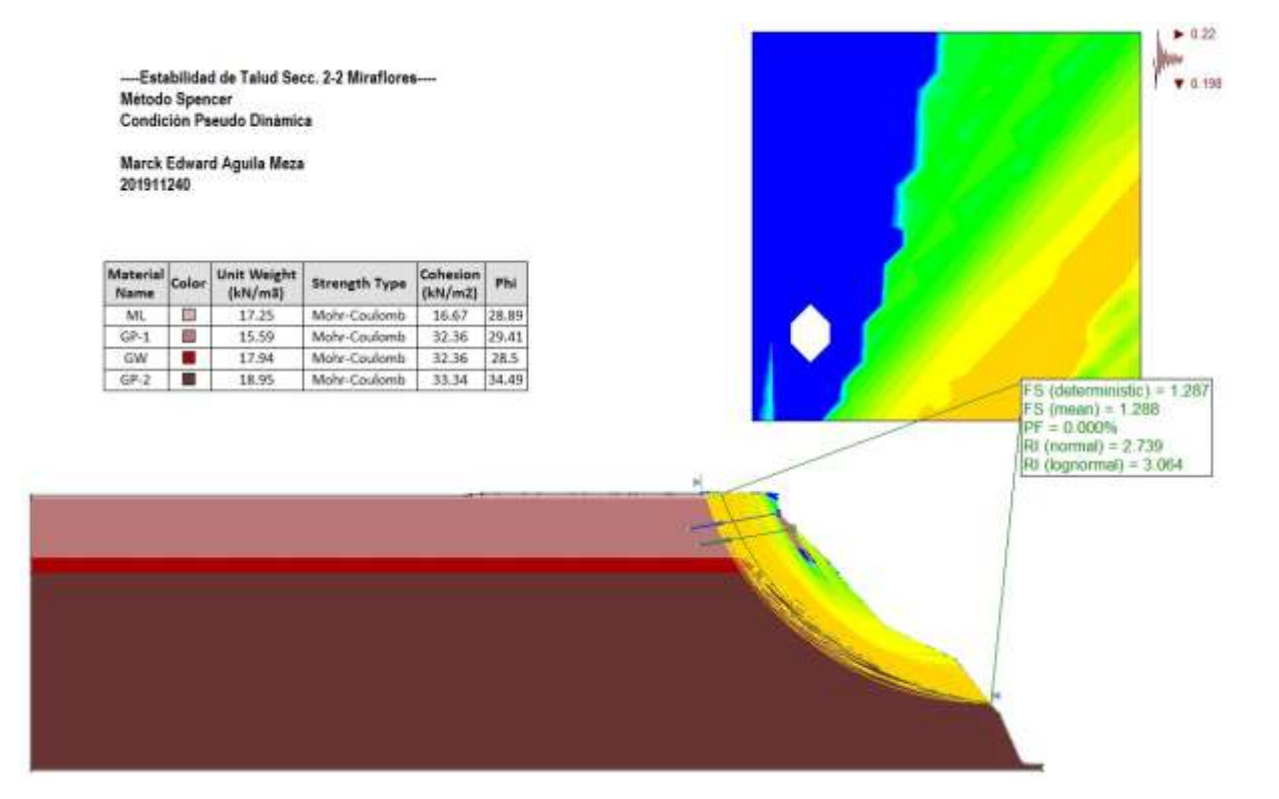

# **ANÁLISIS DETERMINÍSTICOS**

#### **Escenario 2: (Talud Con la Excavación)**

### Condición Estática (Fs < 1.5) → Inestable

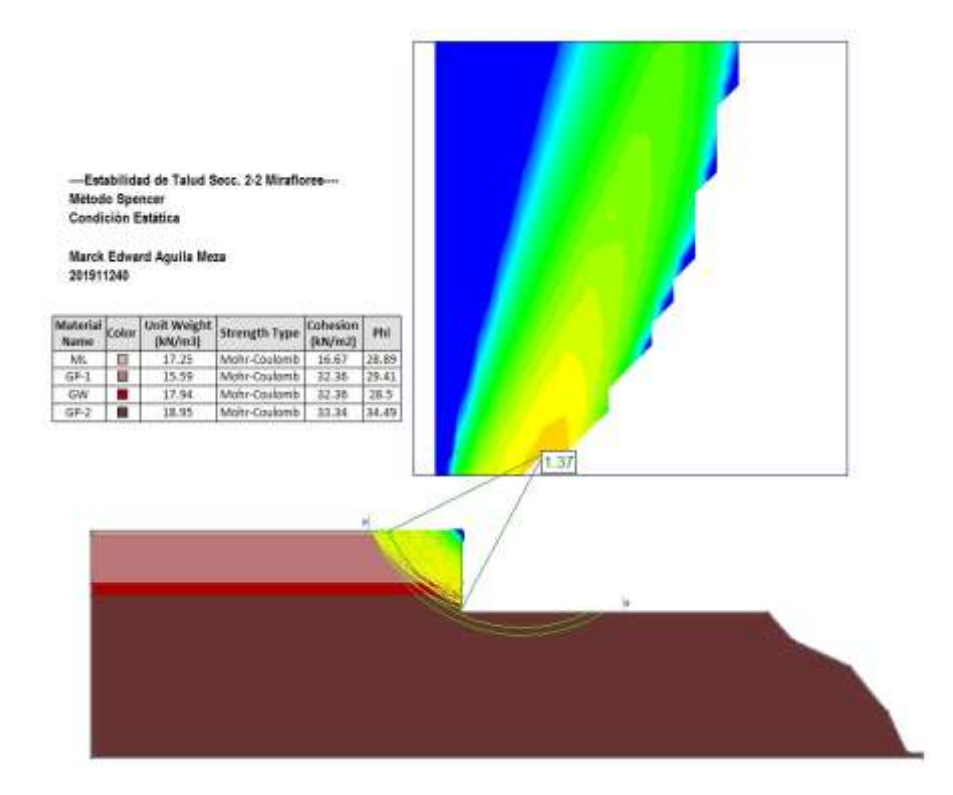

Condición Estática (Fs > 1.5)  $\rightarrow$  Estable

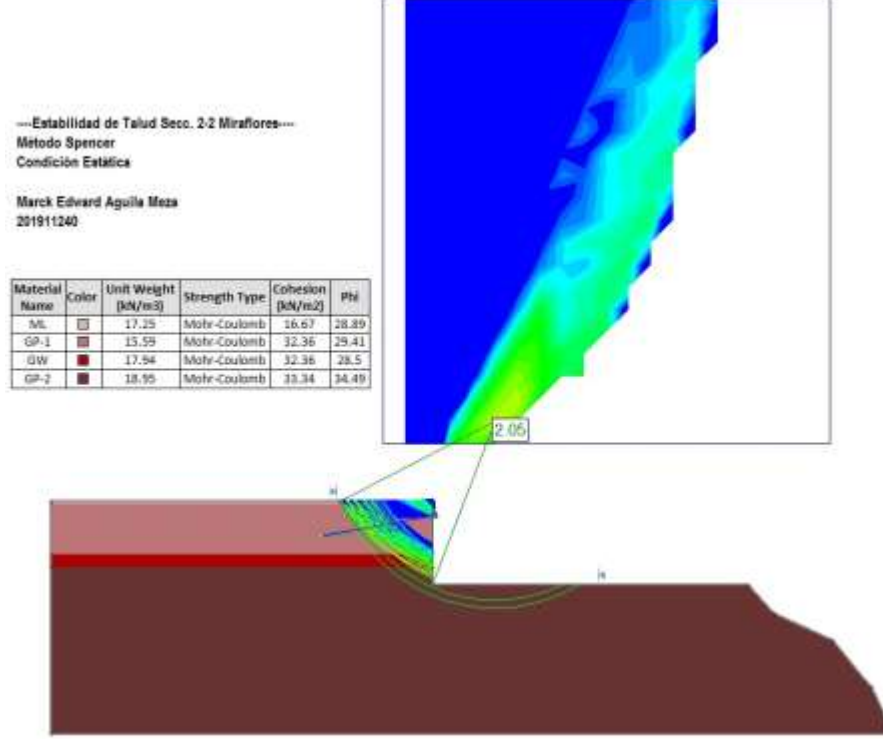

Condición Pseudo Dinámica (Fs < 1.25) → Inestable

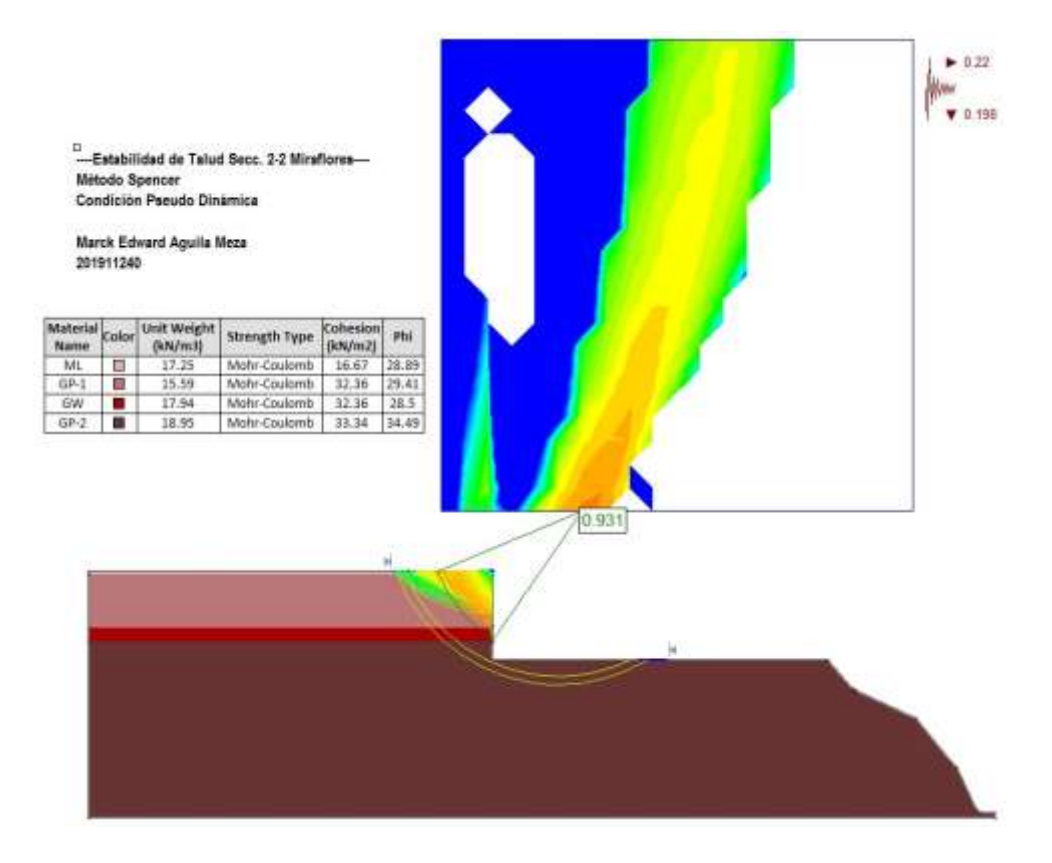

Condición Pseudo Dinámica (Fs > 1.25) → Estable

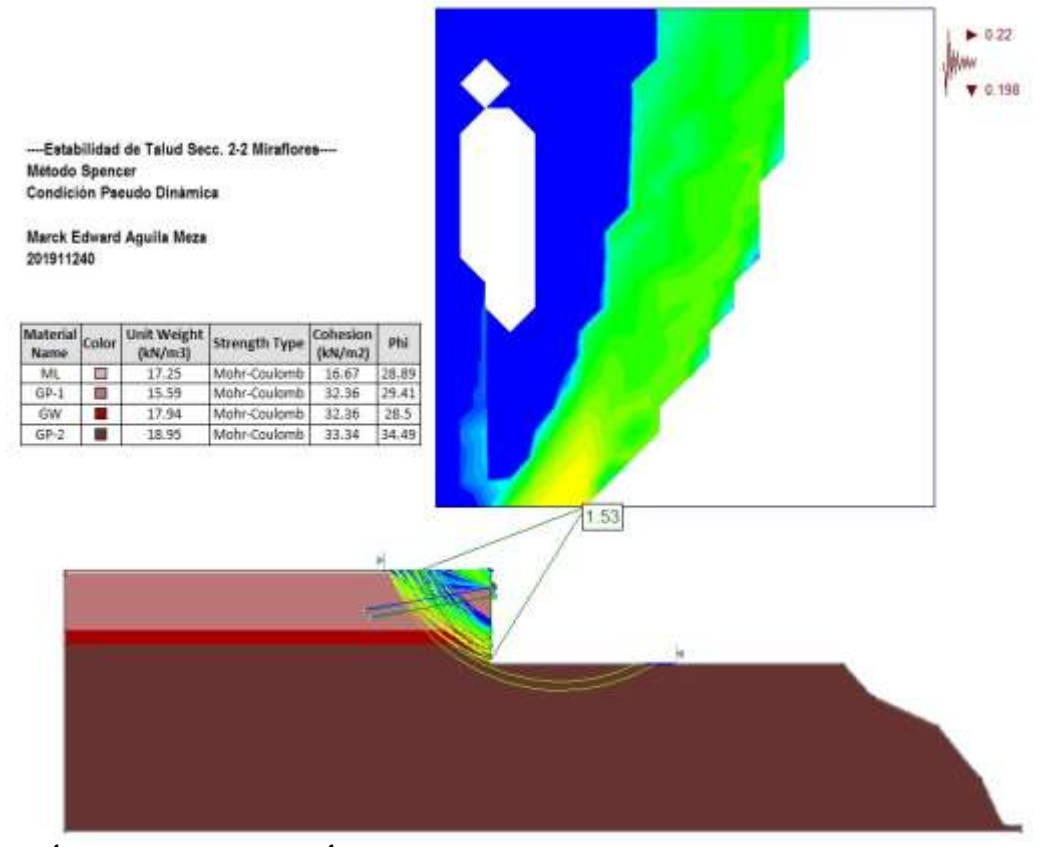

# **ANÁLISIS PROBABILÍSTICOS**

Condición Estática (Fs < 1.5) → Inestable

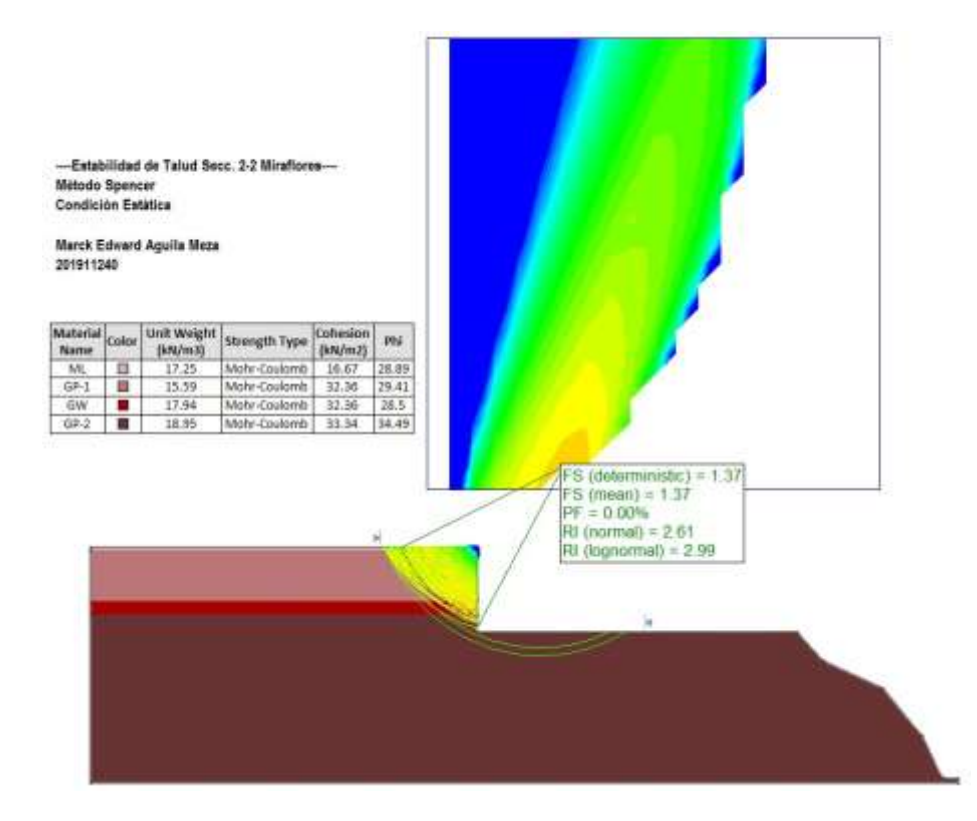

### Condición Estática (Fs > 1.5)  $\rightarrow$  Estable

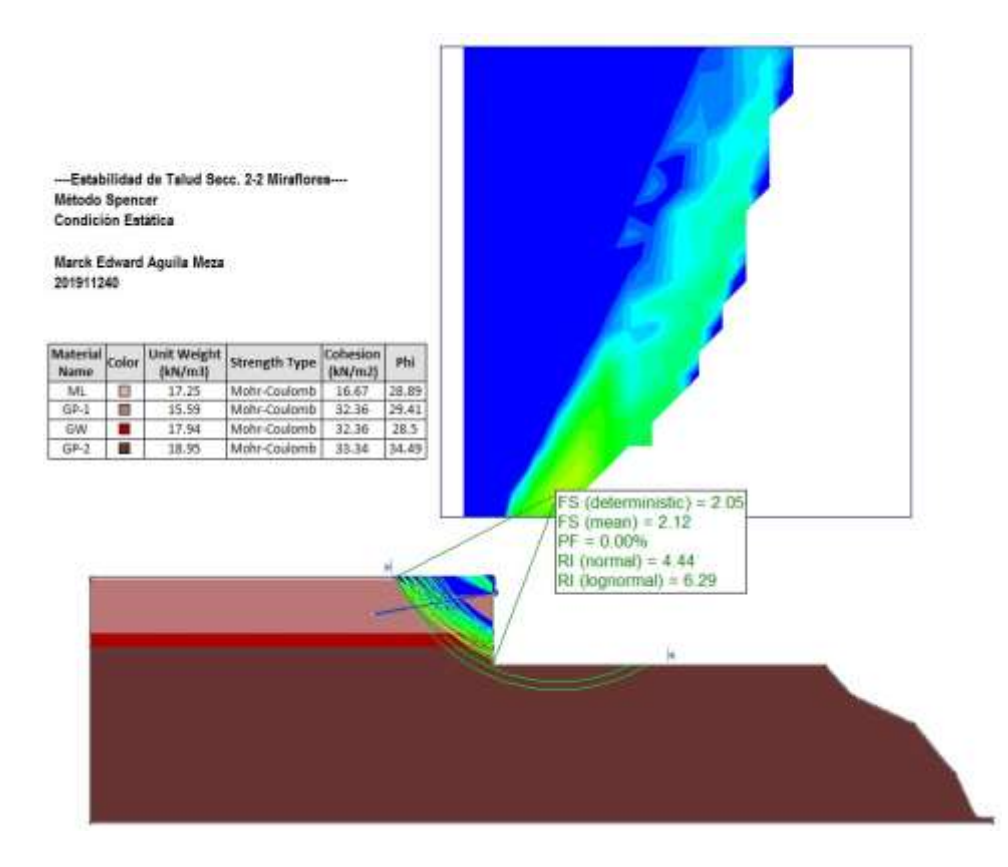

#### Condición Pseudo Dinámica (Fs < 1.25) → Inestable

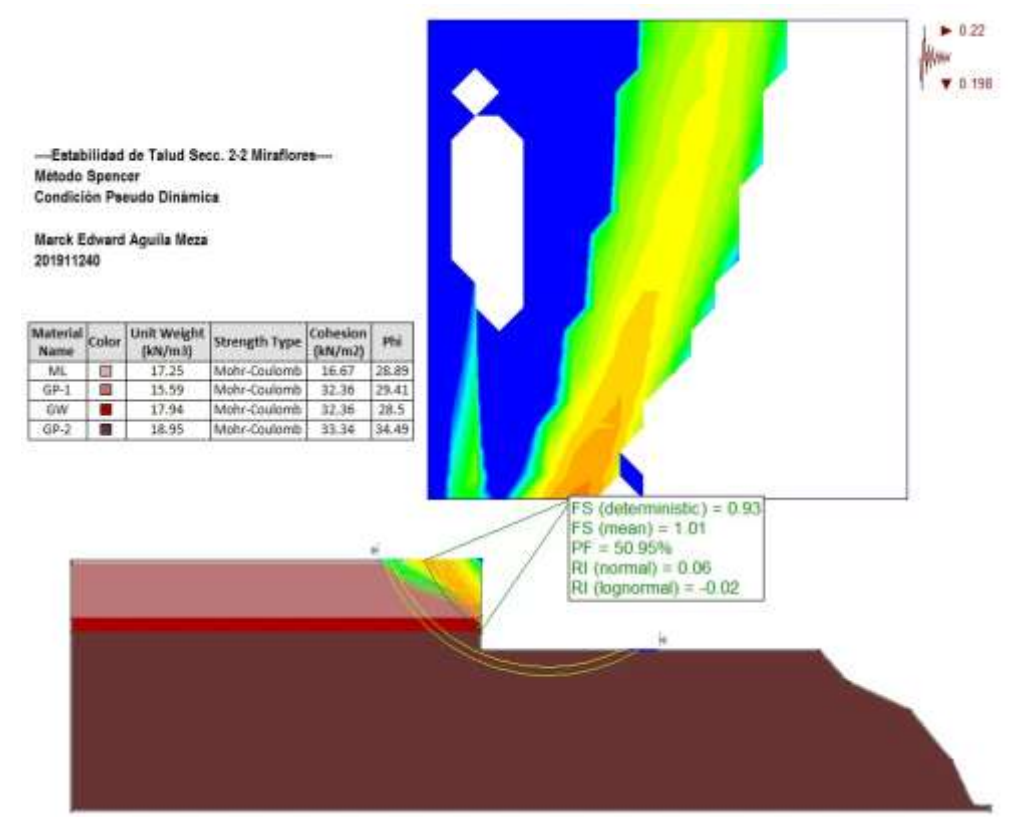

### Condición Pseudo Dinámica (Fs > 1.25) → Estable

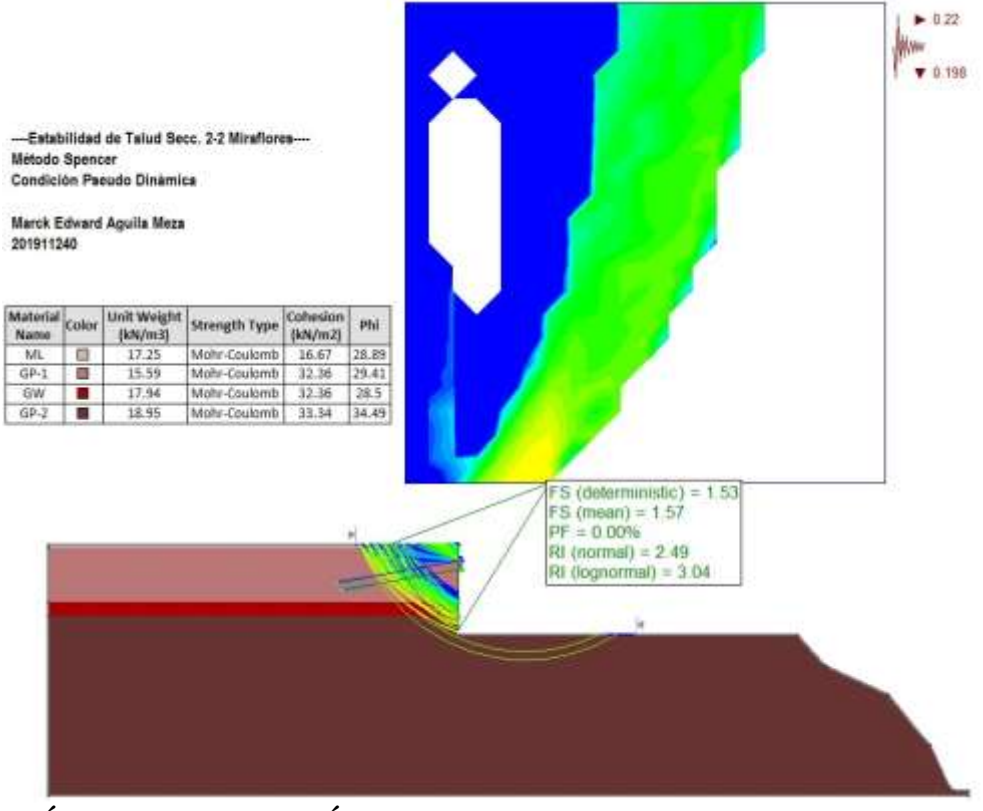

# **ANÁLISIS DETERMINÍSTICOS**

### **Escenario 3: (Talud con la Sobrecarga de la Edificación)**

#### Condición Estática (Fs < 1.5) → Inestable

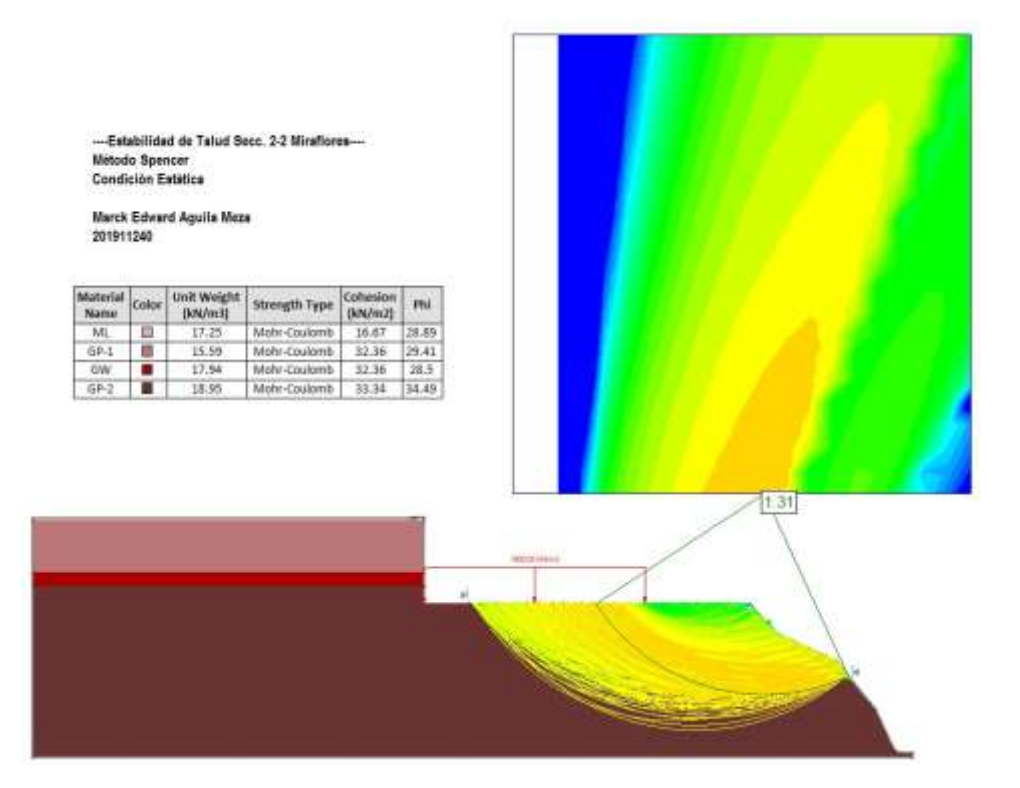

#### Condición Estática (Fs > 1.5)  $\rightarrow$  Estable

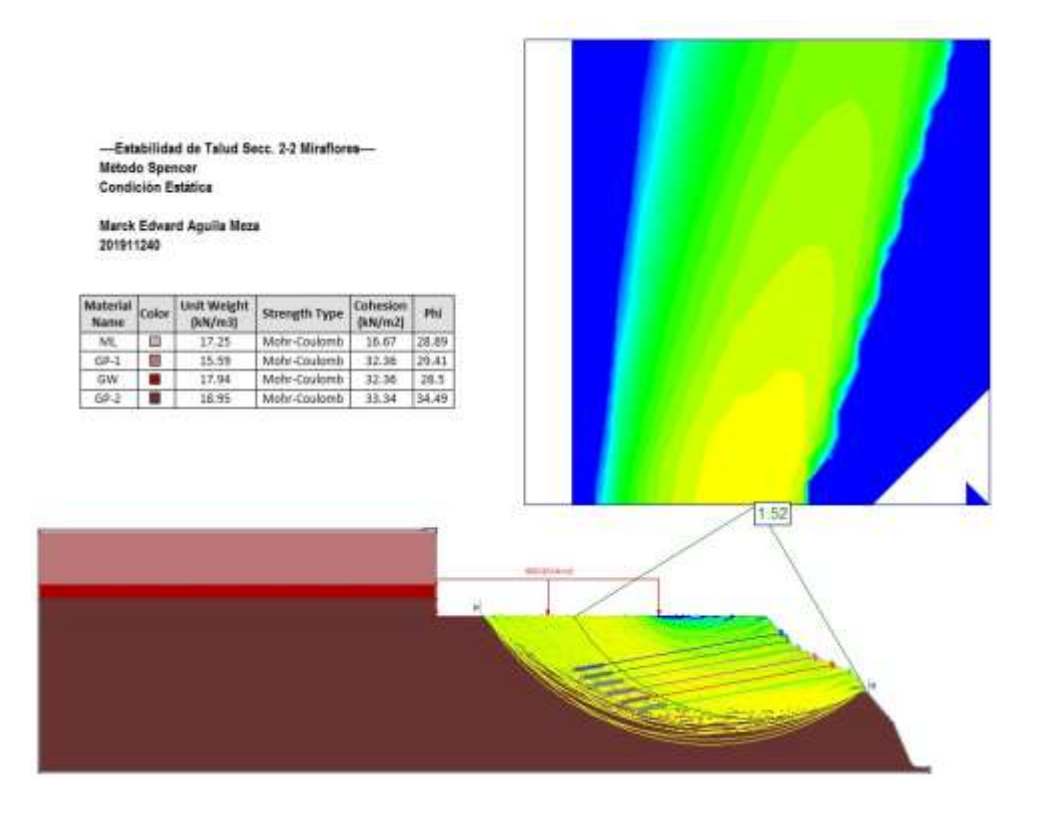

#### Condición Pseudo Dinámica (Fs < 1.25) → Inestable

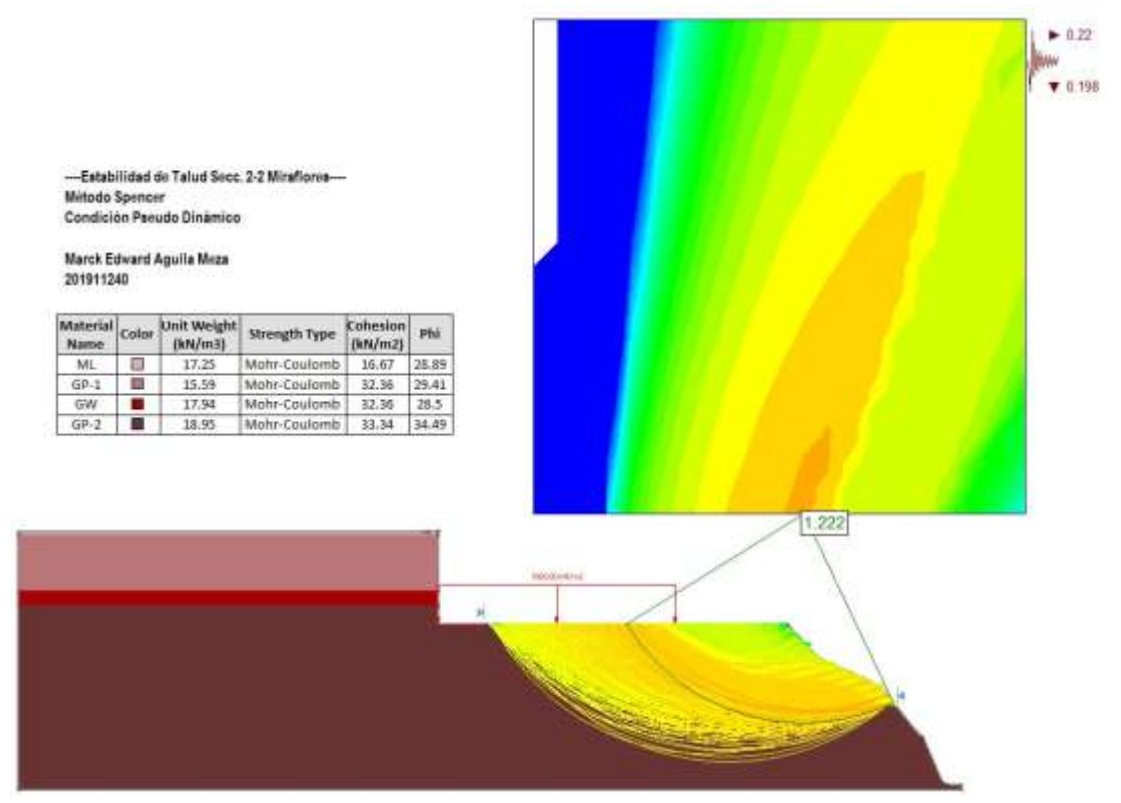

#### Condición Pseudo Dinámica (Fs > 1.25) → Estable

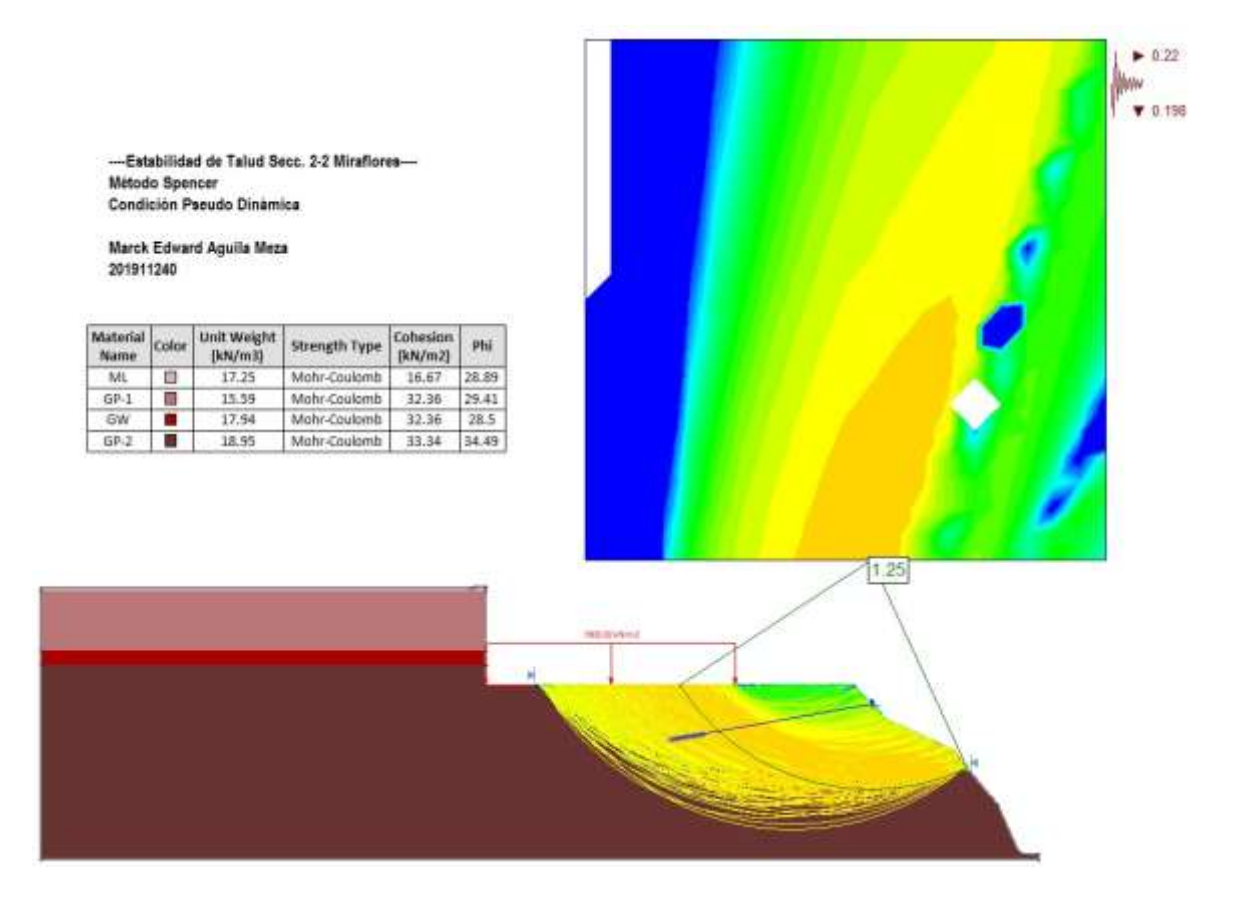

# **ANÁLISIS PROBABILÍSTICOS**

#### Condición Estática (Fs < 1.5) → Inestable

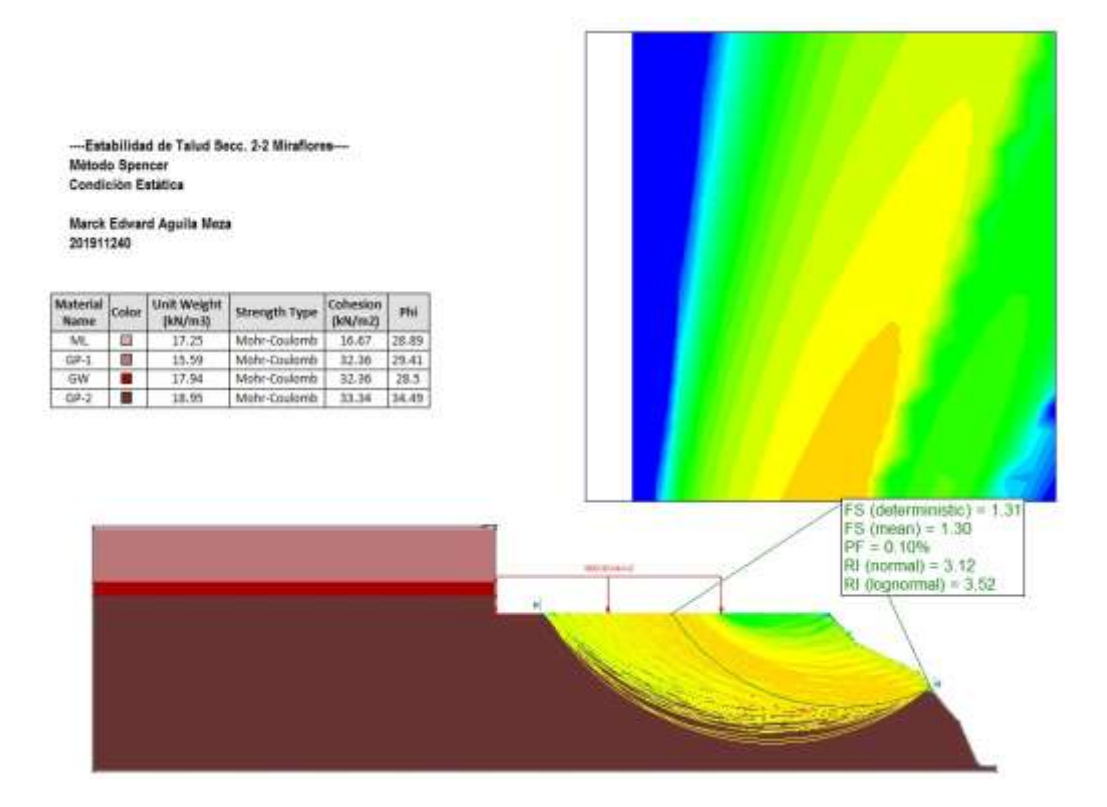

### Condición Estática (Fs > 1.5)  $\rightarrow$  Estable

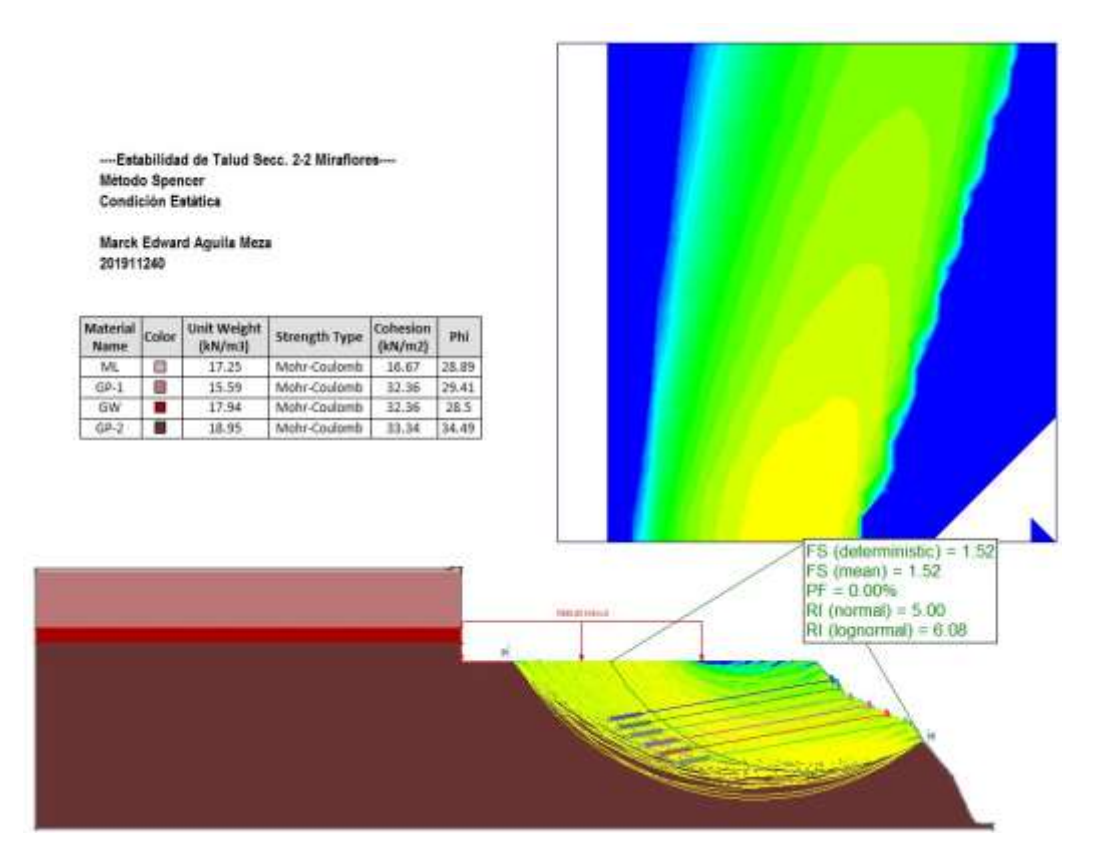

#### Condición Pseudo Dinámica (Fs < 1.25) → Inestable

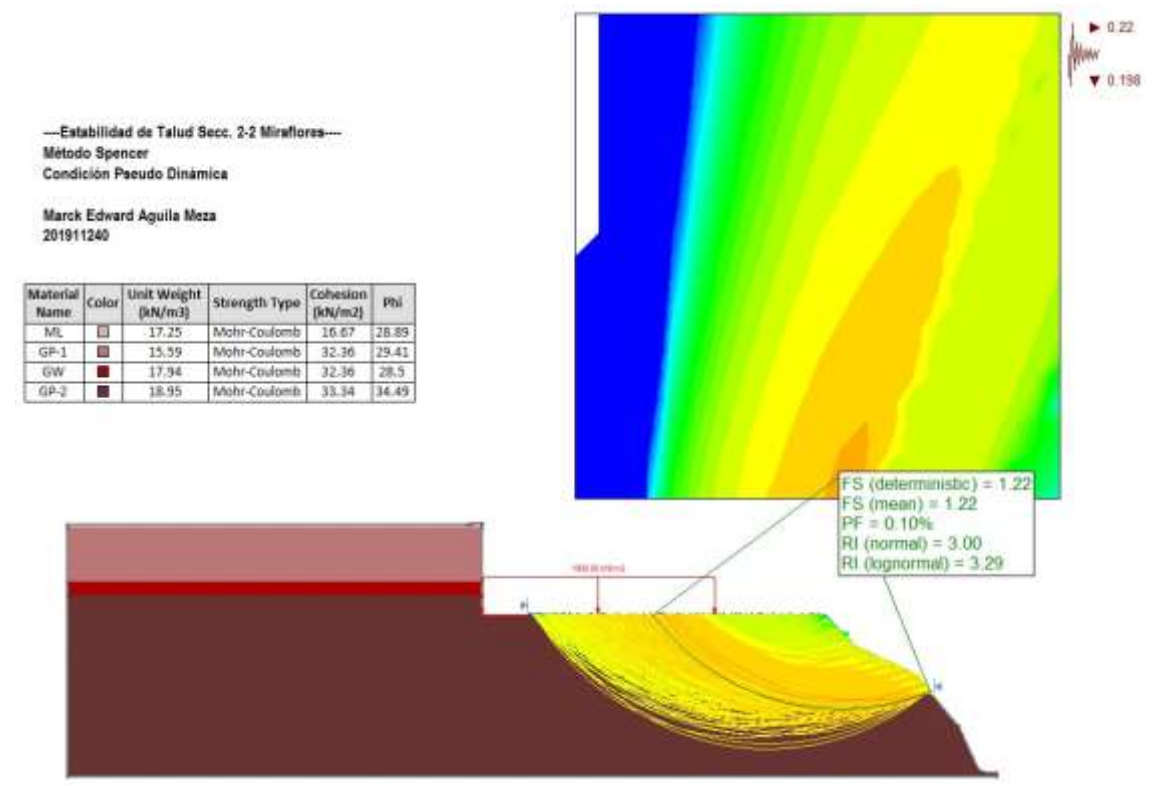

### Condición Pseudo Dinámica (Fs > 1.25) → Estable

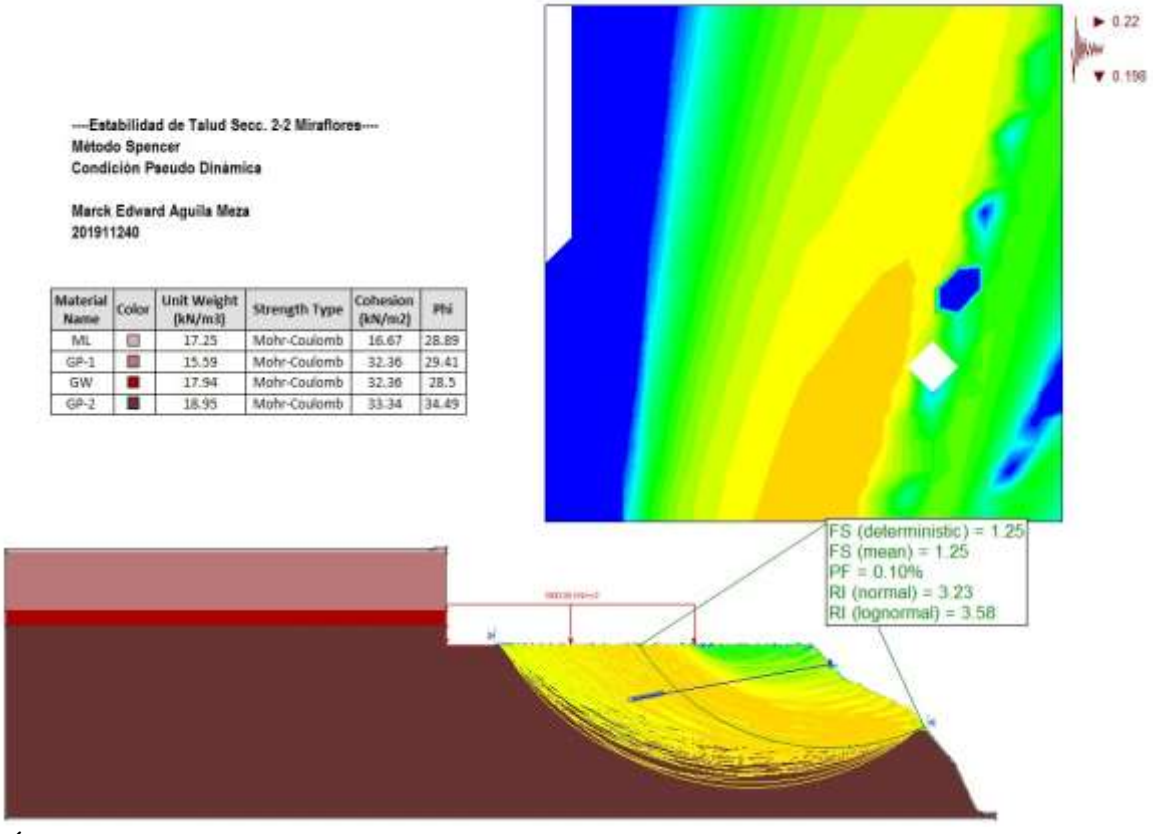

MÉTODO JANBU SIMPLIFICADO (ANDREA CASTRO ESCALANTE)

# ANÁLISIS DETERMINÍSTICOS

### 1° Escenario-Condición Estática (Talud)

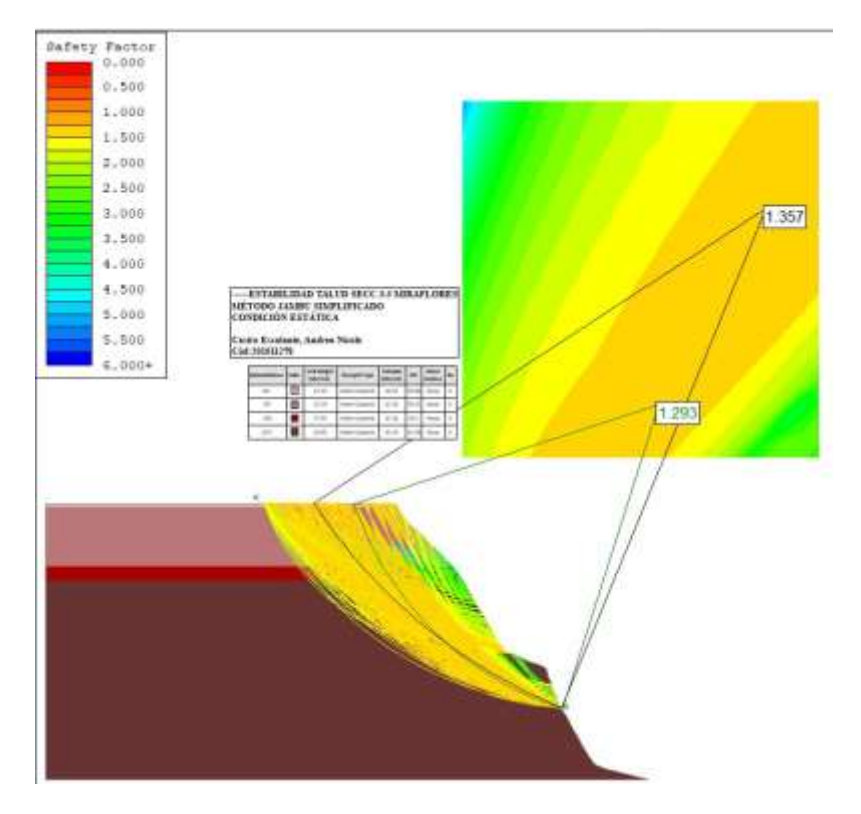

1° Escenario-Condición Estática (Estabilizado mediante anclajes)

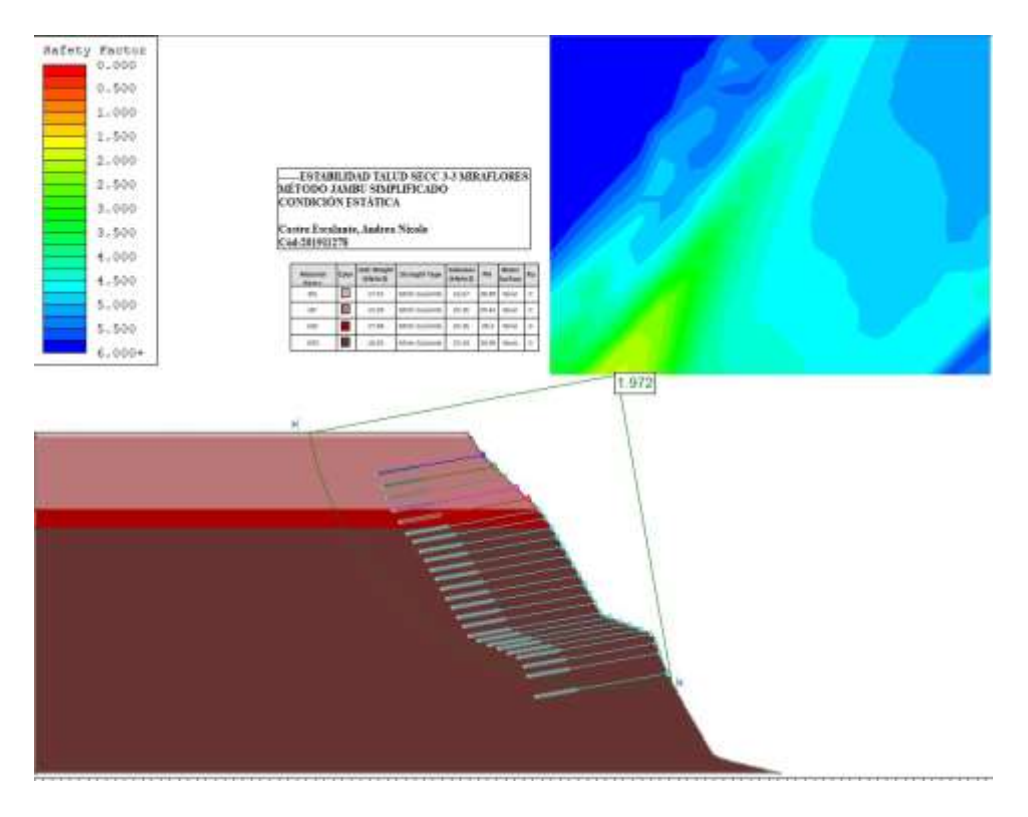

# ANÁLISIS PROBABILÍSTICO

### 1° Escenario-Condición Estática

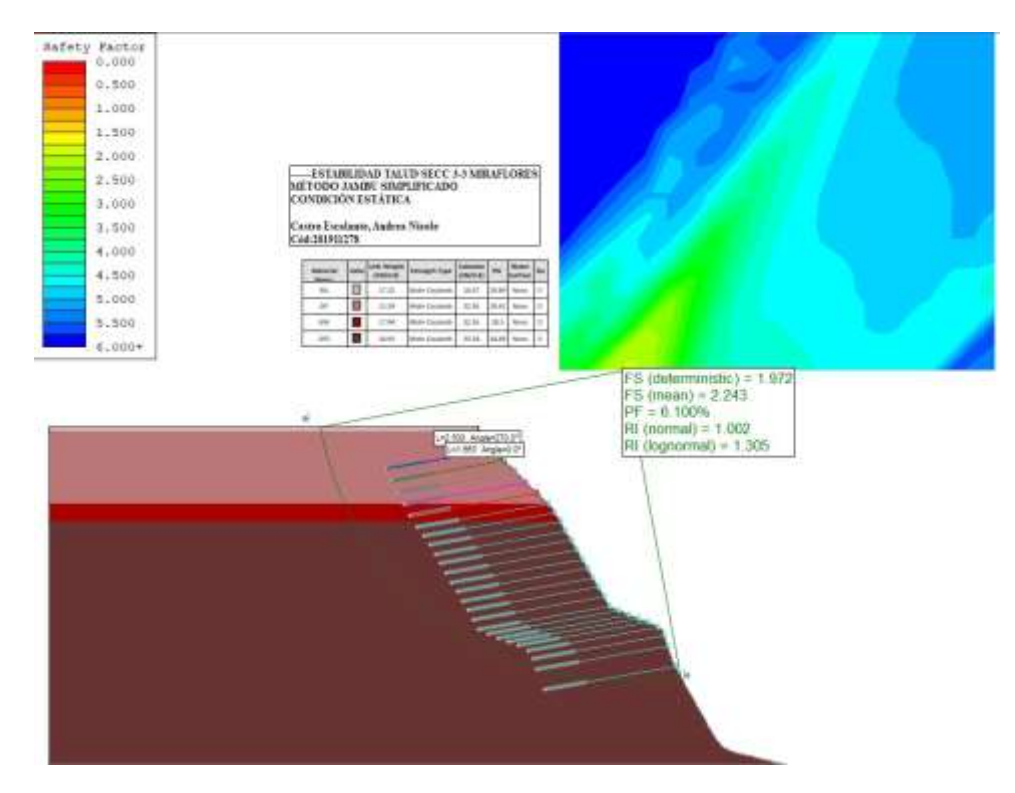

# ANÁLISIS DETERMINÍSTICOS

### 1° Escenario-Condición Pseudo Dinámica

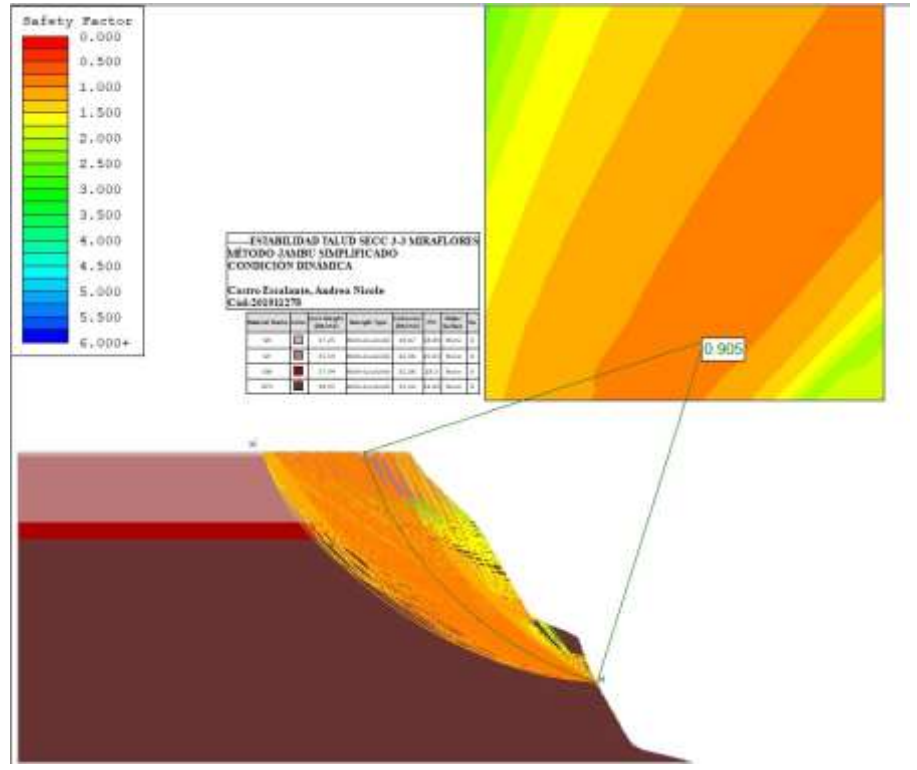

1° Escenario-Condición Pseudo Dinámica (Estabilizado mediante anclajes)

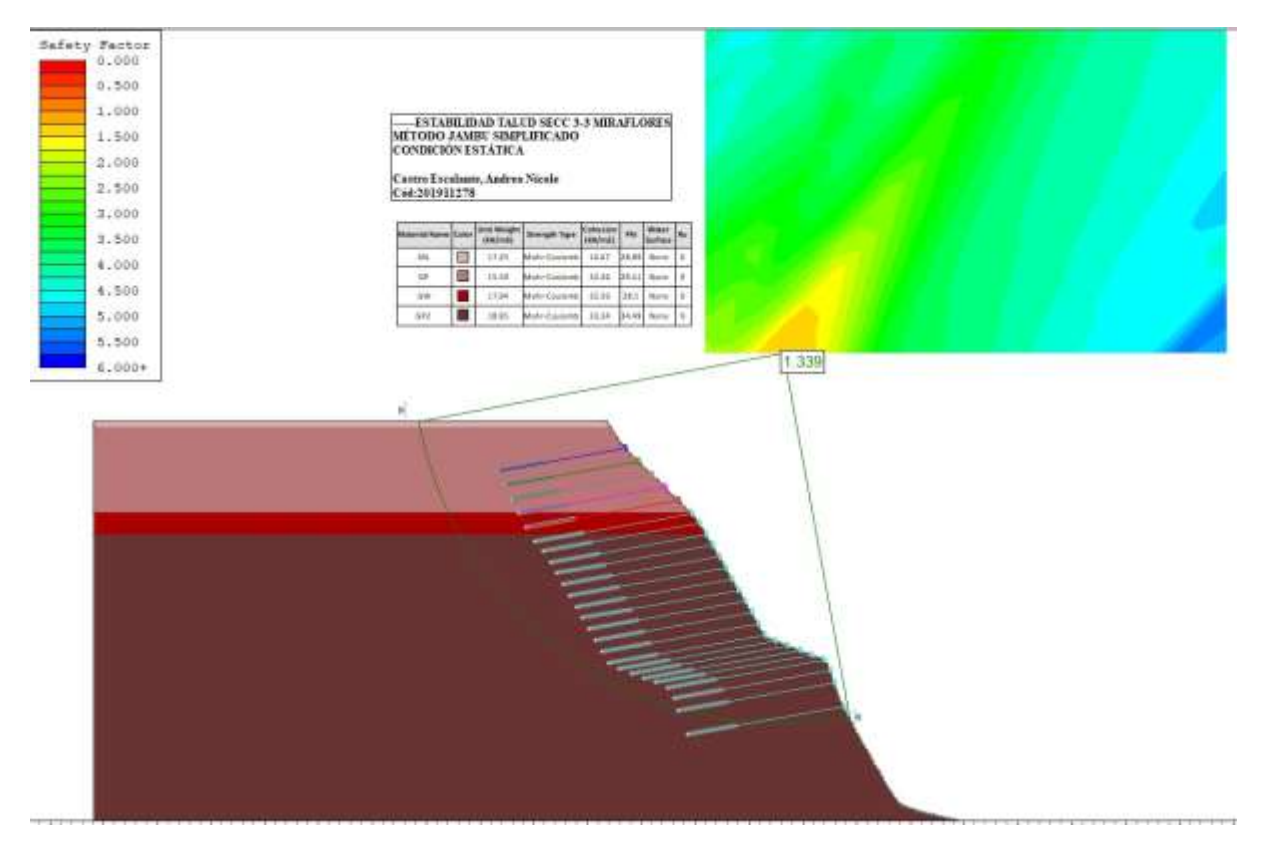

# ANÁLISIS PROBABILÍSTICO

1° Escenario-Condición Pseudo Dinámica (Estabilizado mediante anclajes)

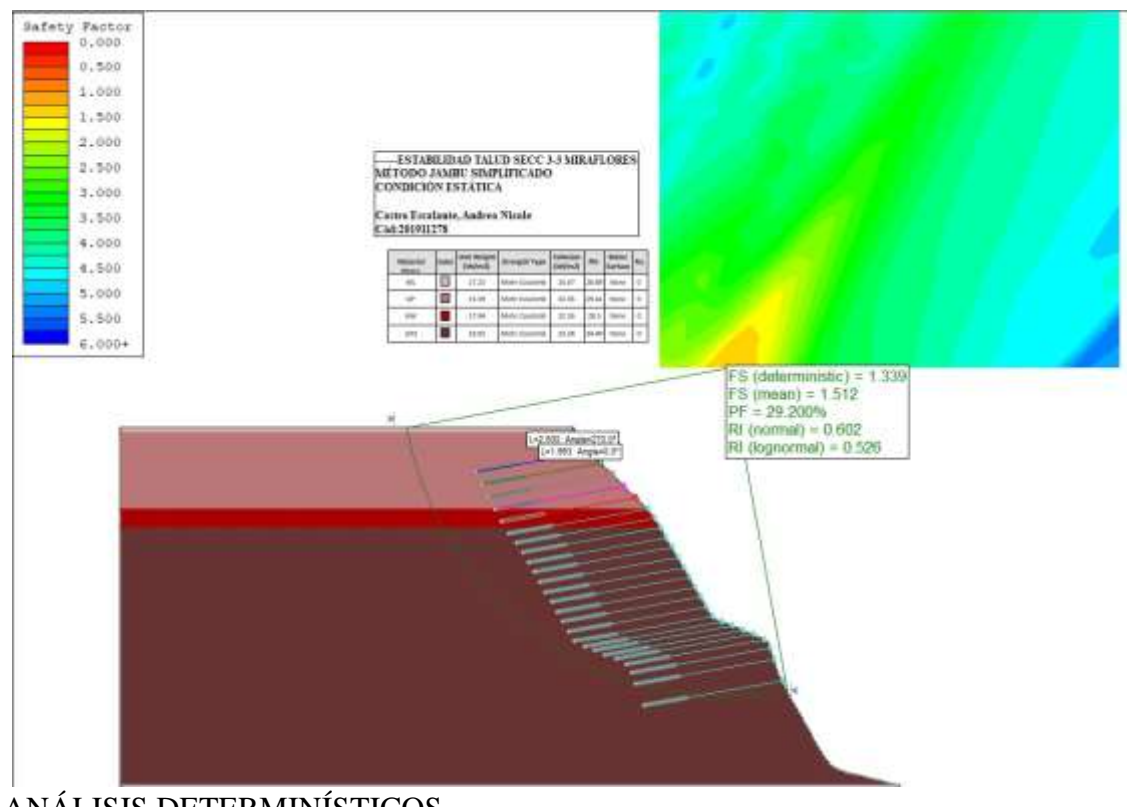

ANÁLISIS DETERMINÍSTICOS

### 2° Escenario-Condición Estática (Excavación)

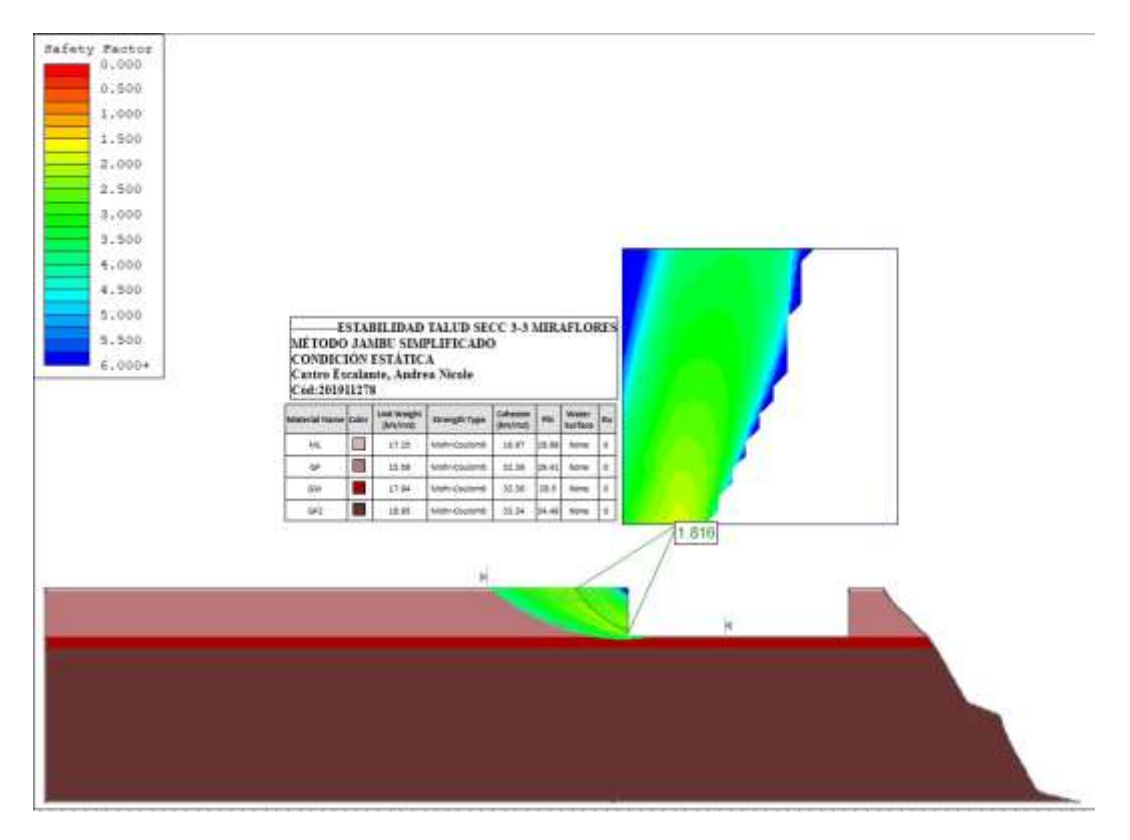

### 2° Escenario-Condición Estática

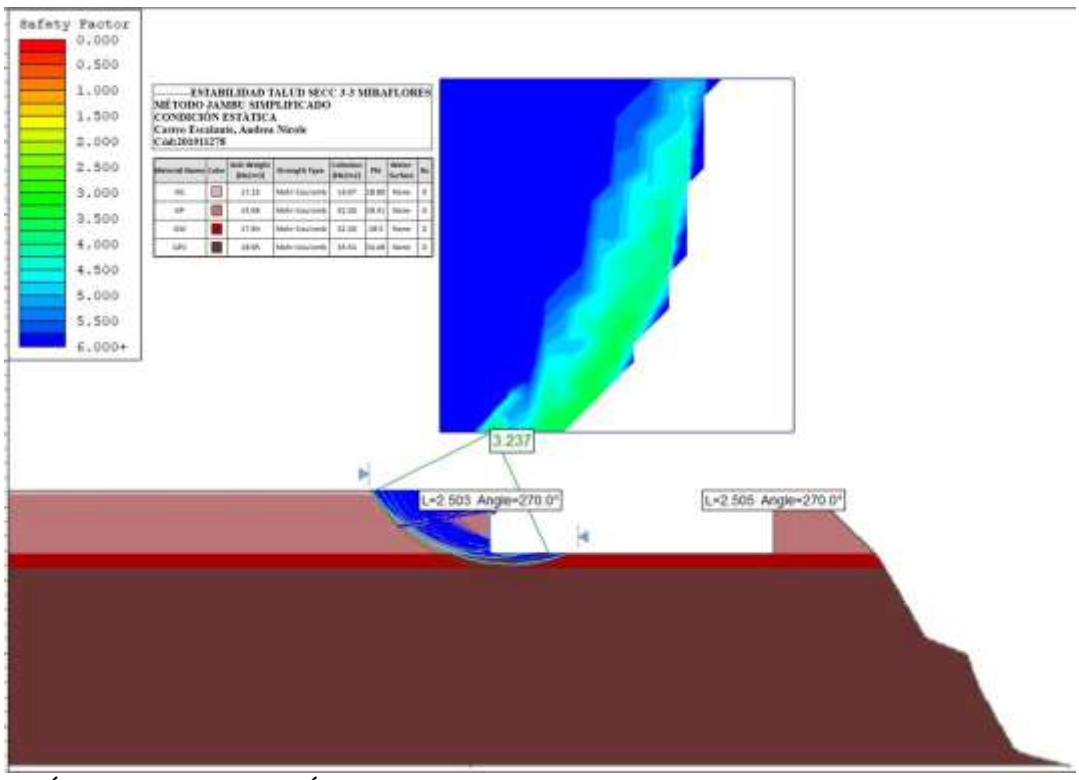

# ANÁLISIS PROBABILÍSTICO

2° Escenario-Condición Estática (Estabilizado mediante anclajes)

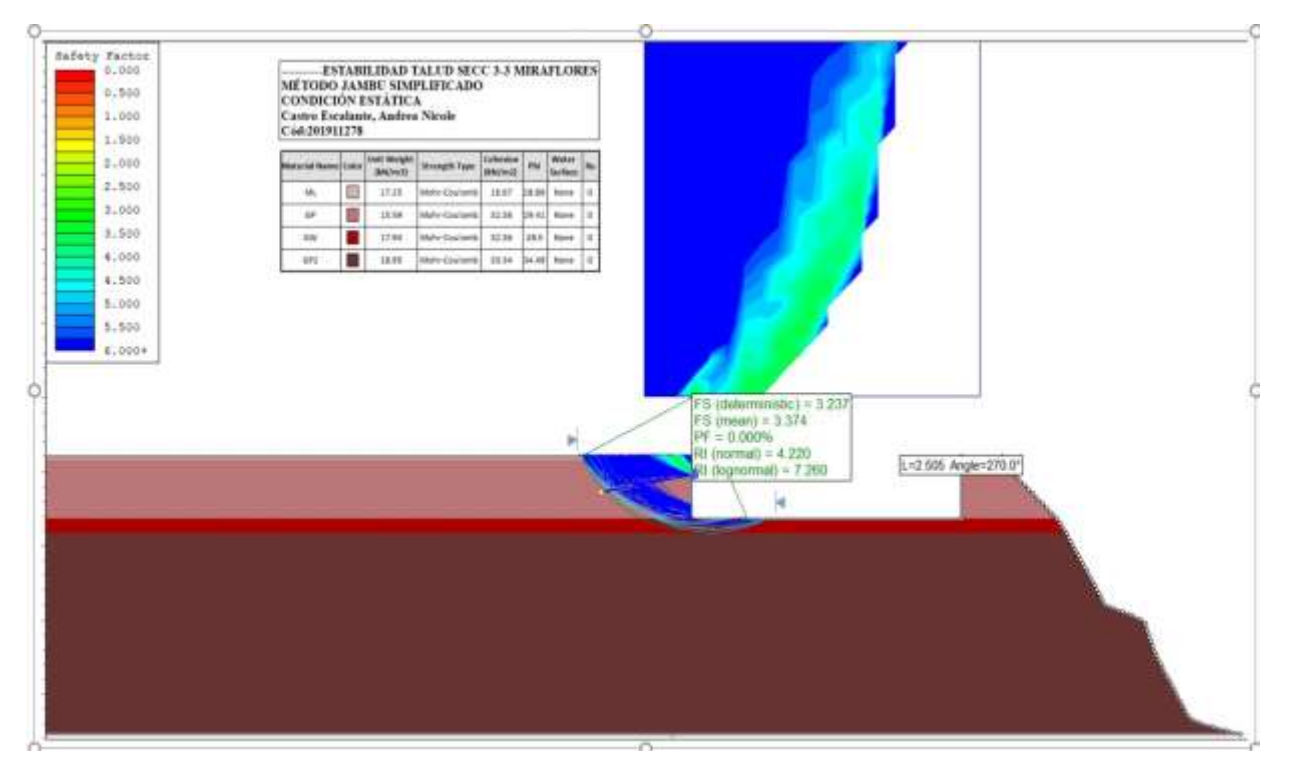

# ANÁLISIS DETERMINÍSTICOS

### 2° Escenario-Condición Pseudo Dinámica

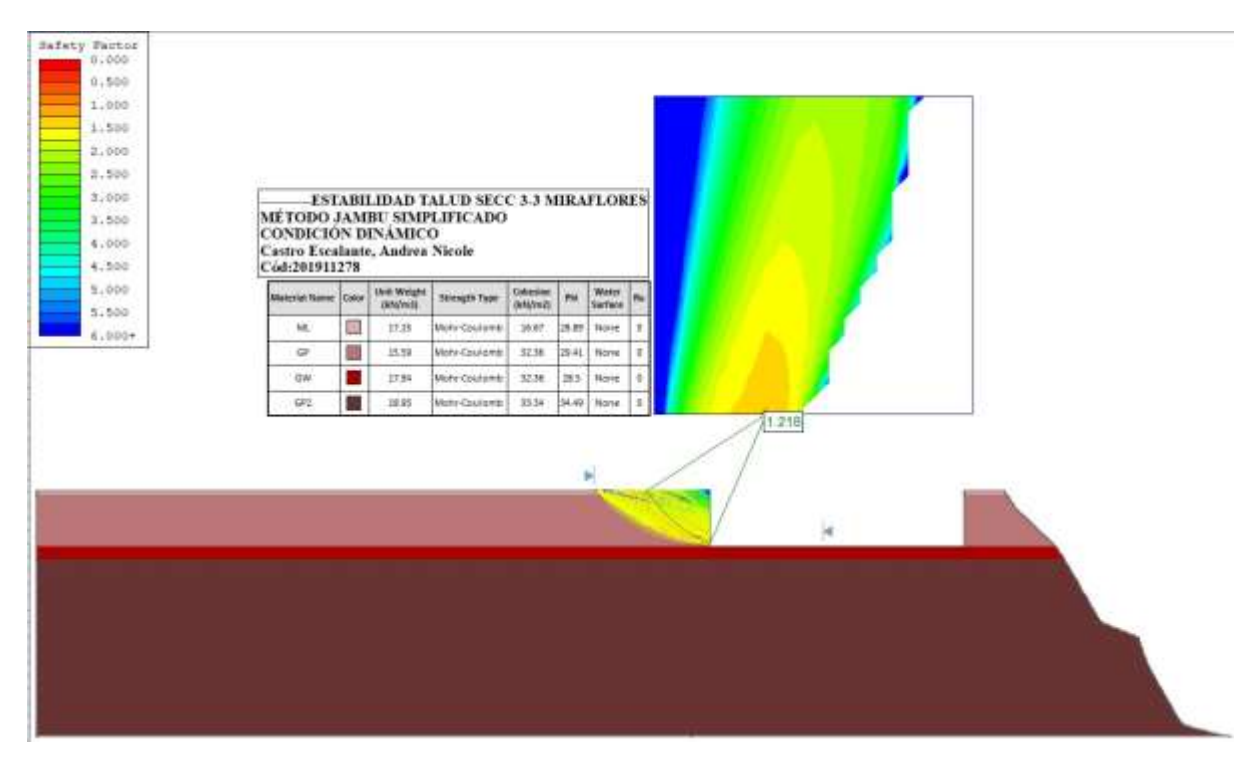

# ANÁLISIS DETERMINÍSTICOS

2° Escenario-Condición Pseudo Dinámica (Estabilizado mediante anclajes)

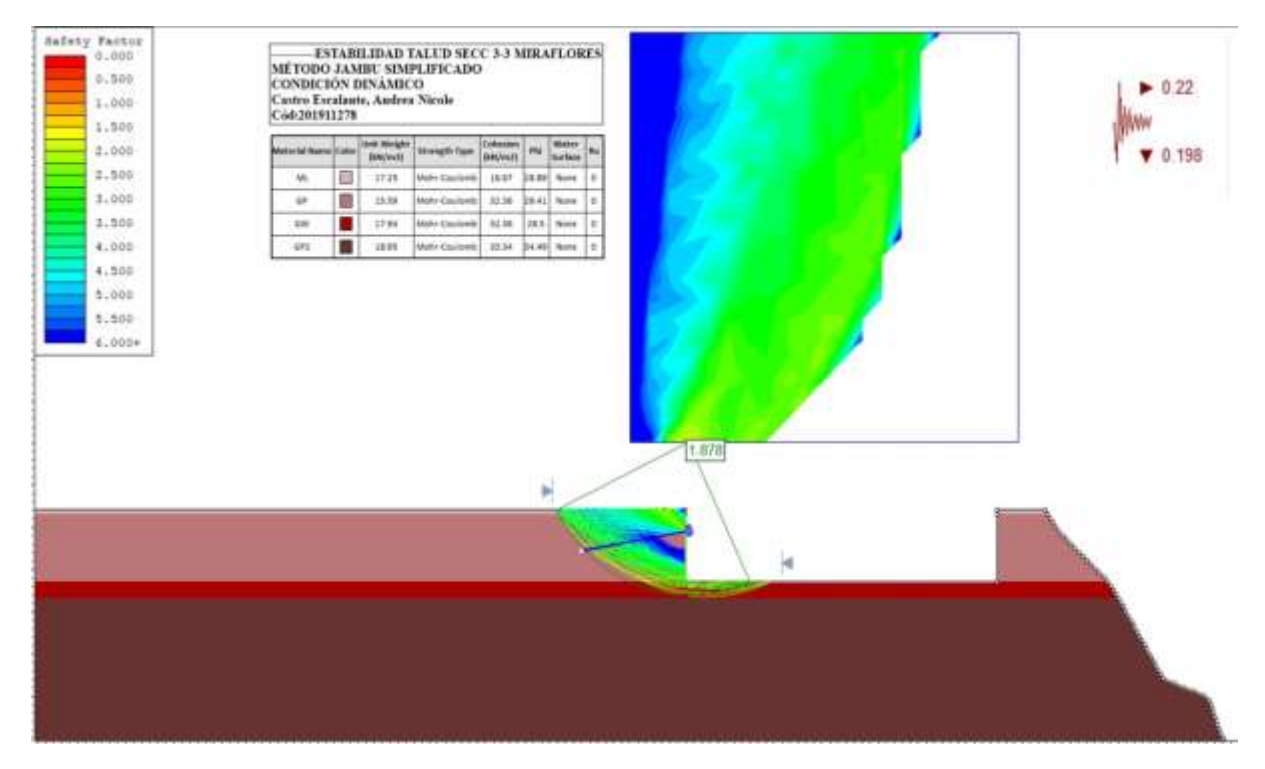

# ANÁLISIS PROBABILÍSTICO

2° Escenario-Condición Pseudo Dinámica (Estabilizado mediante anclajes)

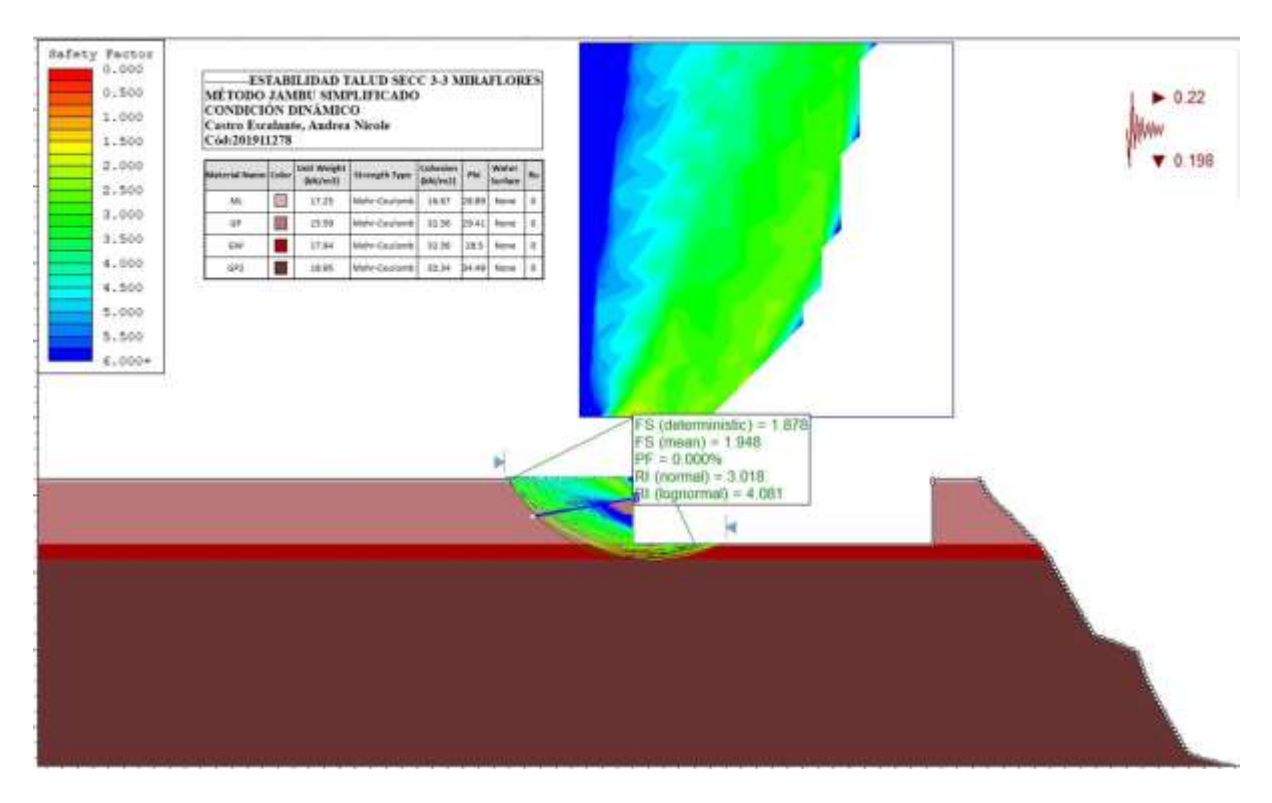

### ANÁLISIS DETERMINÍSTICO

### 3° Escenario-Condición Estática (Sobrecarga)

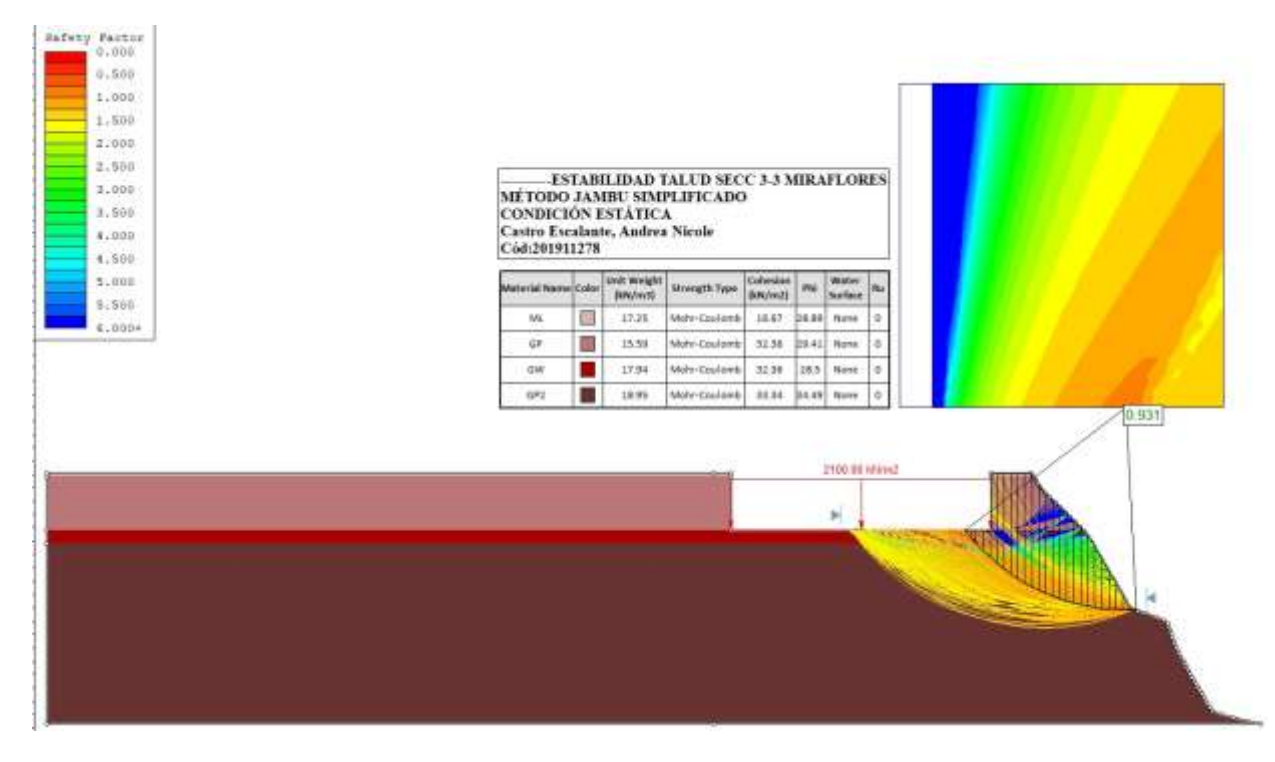

3° Escenario-Condición Estática (Estabilizado mediante anclajes)

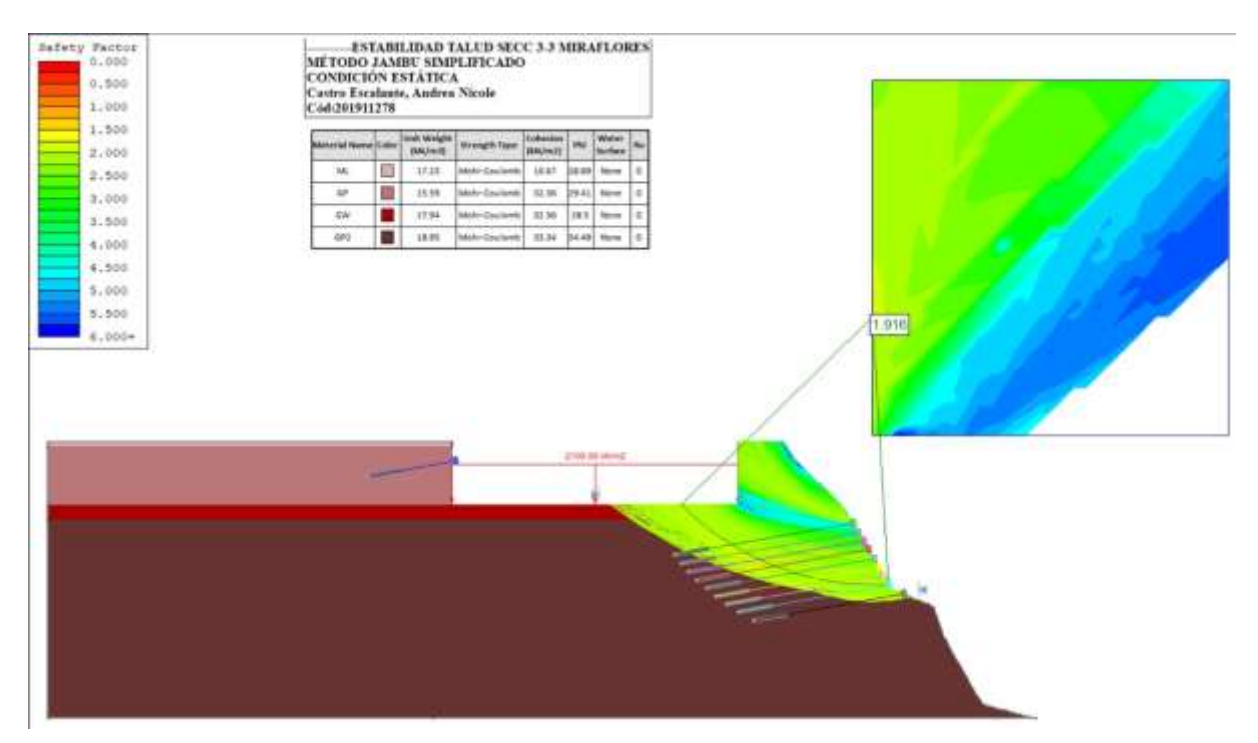

# ANÁLISIS PROBABILÍSTICO

3° Escenario-Condición Estática (Estabilizado mediante anclajes)

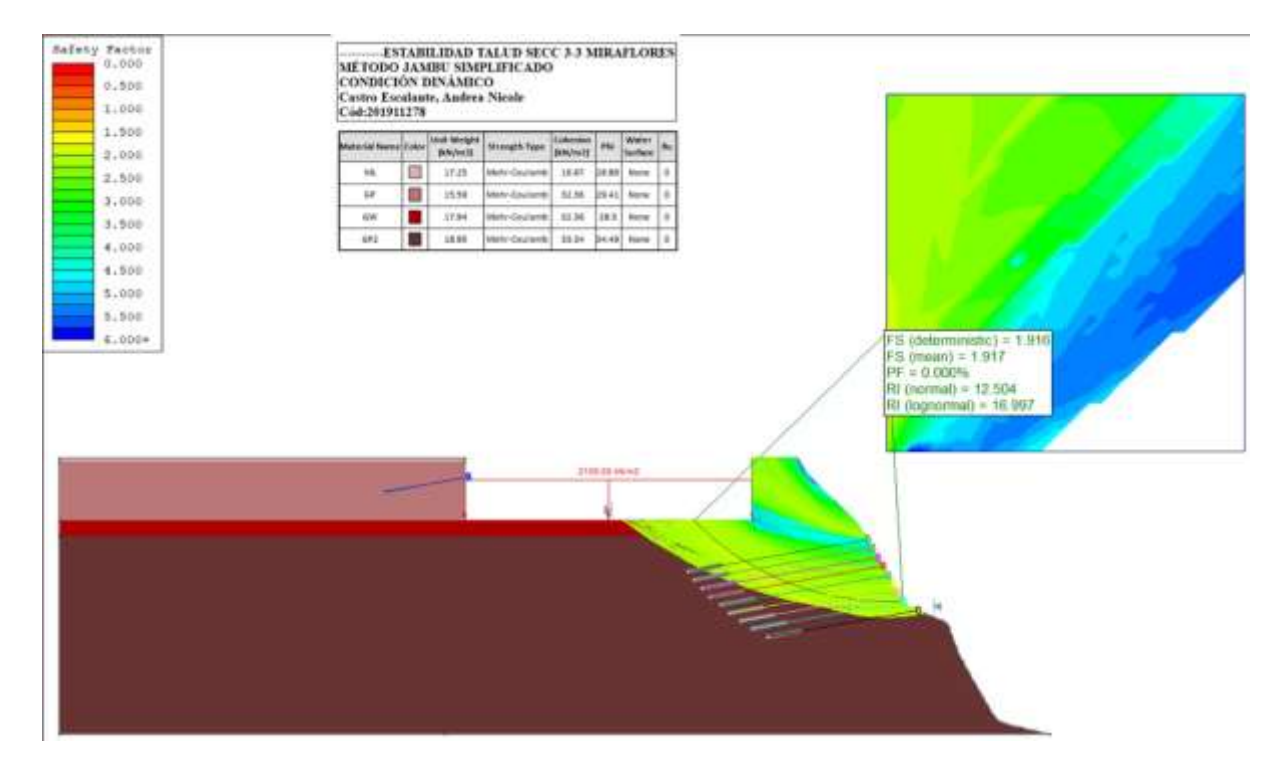

3° Escenario-Condición Pseudo Dinámica

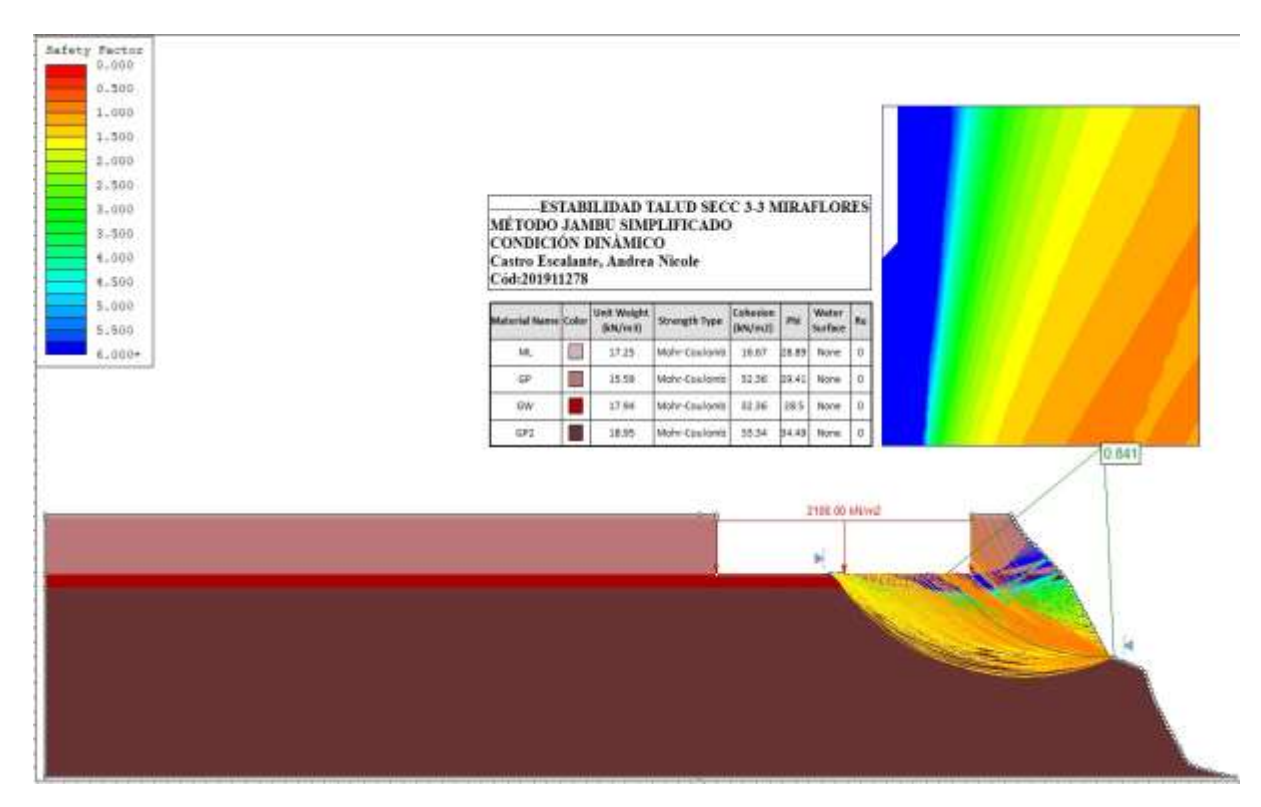

3° Escenario-Condición Pseudo Dinámica (Estabilizado mediante anclajes)

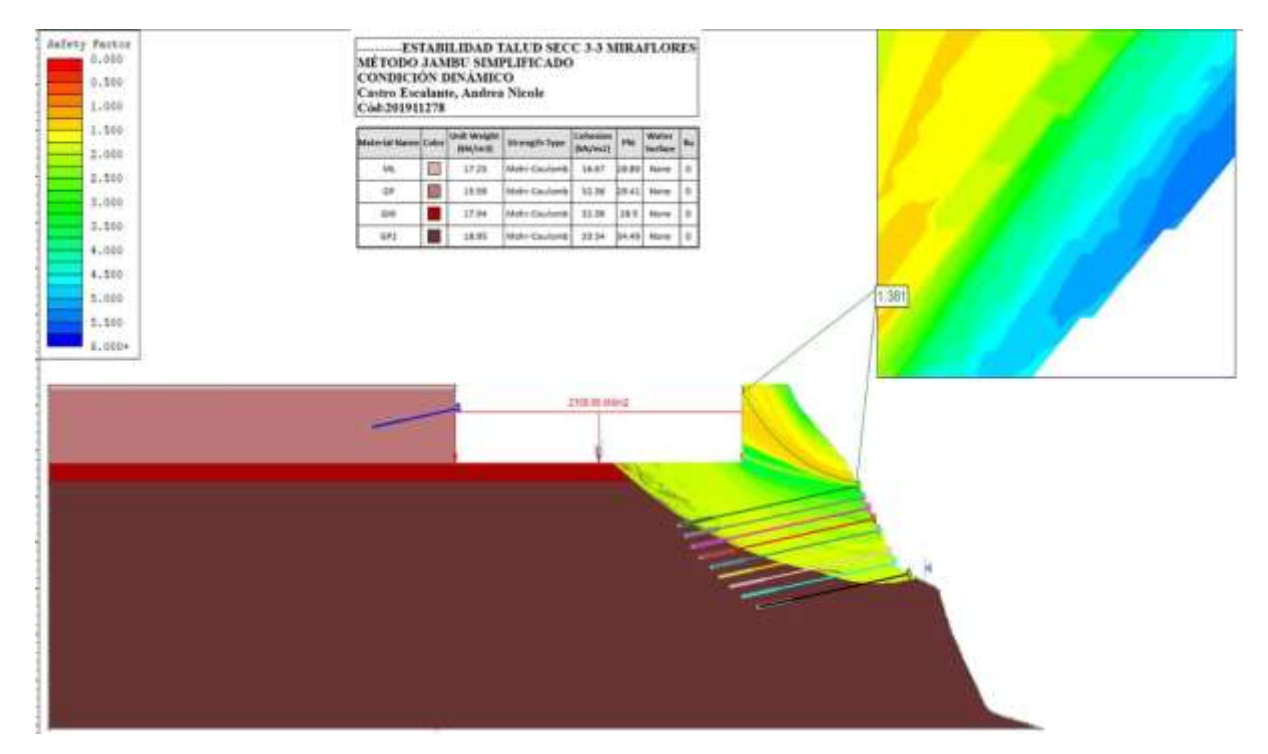

# ANÁLISIS PROBABILÍSTICO

3° Escenario-Condición Pseudo Dinámica (Estabilizado mediante anclajes)

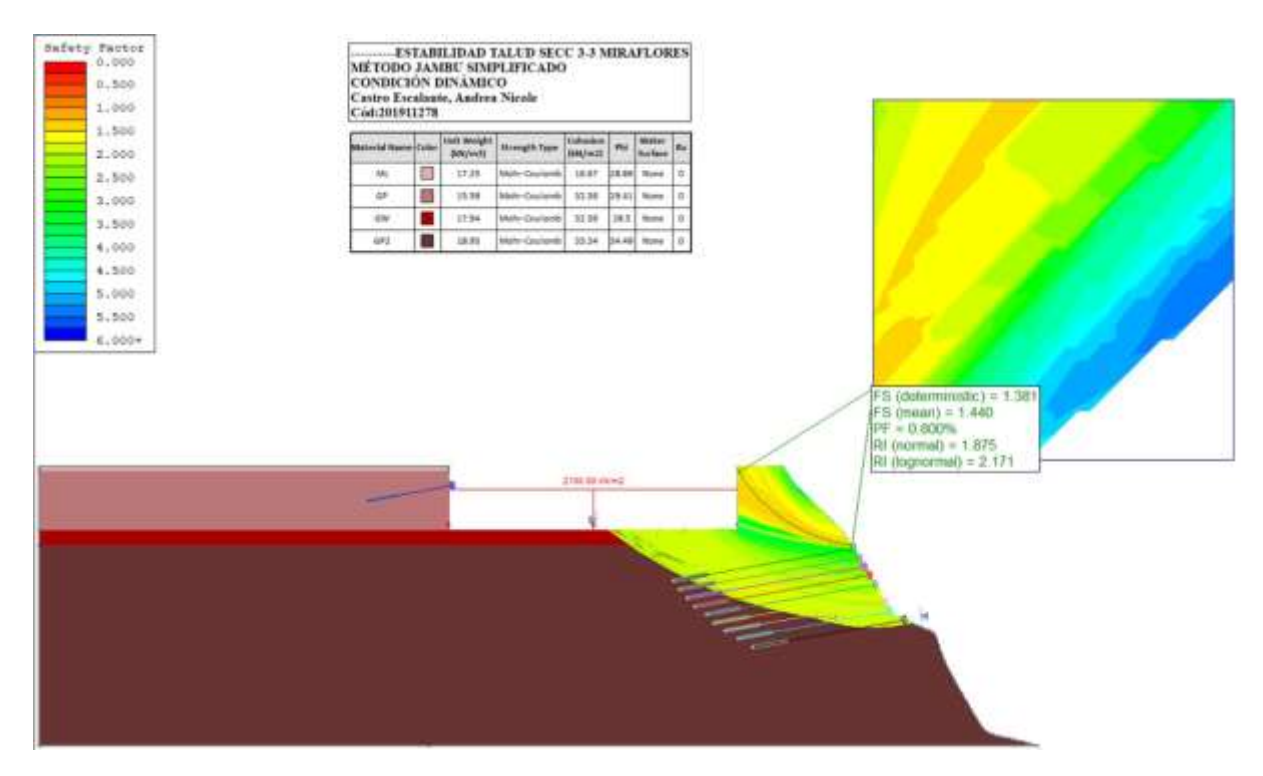

# **MÉTODO DE BISHOP SIMPLIFICADO**

# **ANÁLISIS DETERMINÍSTICOS**

# YAIPEN ALVARADO MARCO ANTONIO-201911239

# 1° Escenario-Condición Estática (Talud)

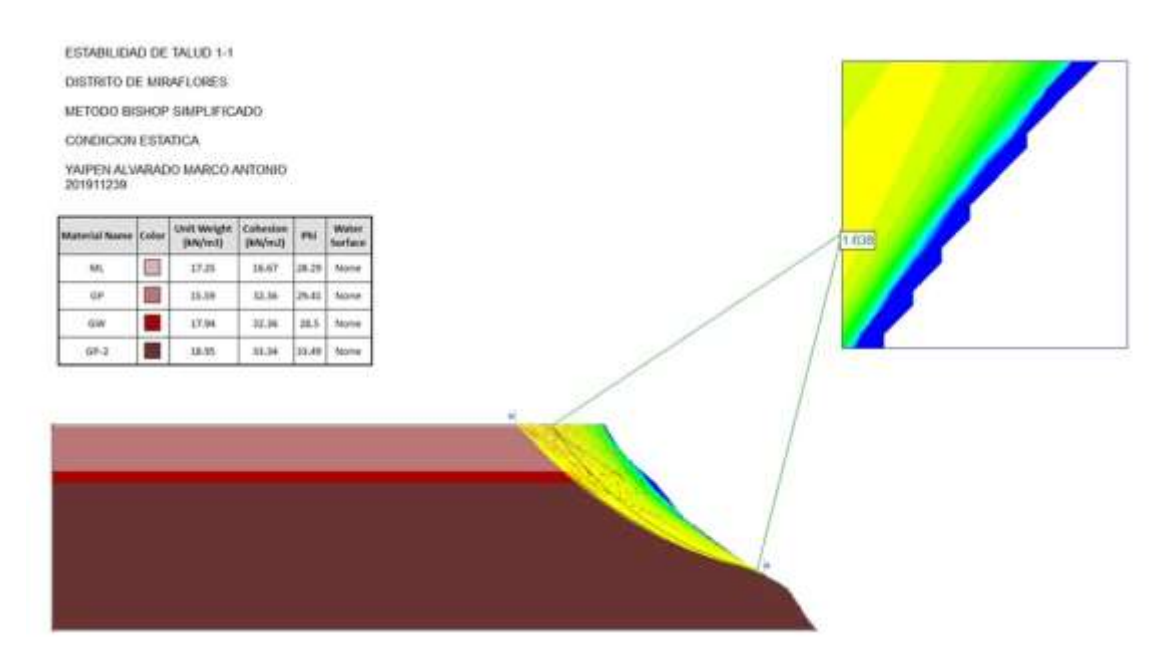

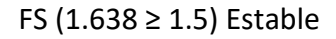

# 1° Escenario-Condición Pseudo dinámica (Talud)

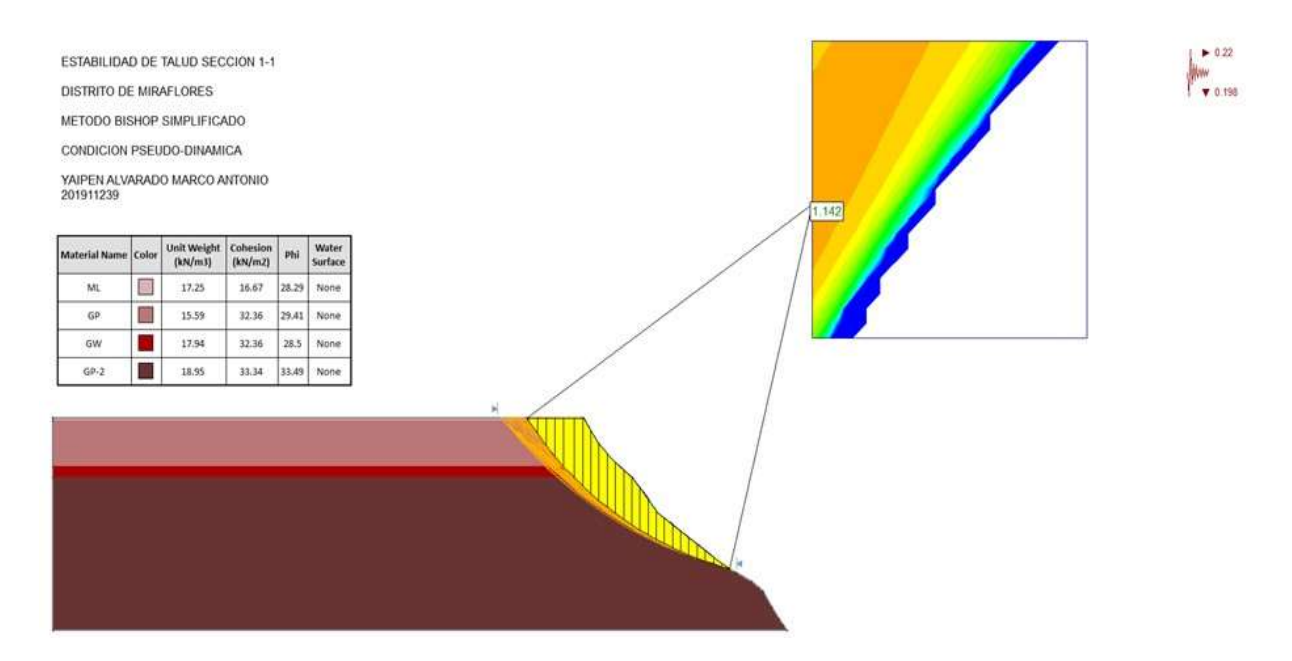

FS (1.142**≤** 1.25) Inestable

2° Escenario-Condición Estática (Talud con excavación)

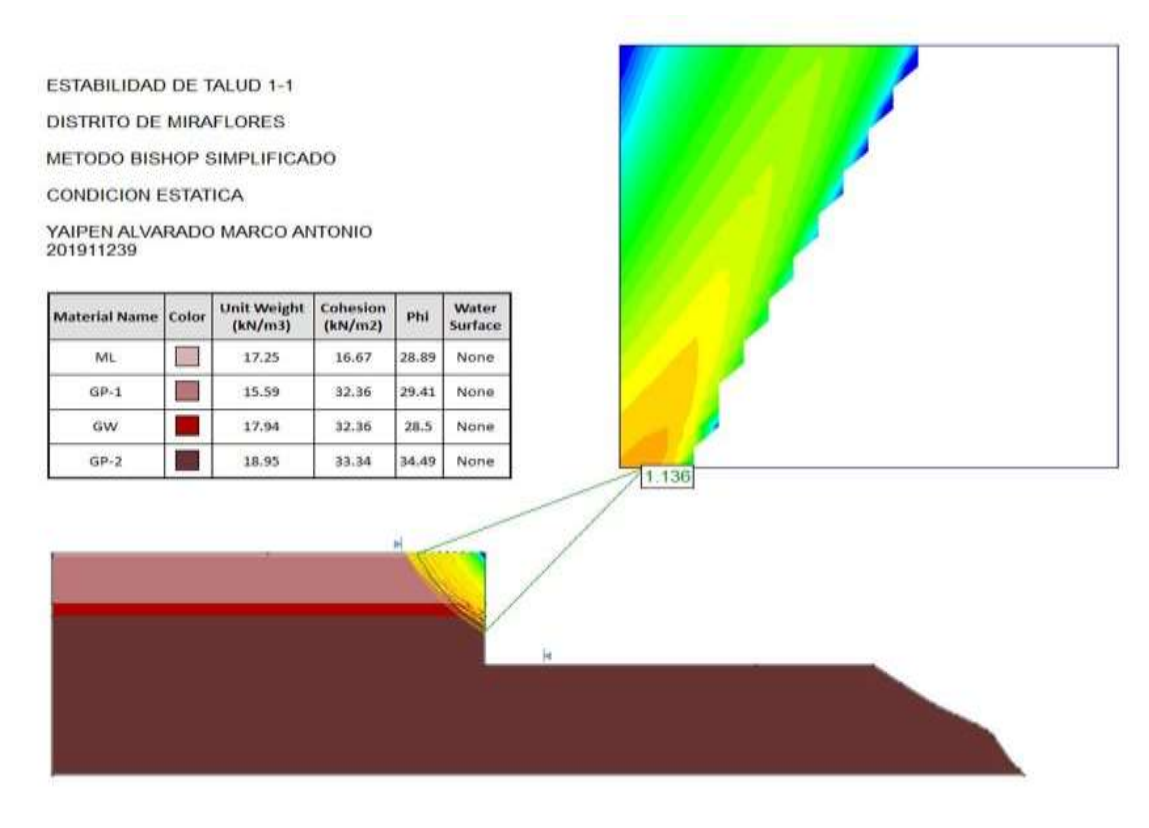

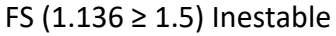

 $* 0.22$ 

WWW 0.198

2° Escenario-Condición Pseudo dinámica (Talud con excavación)

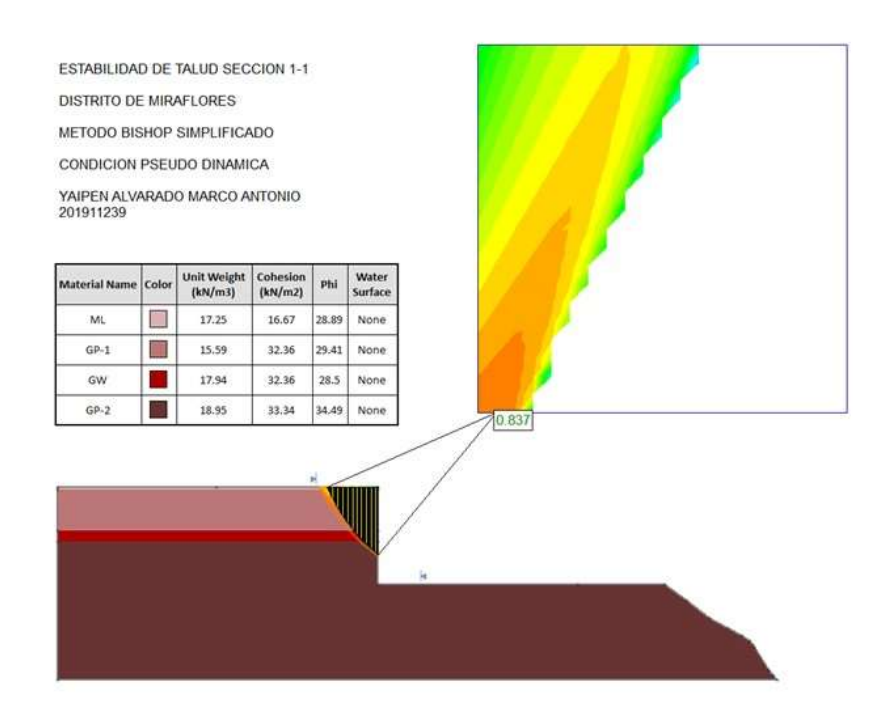

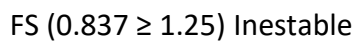

3° Escenario-Condición Estática (Talud con excavación y sobrecarga)

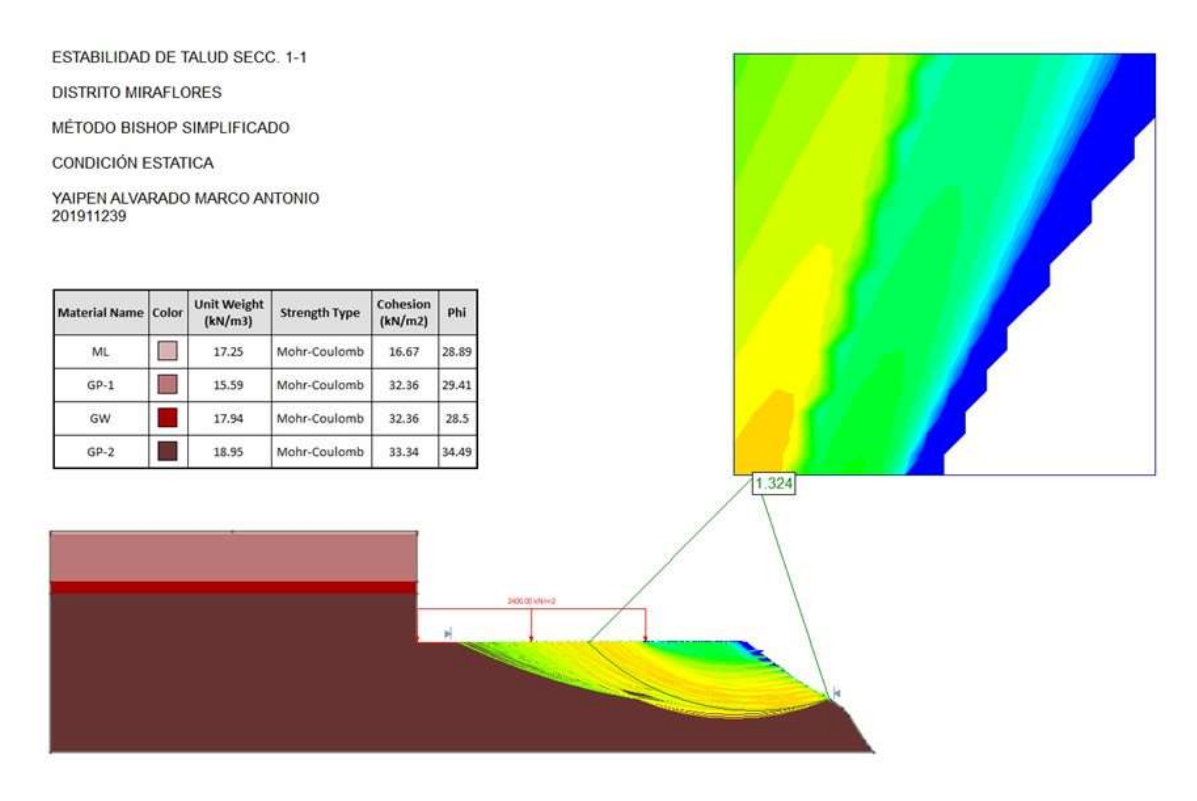

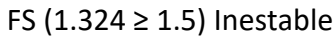

3° Escenario-Condición Pseudo dinámica (Talud con excavación y sobrecarga)

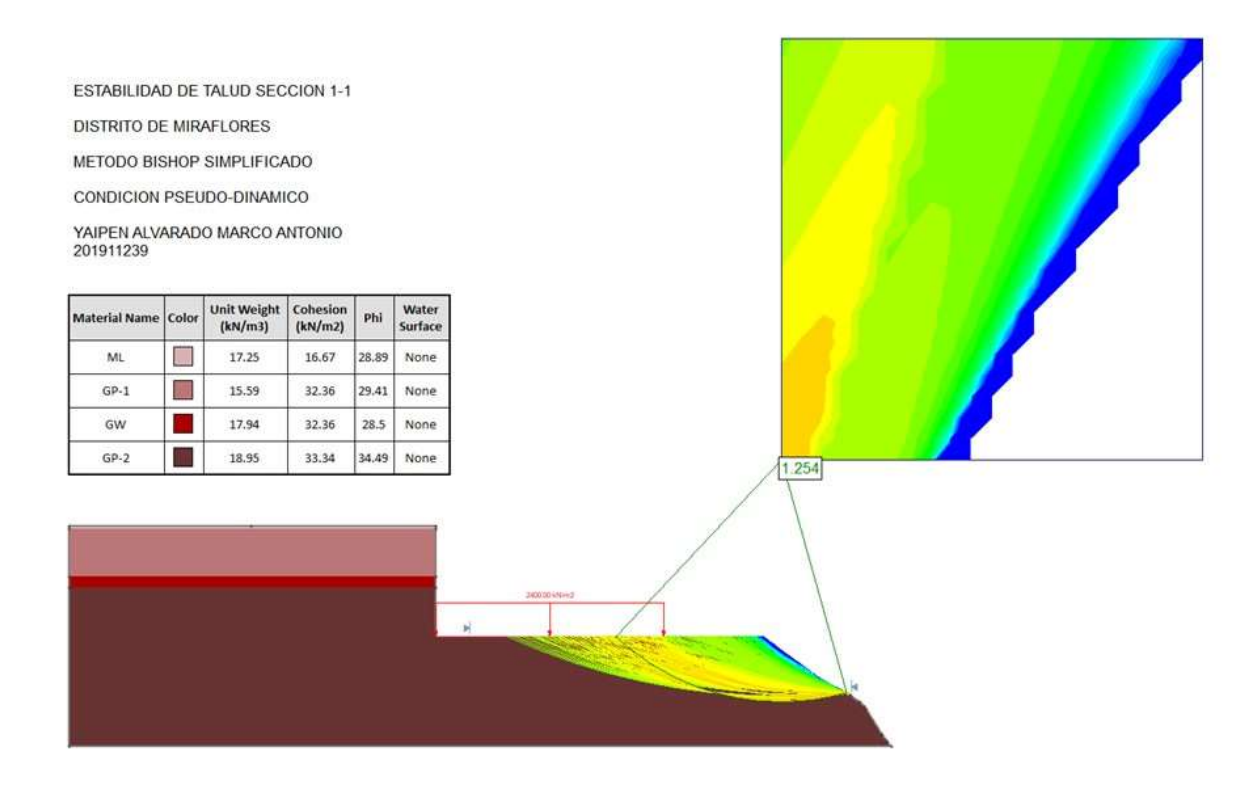

FS (1.254 ≥ 1.25) Estable

# **MÉTODO DE BISHOP SIMPLIFICADO**

# **ANÁLISIS PROBABILÍSTICOS**

### YAIPEN ALVARADO MARCO ANTONIO-201911239

### 1° Escenario-Condición Estática (Talud)

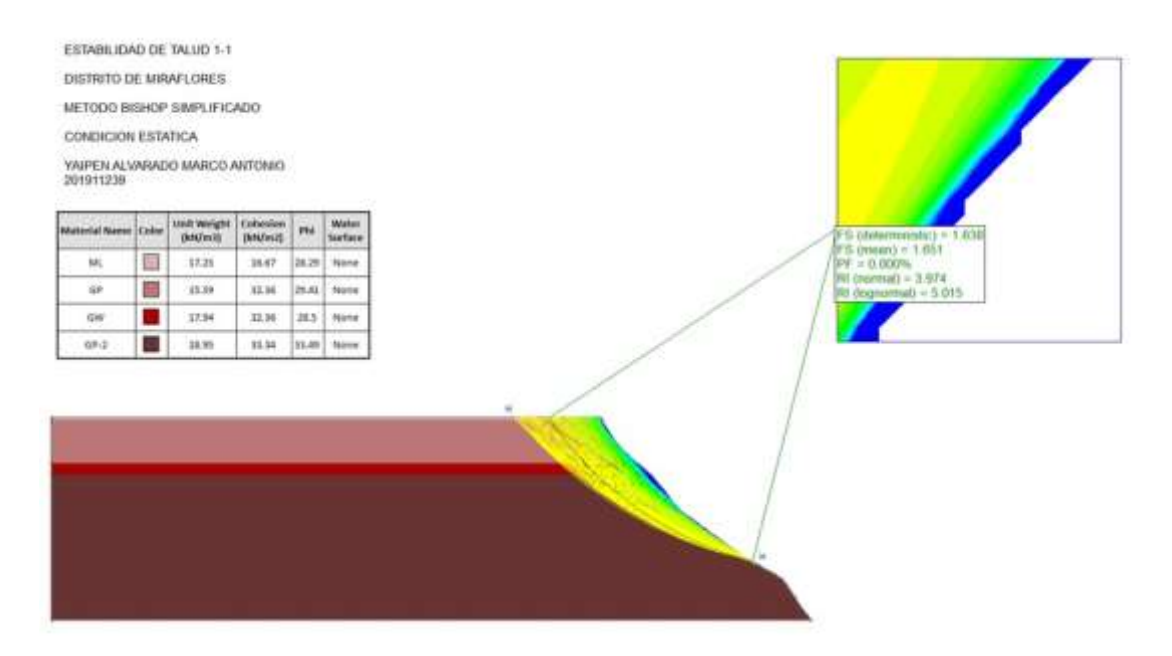

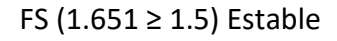

### 1° Escenario-Condición Pseudo dinámica (Talud)

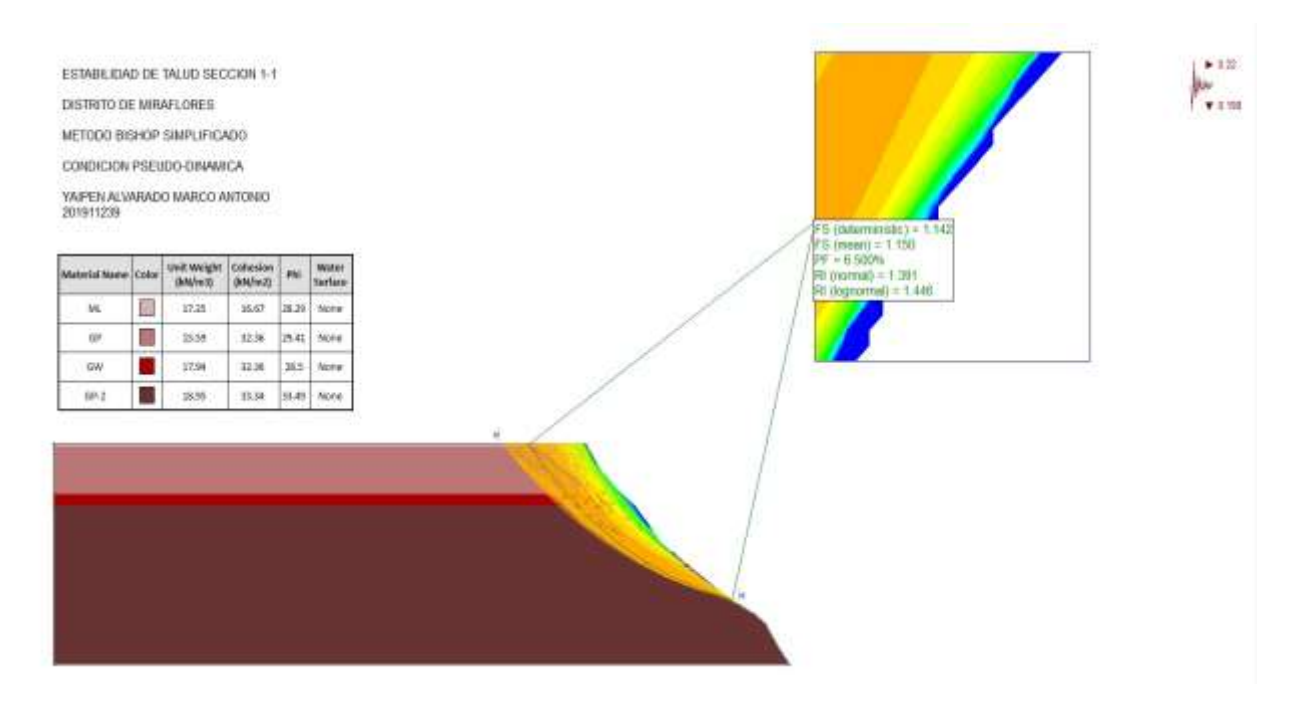

FS (1.150 ≥ 1.25) Inestable

2° Escenario-Condición Estática (Talud con excavación)

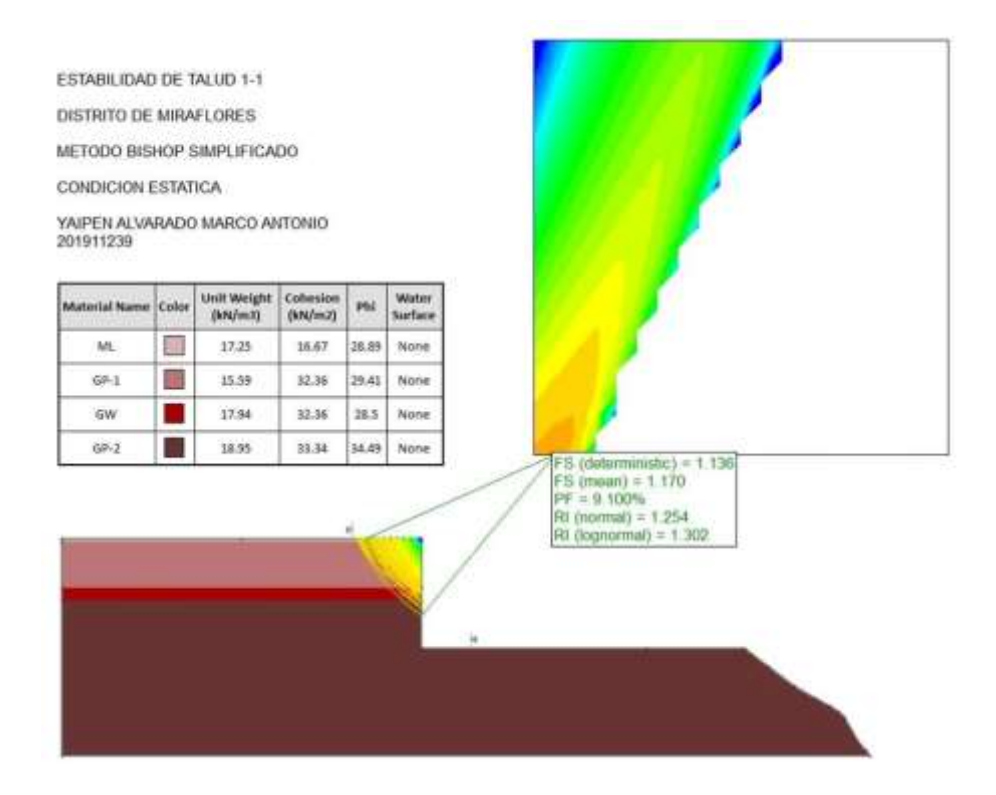

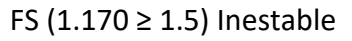

2° Escenario-Condición Pseudo dinámica (Talud con excavación)

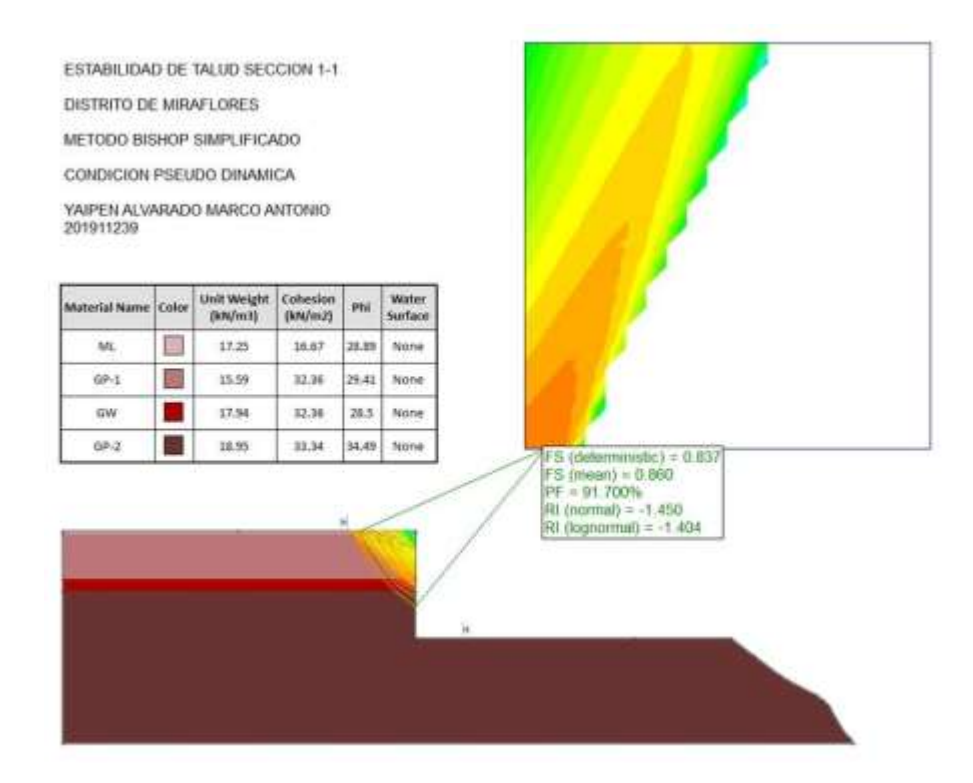

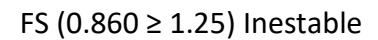

3° Escenario-Condición Estática (Talud con excavación y sobrecarga)

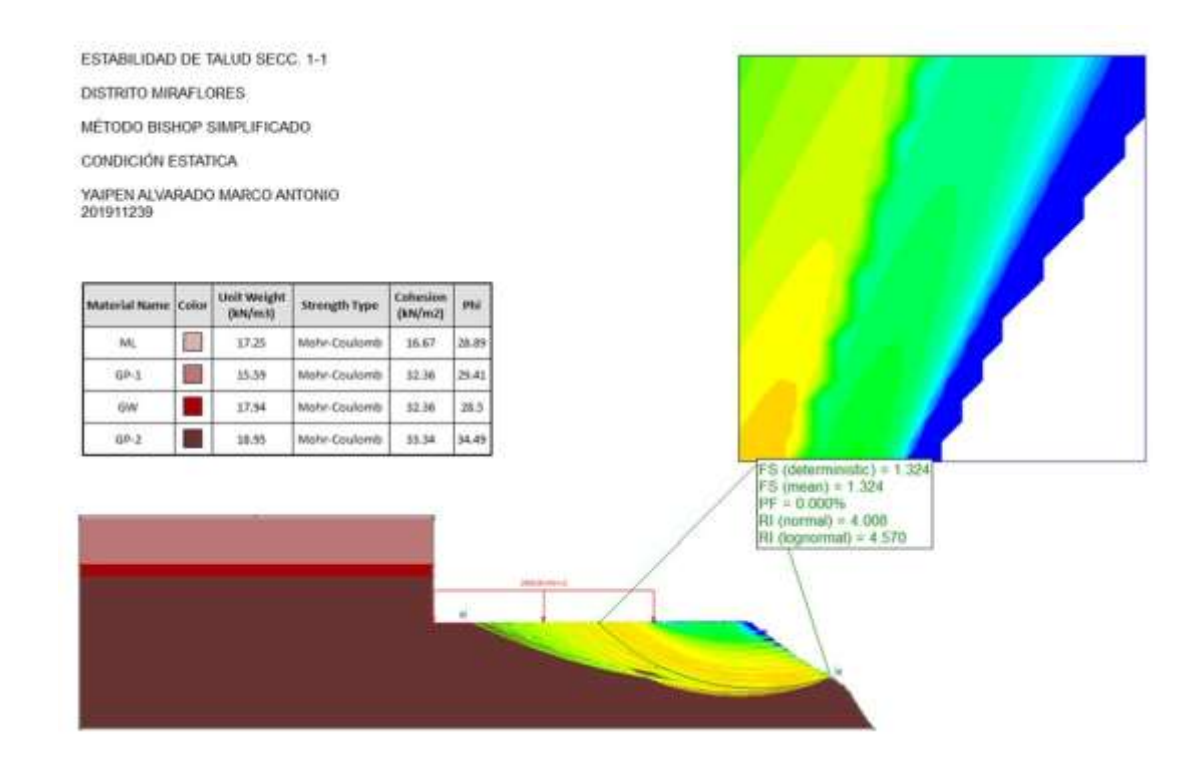

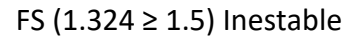

3° Escenario-Condición Pseudo dinámica (Talud con excavación y sobrecarga)

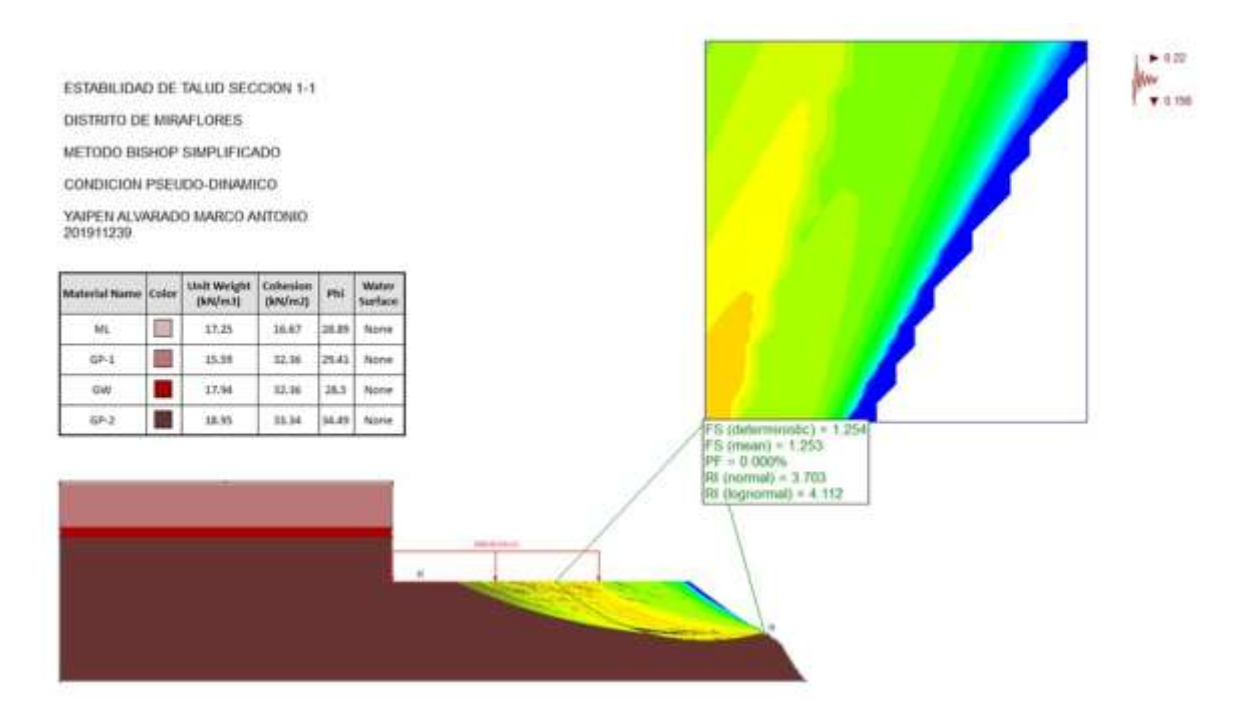

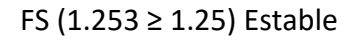

# **MÉTODO DE BISHOP SIMPLIFICADO**

# **ANÁLISIS DETERMINÍSTICOS**

### YAIPEN ALVARADO MARCO ANTONIO-201911239

1° Escenario-Condición Estática (Talud) - FS (1.638 ≥ 1.5) Estable - No existe necesidad de implementar anclajes.

1° Escenario-Condición Pseudo dinámica (Talud) - FS (1.142 ≥ 1.25) Inestable - Si existe necesidad de implementar anclajes.

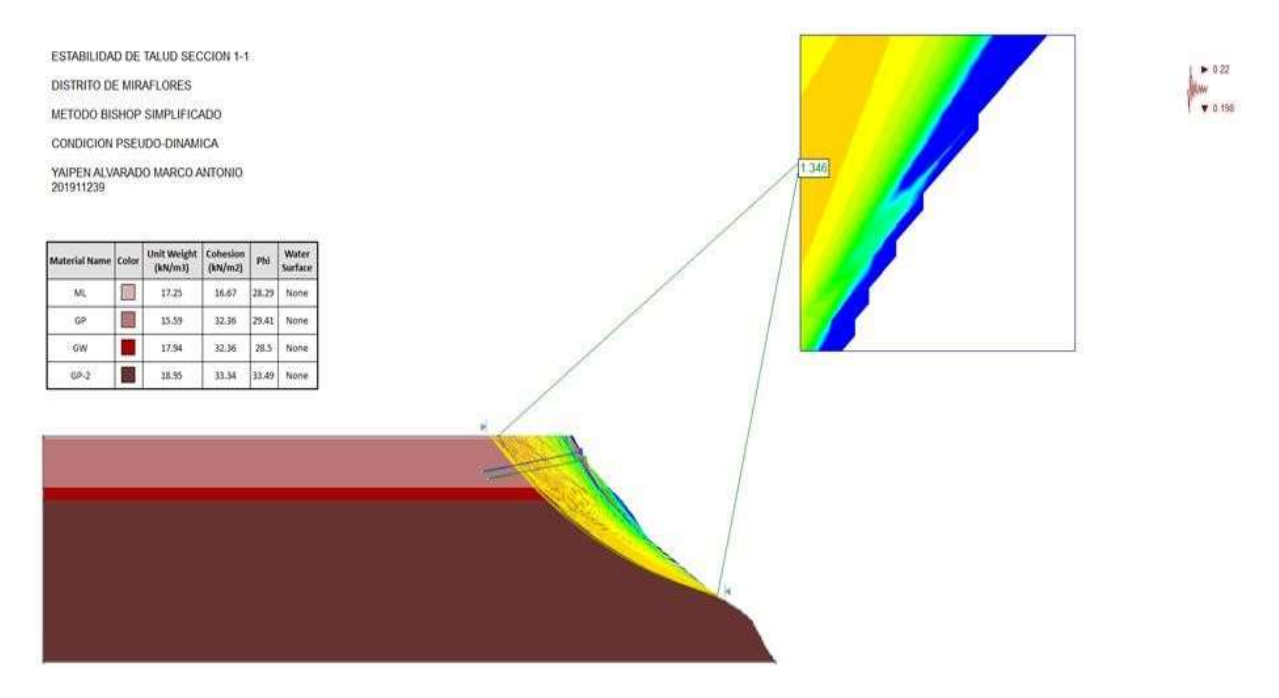

FS con 2 anclajes (1.346  $\geq$  1.25) Estable

2° Escenario-Condición Estática (Talud con excavación) - FS (1.136  $\geq$  1.5) Inestable - Si existe necesidad de implementar anclajes.

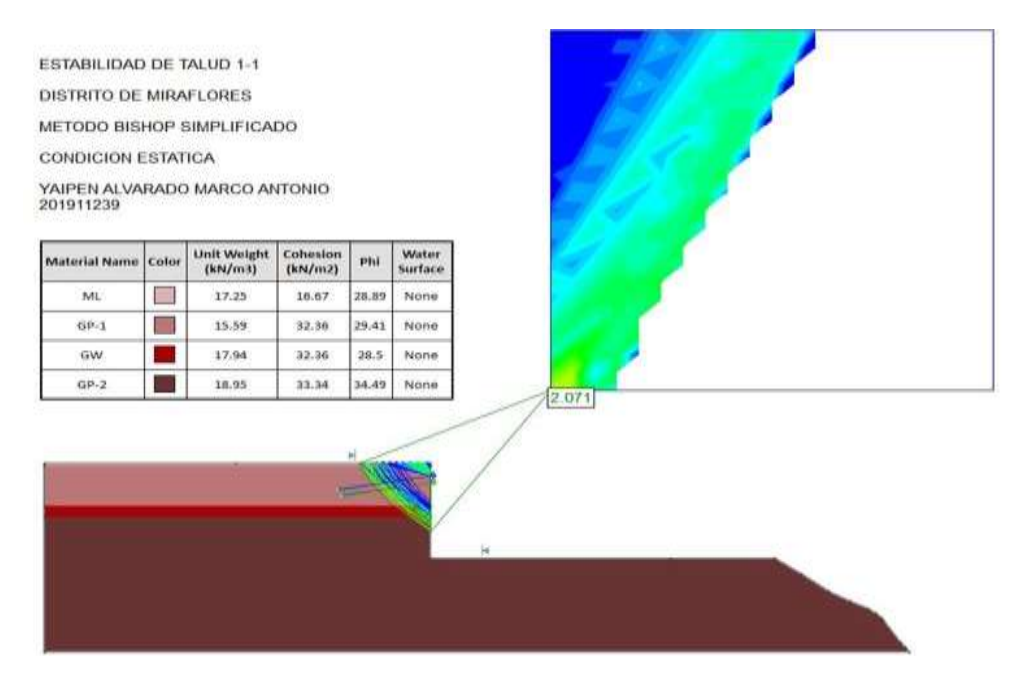

FS con 2 anclajes ( $2.071 \ge 1.5$ ) Estable

2° Escenario-Condición Pseudo dinámica (Talud con excavación) -FS (0.837  $\geq$  1.25)

Inestable - Si existe necesidad de implementar anclajes.

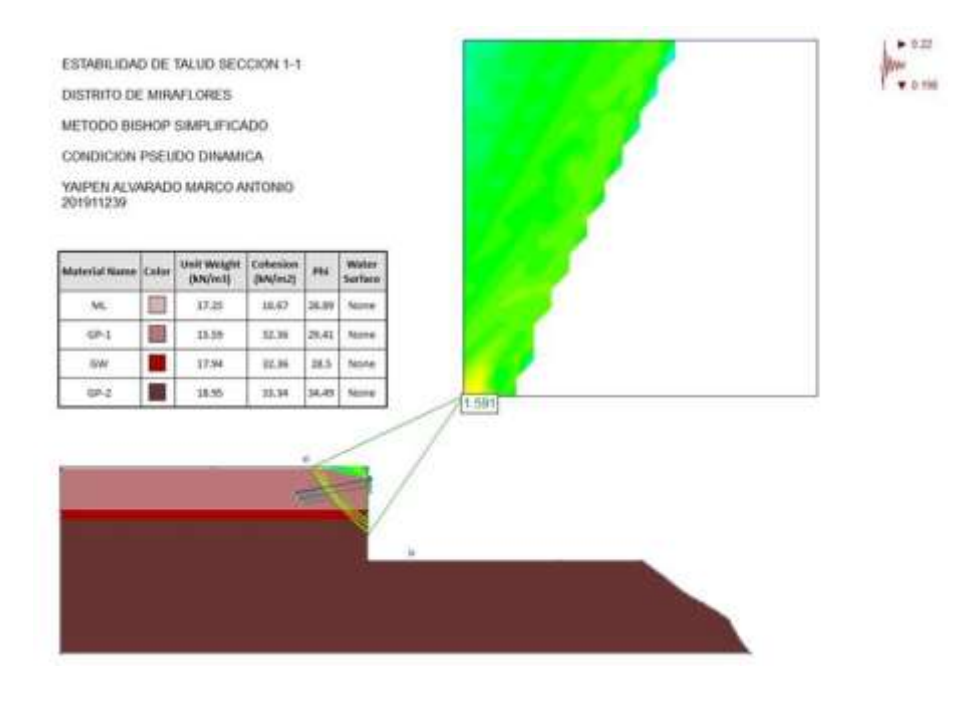

FS con 2 anclajes (1.591  $\geq$  1.25) Estable

3° Escenario-Condición Estática (Talud con excavación y sobrecarga) - FS (1.324  $\geq$  1.5) Inestable - Si existe necesidad de implementar anclajes.

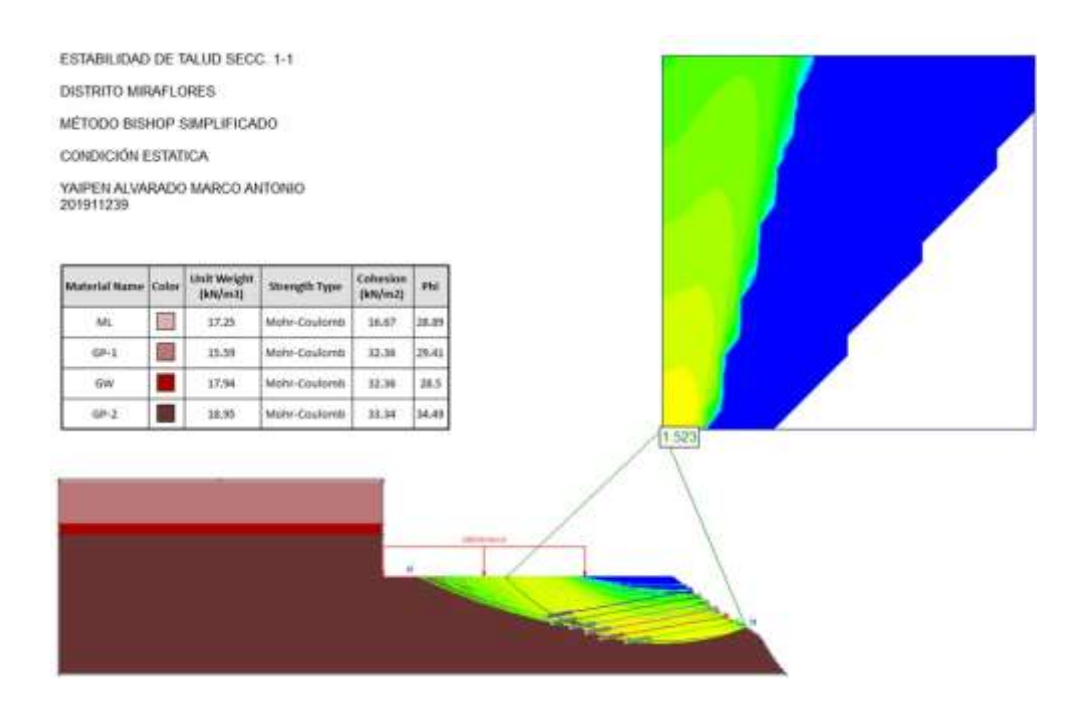

FS con 2 anclajes (1523  $\geq$  1.5) Estable

3° Escenario-Condición Pseudo dinámica (Talud con excavación y sobrecarga) - FS (1.254 ≥

1.25) Estable - No existe necesidad de implementar anclajes, pero por seguridad se implementará 2 aumentar el FS.

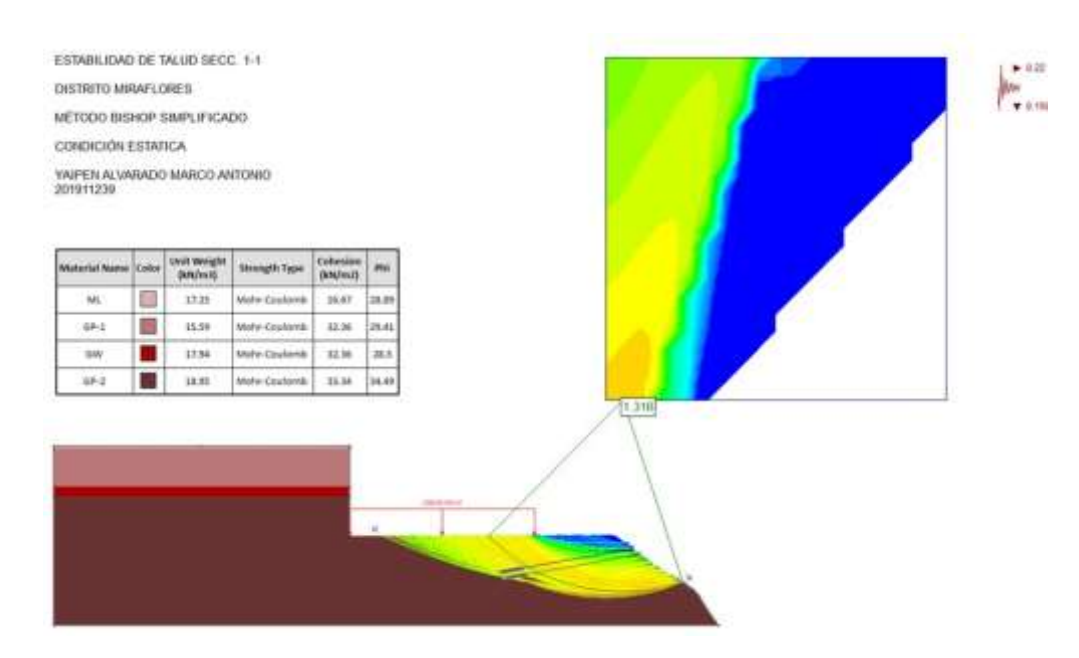

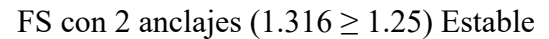

# **MÉTODO DE BISHOP SIMPLIFICADO**

# **ANÁLISIS PROBABILÍSTICOS CON ANCLAJES**

### YAIPEN ALVARADO MARCO ANTONIO-201911239

1° Escenario-Condición Estática (Talud) - FS (1.651 ≥ 1.5) Estable - No existe necesidad de implementar anclajes.

1° Escenario-Condición Pseudo dinámica (Talud) - FS (1.150 ≥ 1.25) Inestable - Si existe necesidad de implementar anclajes.

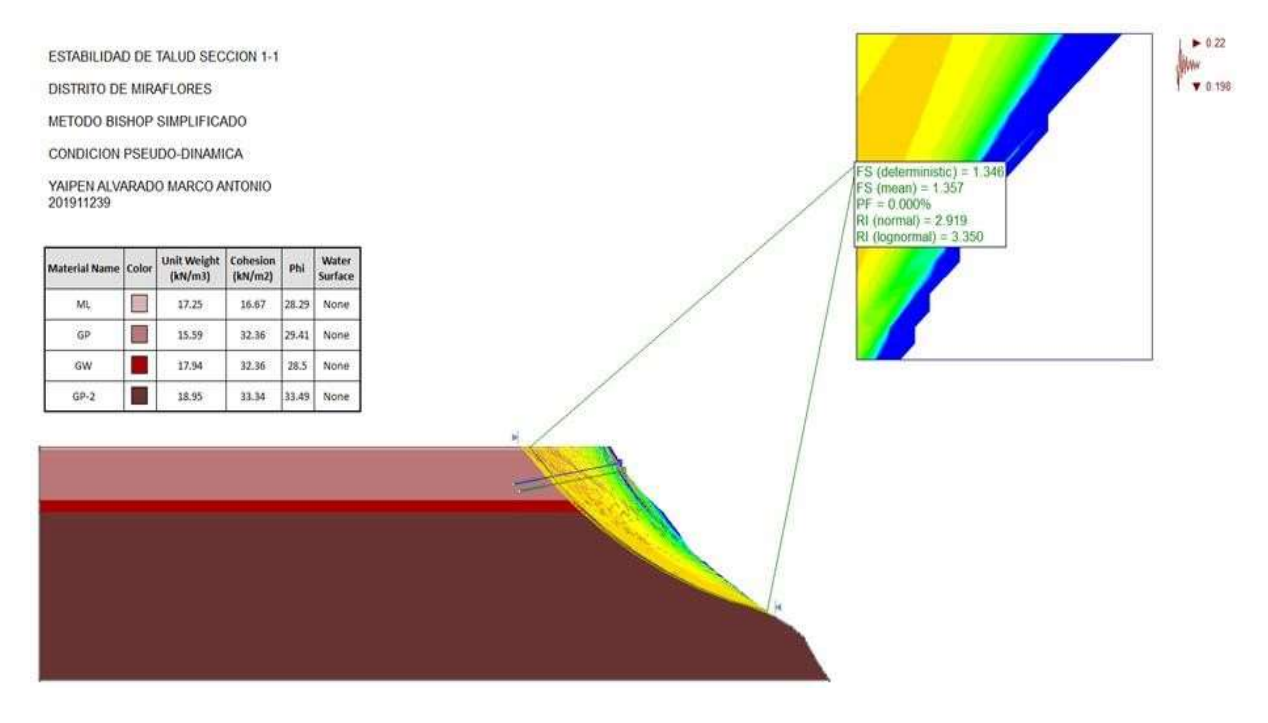

FS con 2 anclajes (1.357≥ 1.25) Estable

# 2° Escenario-Condición Estática (Talud con excavación) - FS (1.170  $\geq$  1.5) Inestable - Si existe necesidad de implementar anclajes.

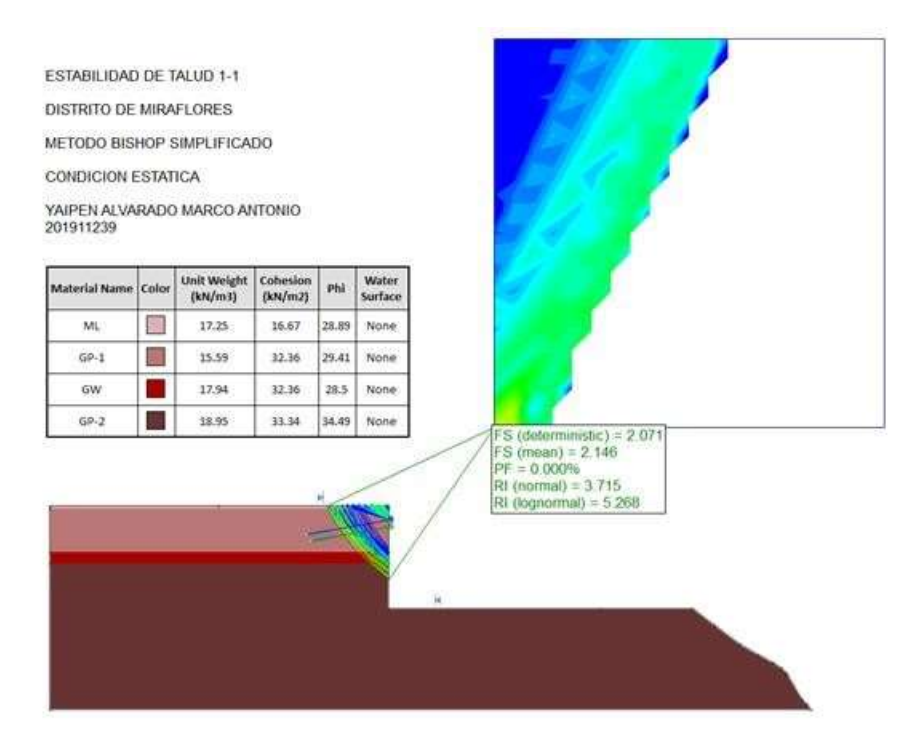

FS con 2 anclajes  $(2.146 \ge 1.5)$  Estable

2° Escenario-Condición Pseudo dinámica (Talud con excavación) - FS (0.860  $\geq$  1.25)

Inestable - Si existe necesidad de implementar anclajes.

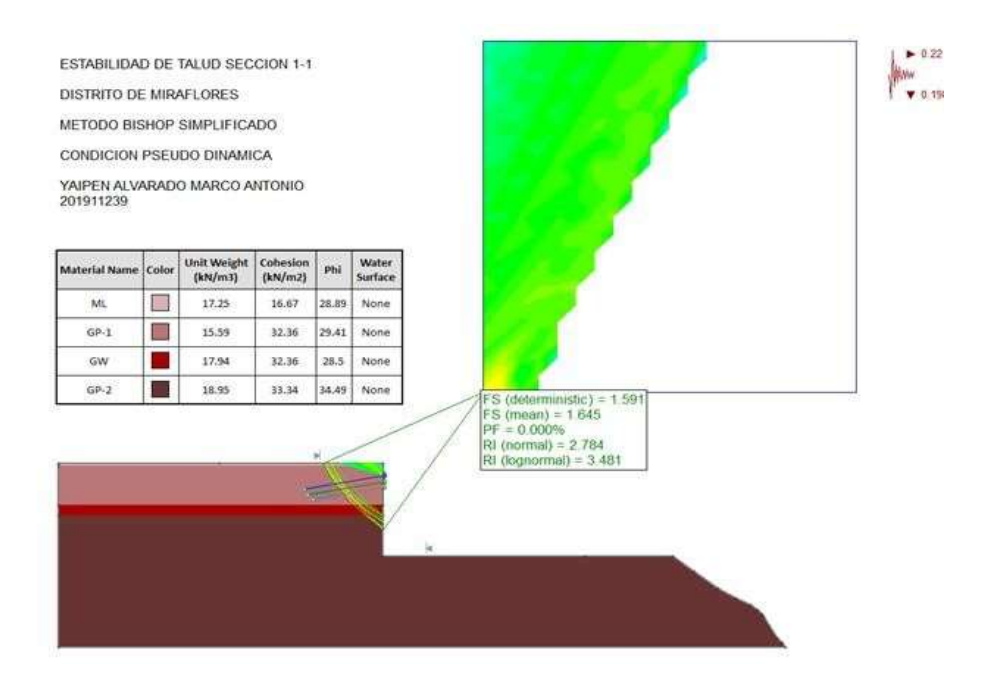

### FS con 2 anclajes  $(1.645 \ge 1.25)$  Inestable

3° Escenario-Condición Estática (Talud con excavación y sobrecarga) - FS (1.324  $\geq$  1.5)

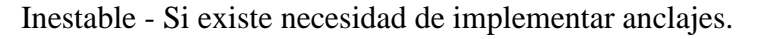

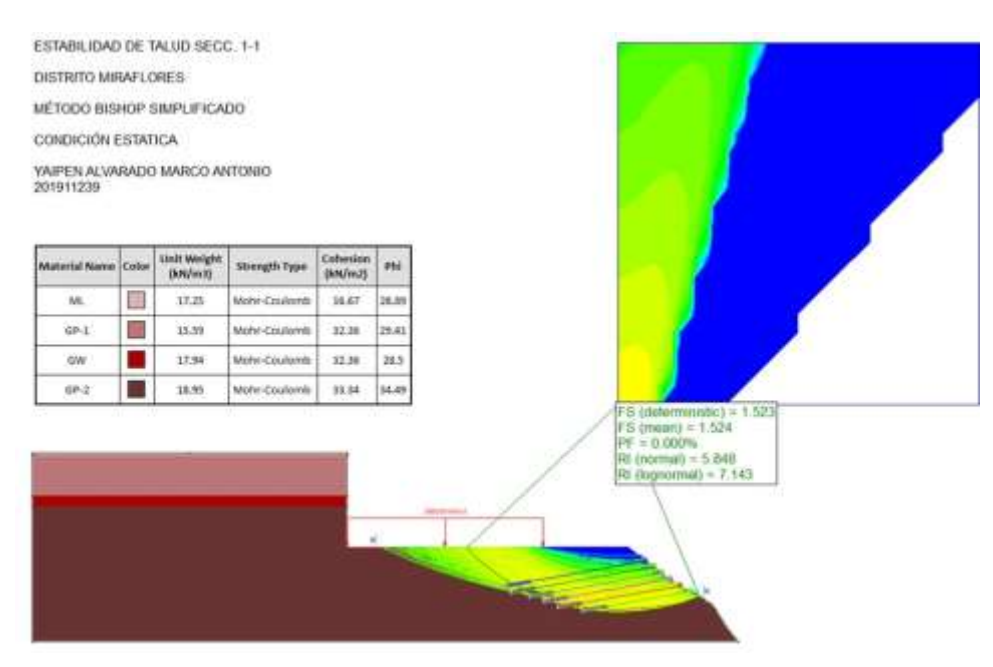

FS con 6 anclajes (1.524  $\geq$  1.5) Estable

3° Escenario-Condición Pseudo dinámica (Talud con excavación y sobrecarga) -FS (1.253 ≥

1.25) Estable – No existe necesidad de implementar anclajes, pero por seguridad se

#### incrementará el FS.

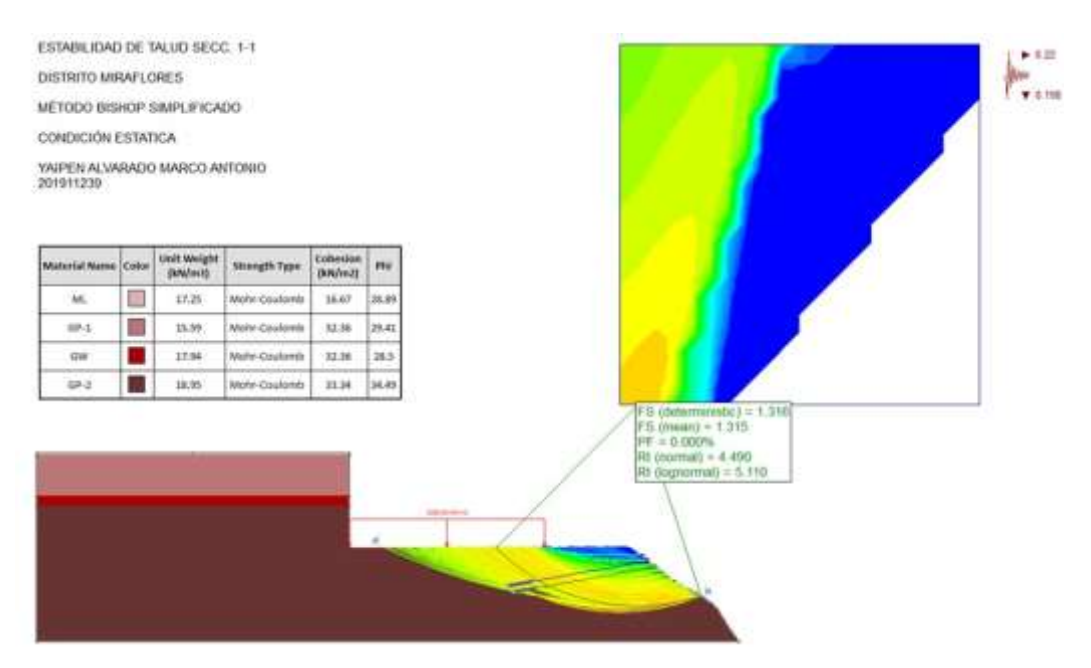

FS con 2 anclajes (1.315  $\geq$  1.25) Estable

# **MÉTODO DE MORGENSTERN PRICE**

### **AVELLANEDA CASTILLO, GERALDINE - 201810784**

### 1° Escenario-Condición Estática (Talud)

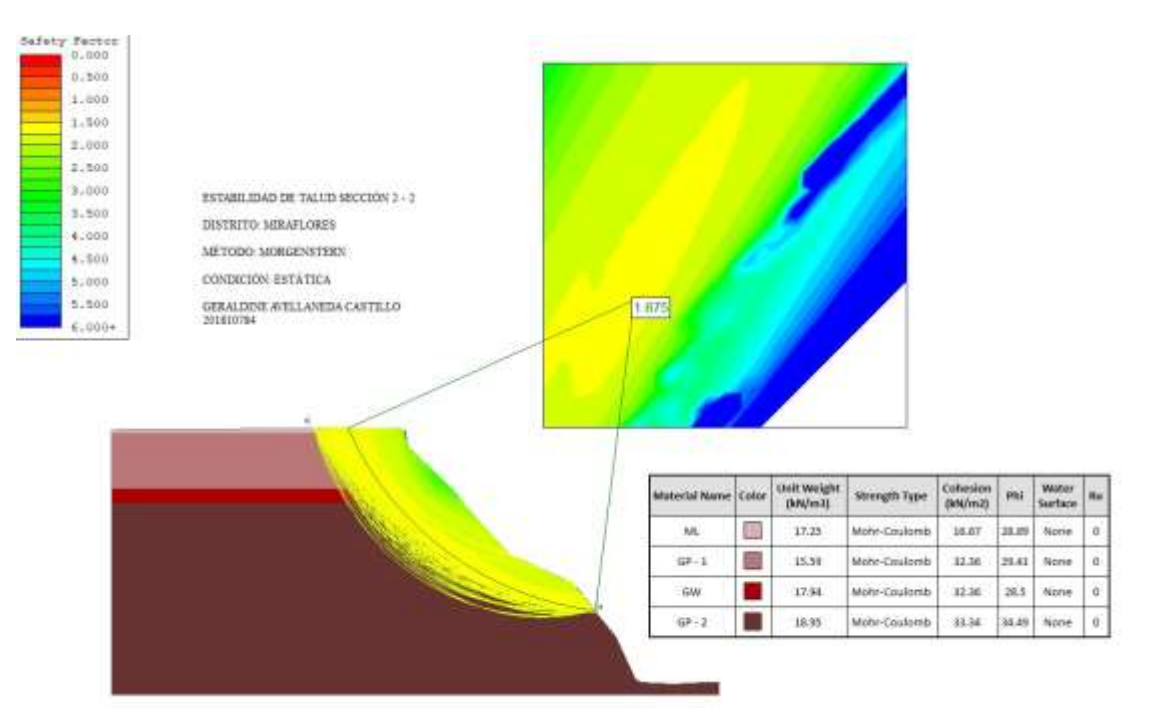

FS (1.675 ≥ 1.5) Estable

## 1° Escenario-Condición Pseudo dinámica (Talud)

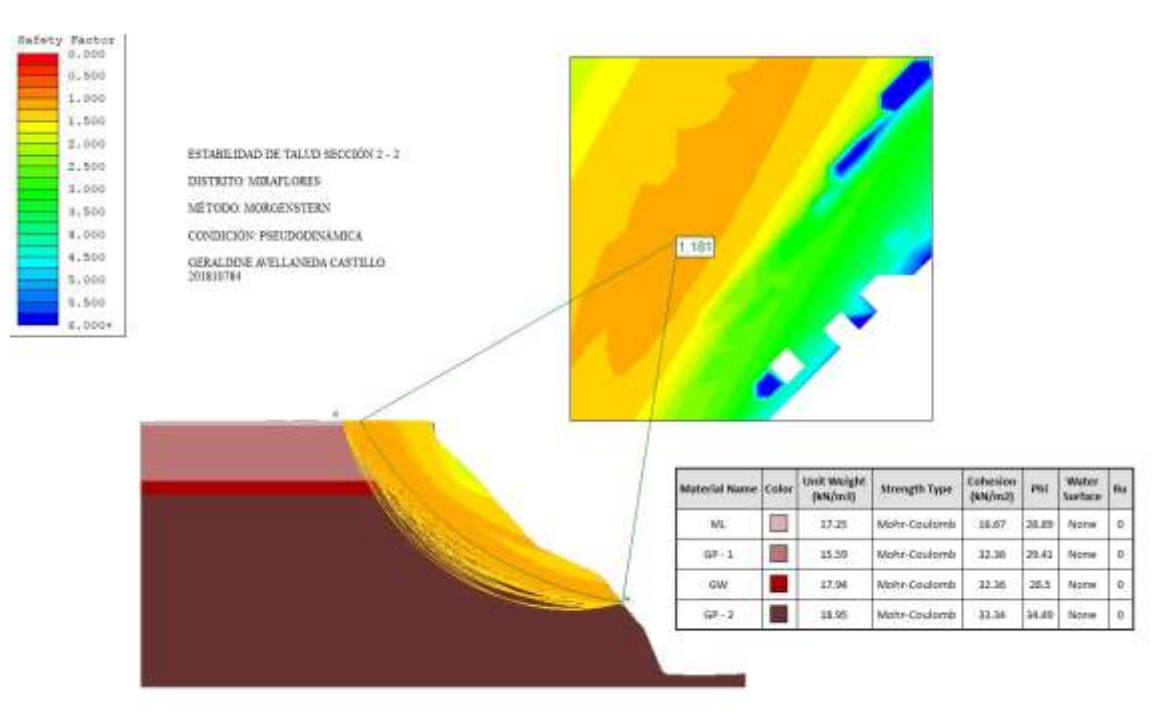

### FS  $(1.181 \le 1.25)$  Inestable

### 2° Escenario-Condición Estática (Talud con excavación)

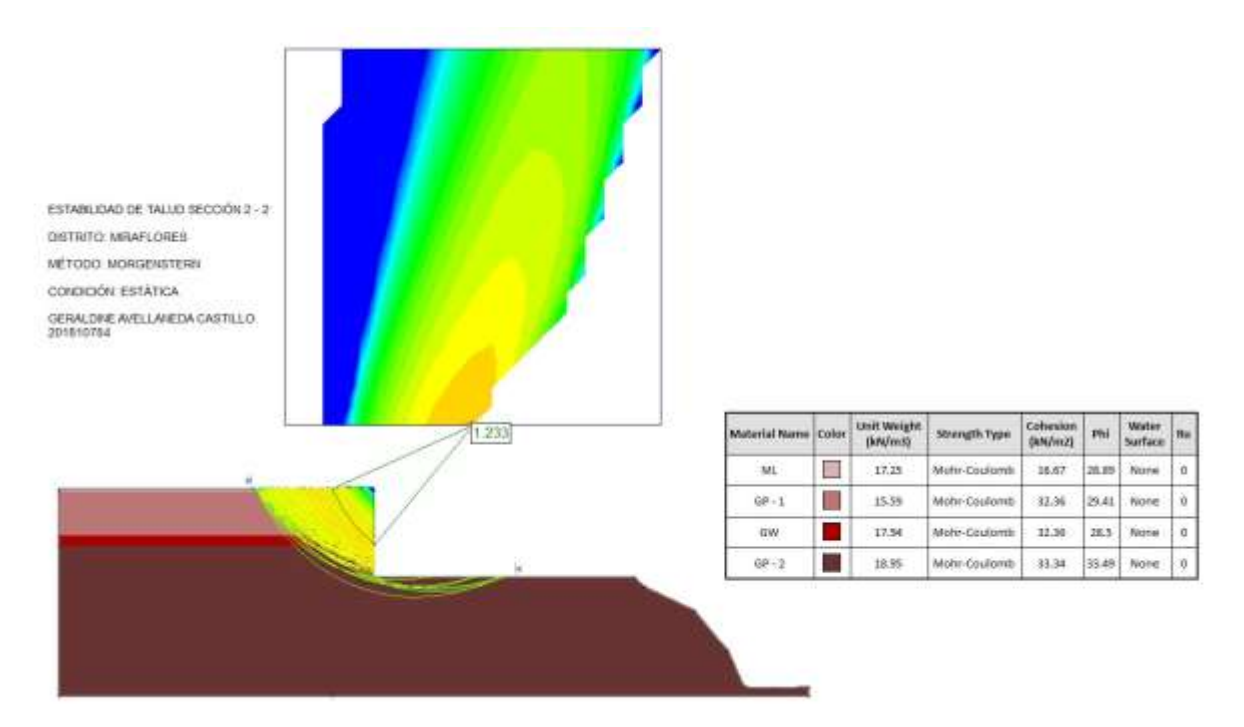

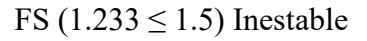

2° Escenario-Condición Pseudo dinámica (Talud con excavación)

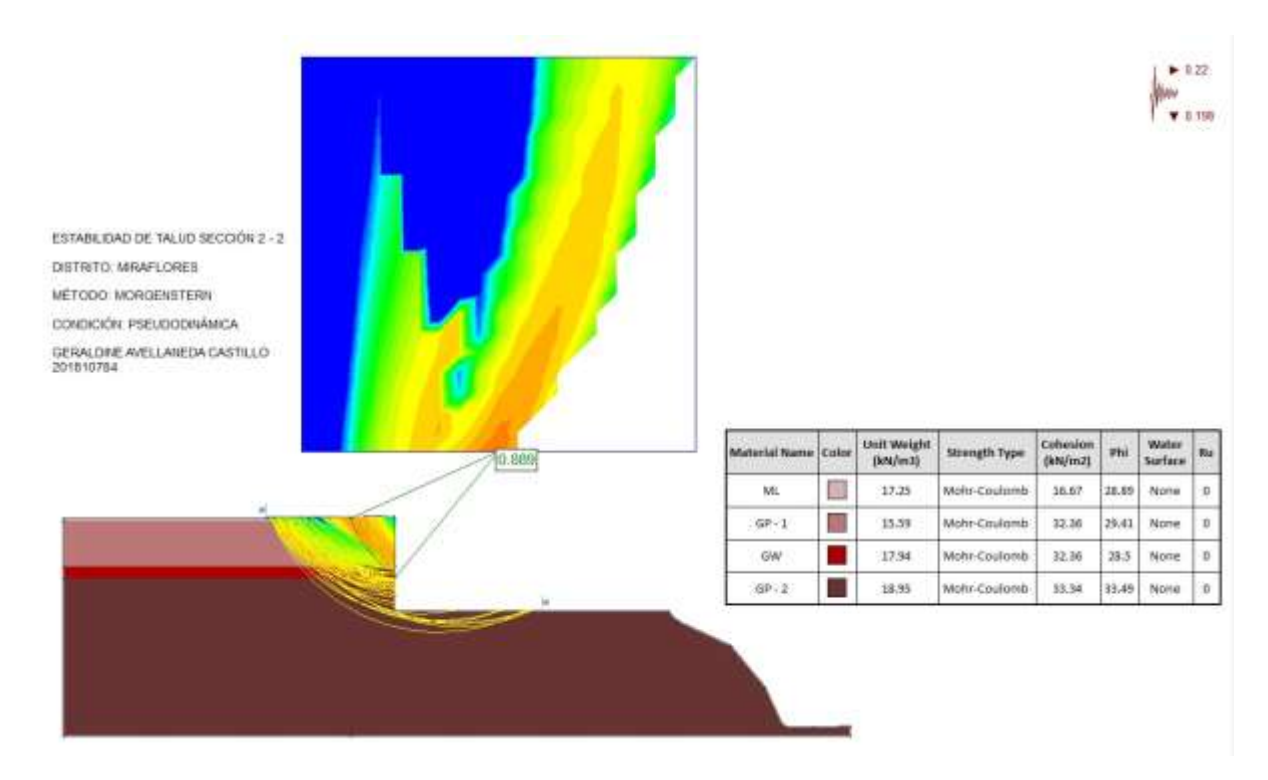

FS ( $0.889 \le 1.25$ ) Inestable

3° Escenario-Condición Estática (Talud con excavación y sobrecarga)

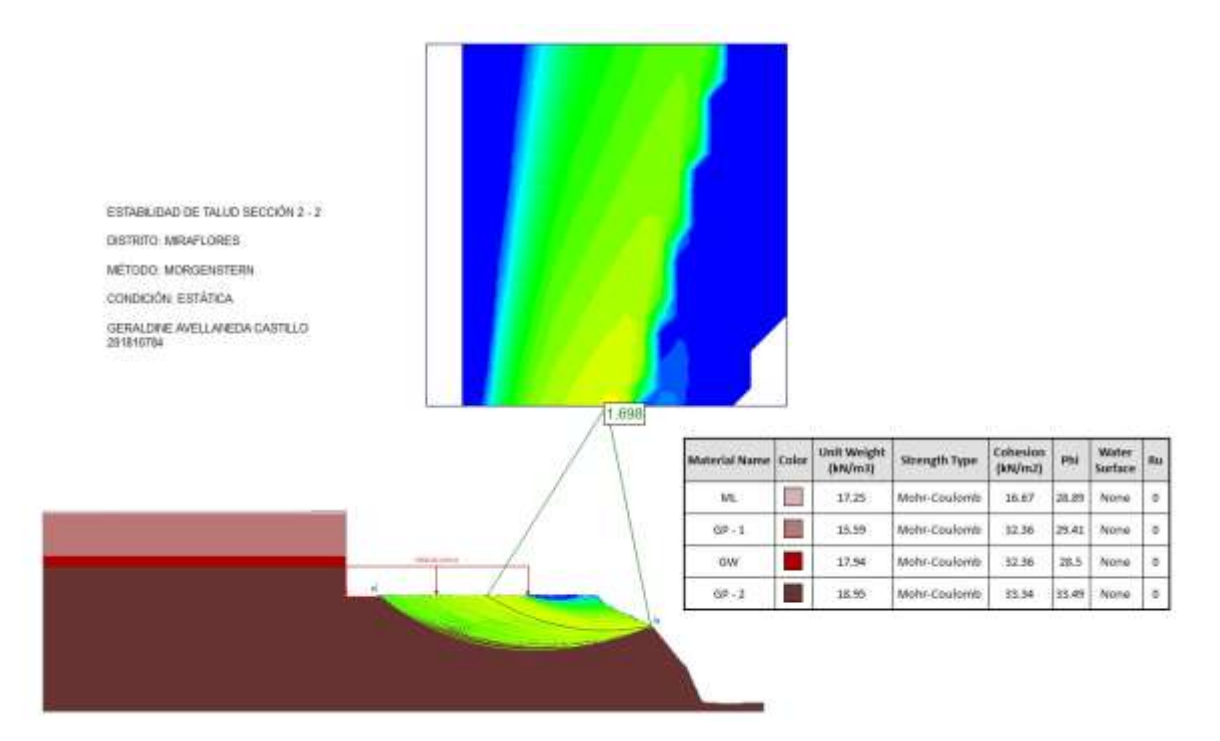

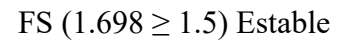

3° Escenario-Condición Pseudo dinámica (Talud con excavación y sobrecarga)

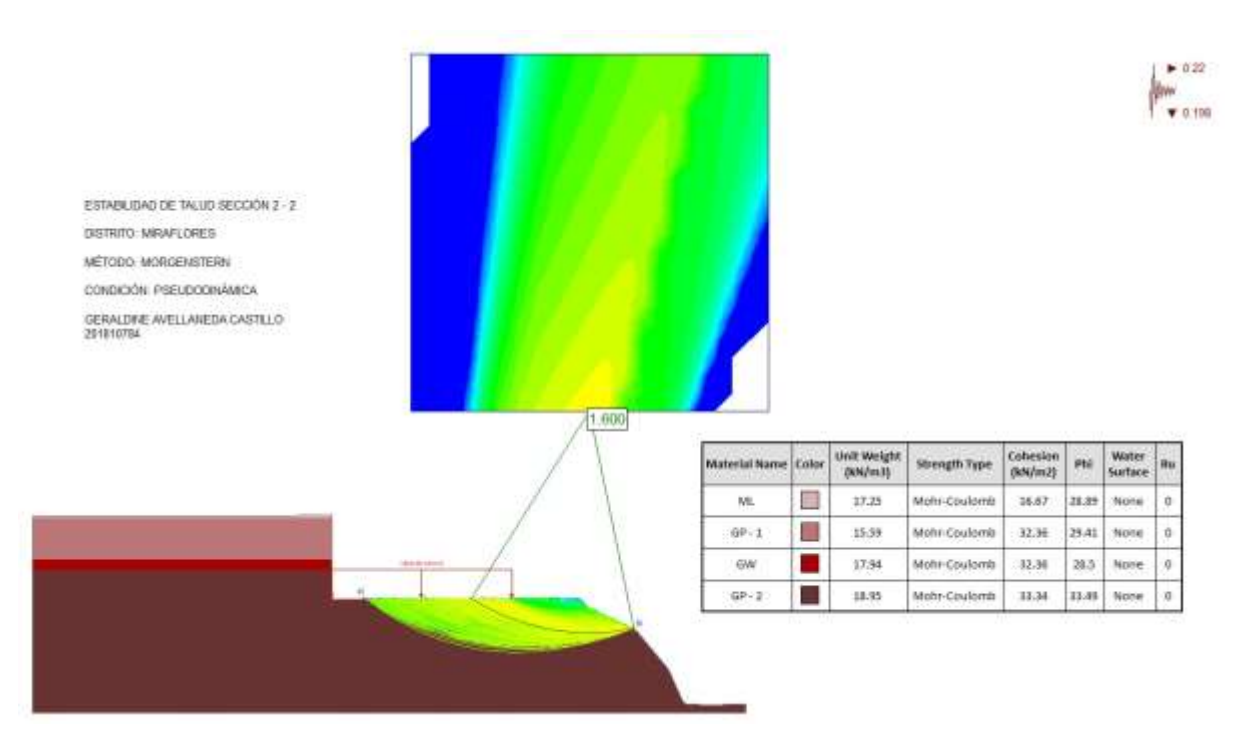

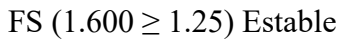

# **MÉTODO DE MORGENSTERN PRICE**

# **ANÁLISIS PROBABILÍSTICOS**

### AVELLANEDA CASTILLO, GERALDINE - 201810784

### 1° Escenario-Condición Estática (Talud)

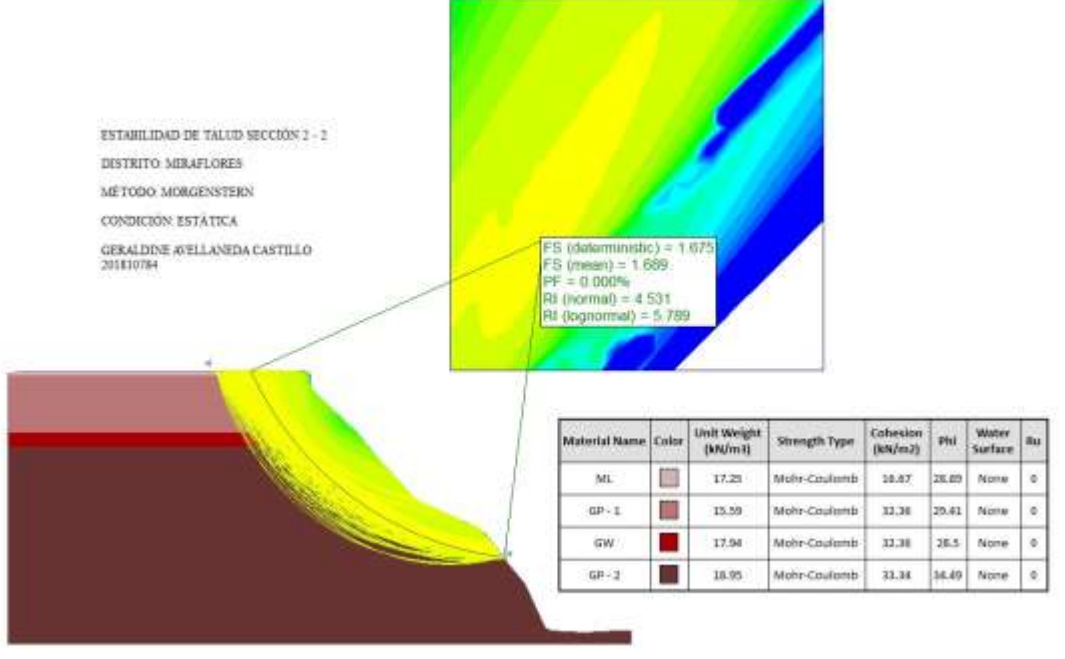

FS (1.689 ≥ 1.5) Estable

1° Escenario-Condición Pseudo dinámica (Talud)

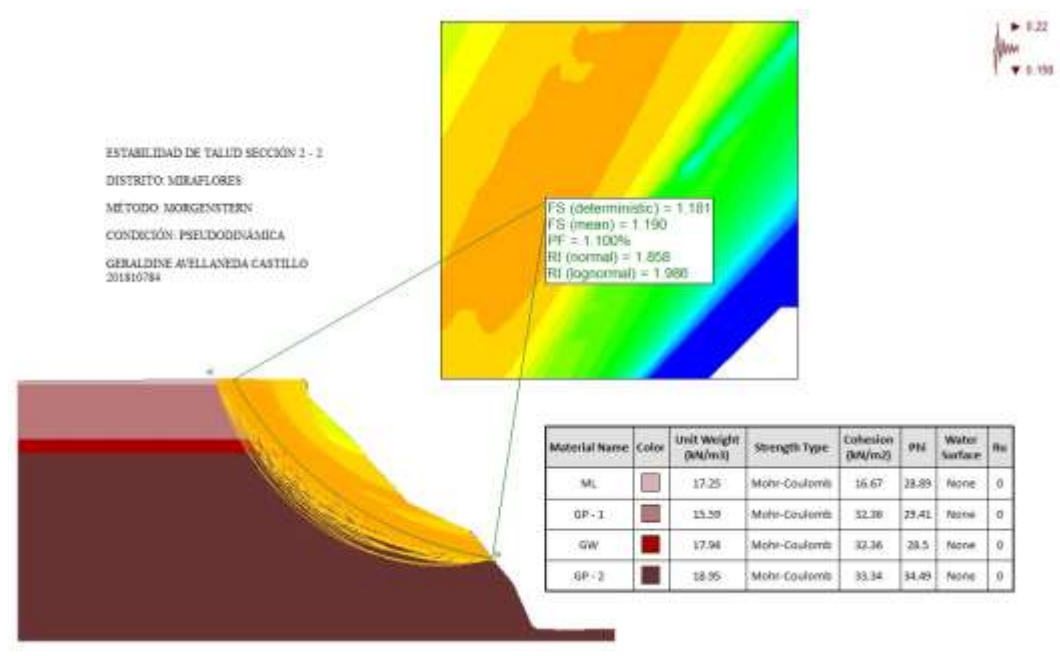

FS (1.190  $\leq$  1.25) Inestable

2° Escenario-Condición Estática (Talud con excavación)

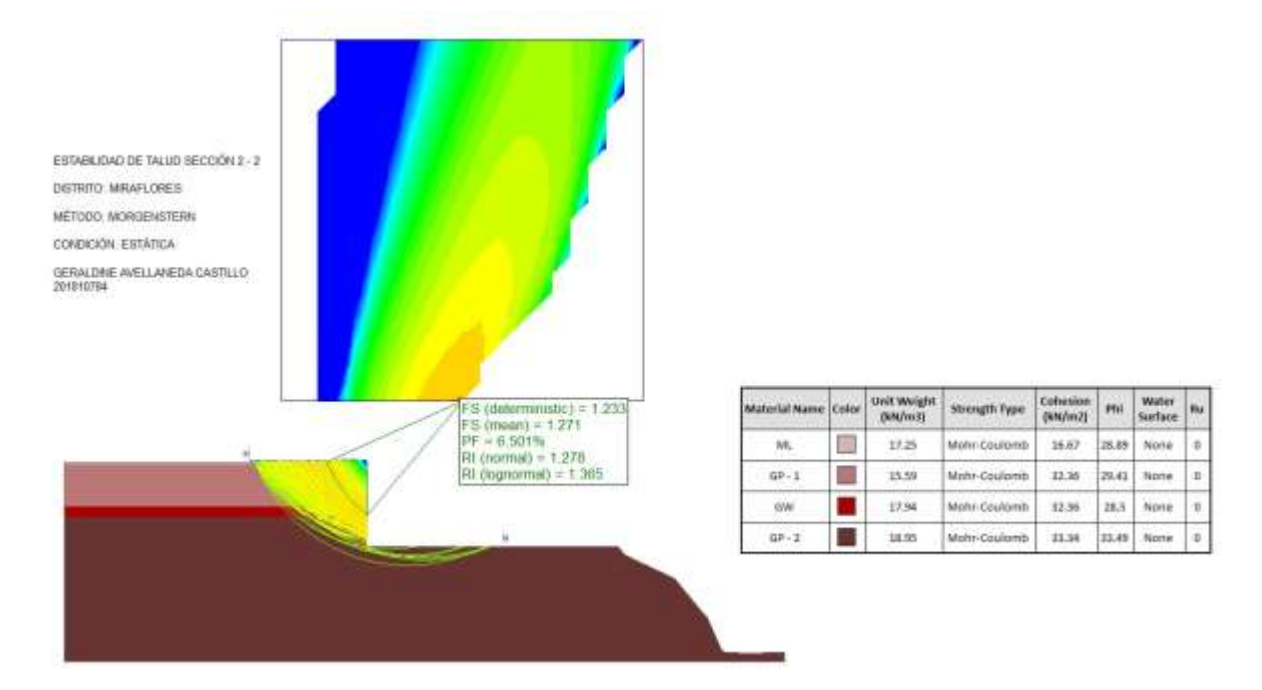

FS  $(1.271 \le 1.5)$  Inestable

2° Escenario-Condición Pseudo dinámica (Talud con excavación)

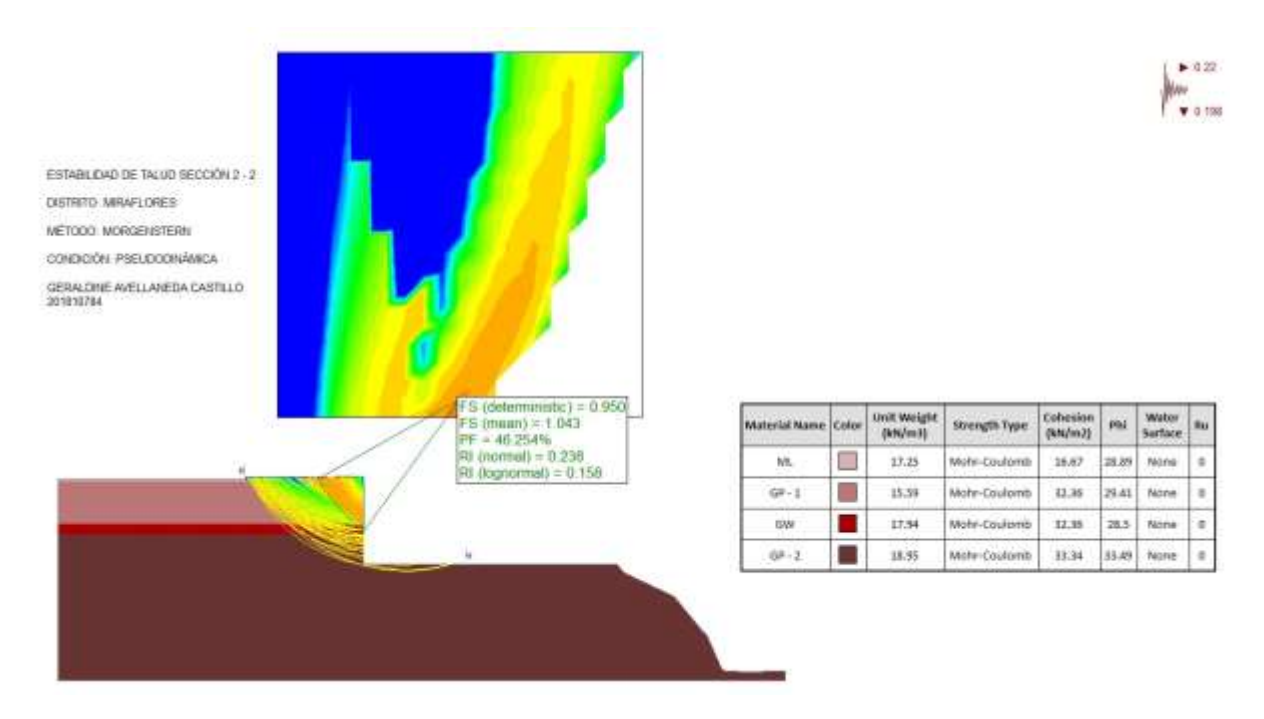

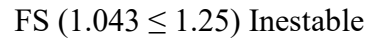

3° Escenario-Condición Estática (Talud con excavación y sobrecarga)

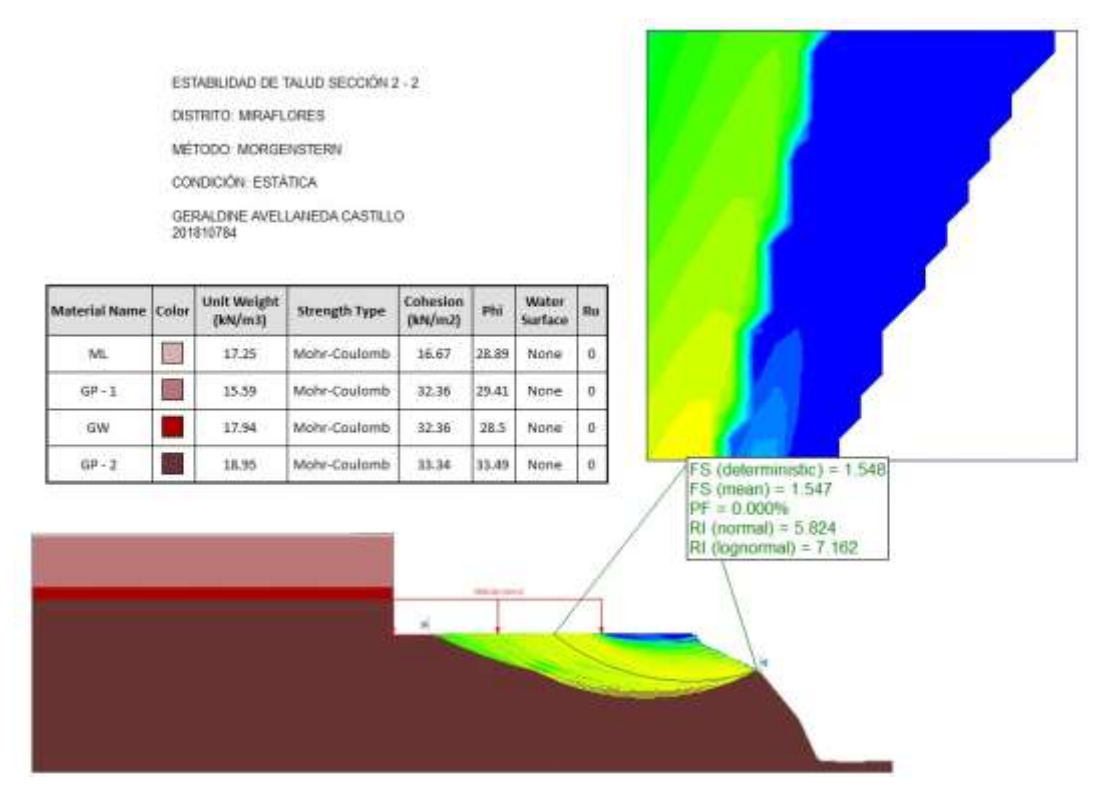

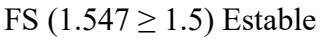

3° Escenario-Condición Pseudo dinámica (Talud con excavación y sobrecarga)

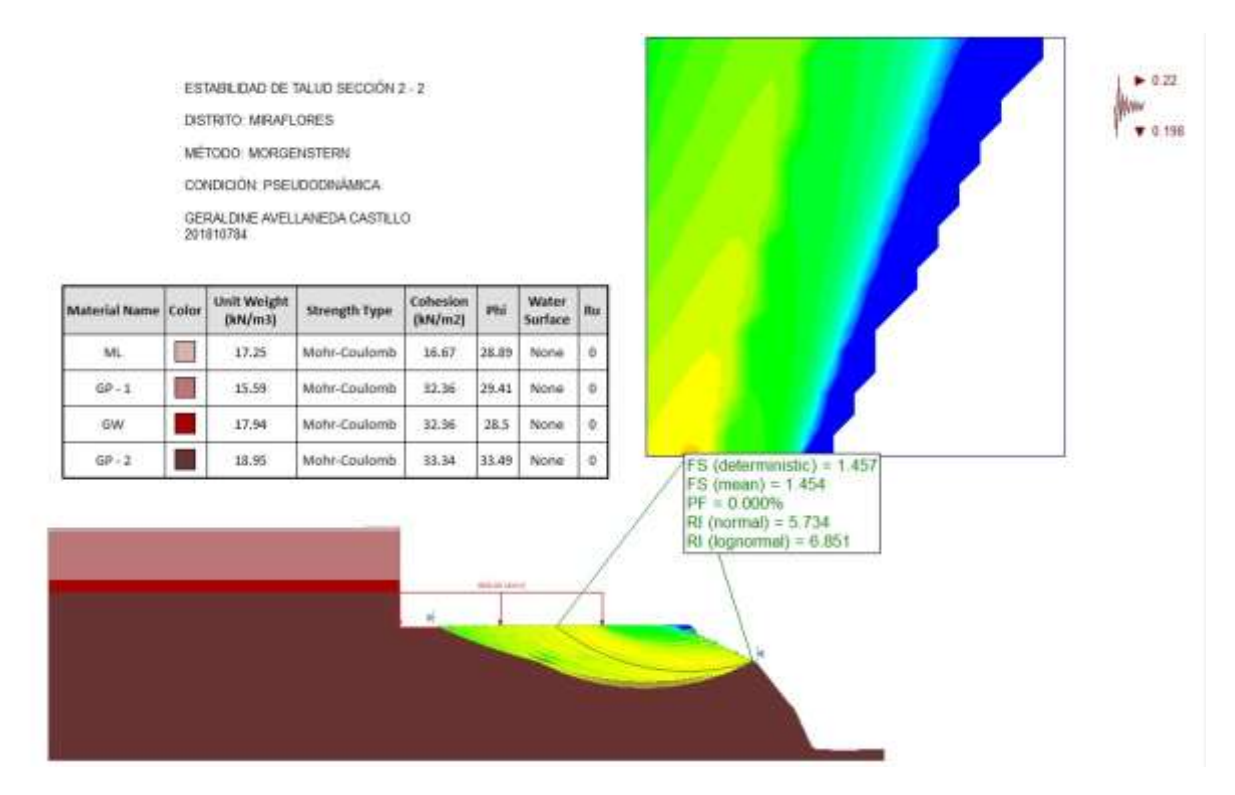

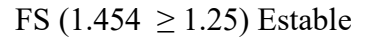

# **MÉTODO DE MORGENSTERN PRICE**

# **ANÁLISIS DETERMINÍSTICOS**

### AVELLANEDA CASTILLO, GERALDINE - 201810784

1° Escenario-Condición Estática (Talud) - FS ( 1.675≥ 1.5) Estable - No existe necesidad de implementar anclajes.

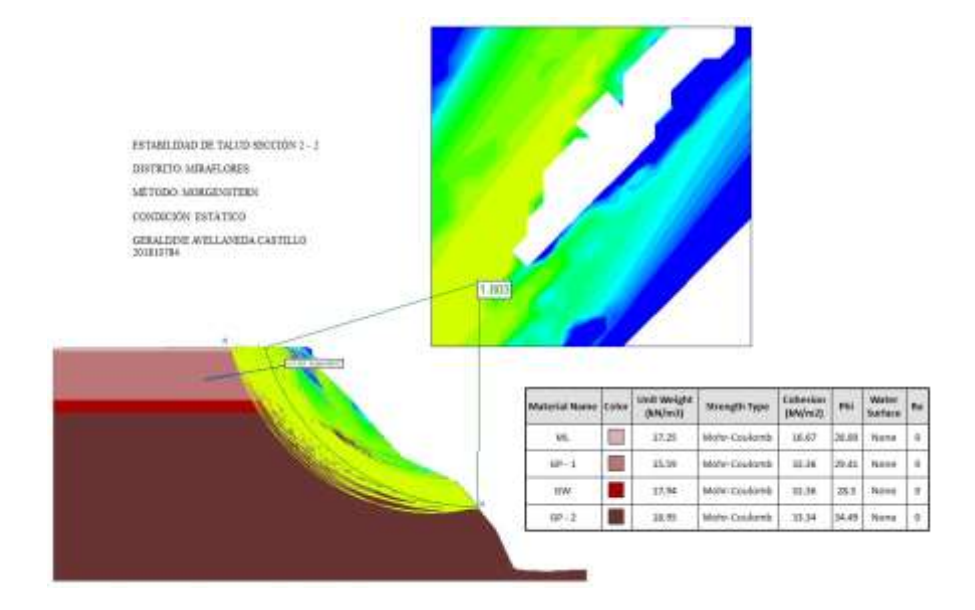

1° Escenario-Condición Pseudo dinámica (Talud) - FS ( 1.181 ≤ 1.25) Inestable - Si existe necesidad de implementar anclajes.

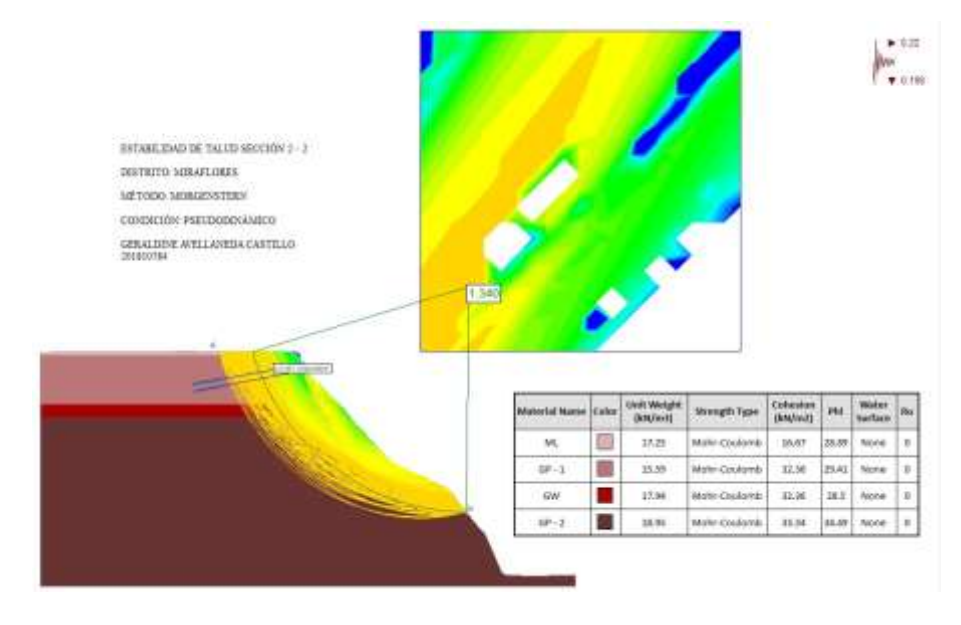

FS con 2 anclajes (1.340 ≥ 1.25) **Estable**

# 2° Escenario-Condición Estática (Talud con excavación) - FS (1.233  $\leq$  1.5) Inestable - Si existe necesidad de implementar anclajes.

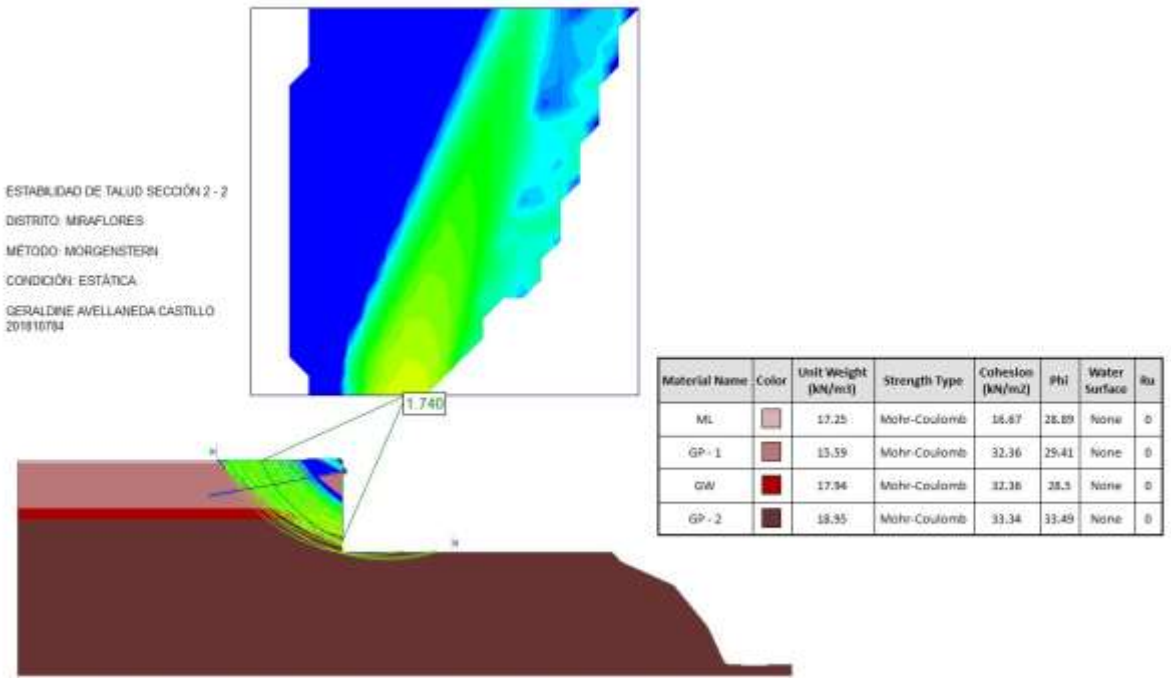

FS con 1 anclaje  $(1.740 \ge 1.5)$  **Estable** 

2° Escenario-Condición Pseudo dinámica (Talud con excavación) - FS (0.950  $\leq$  1.25)

Inestable - Si existe necesidad de implementar anclajes.

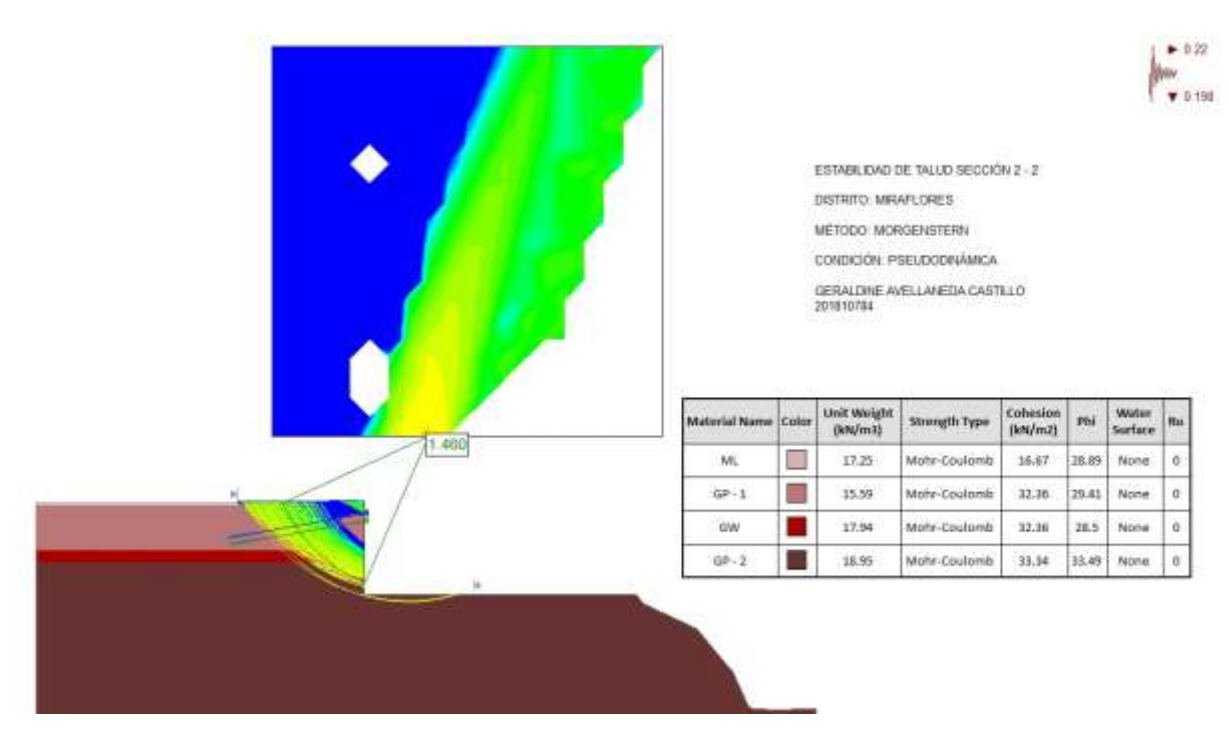

# FS con 2 anclajes (1.460 ≥ 1.25) **Estable**

3° Escenario-Condición Estática (Talud con excavación y sobrecarga) - FS (1.548  $\geq$  1.5) Estable - No existe necesidad de implementar anclajes.

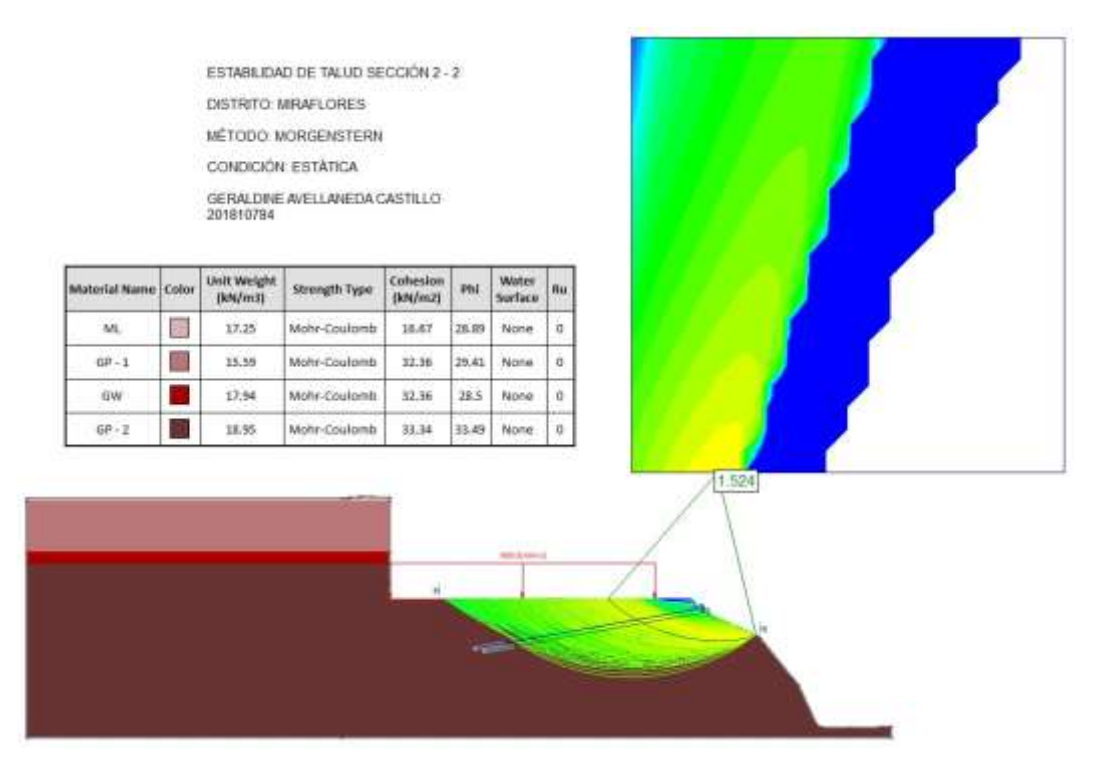

FS con 1 anclaje  $(1.524 \ge 1.5)$  **Estable** 

3° Escenario-Condición Pseudo dinámica (Talud con excavación y sobrecarga) - FS (1.457 ≥ 1.25)

Estable - No existe necesidad de implementar anclajes.

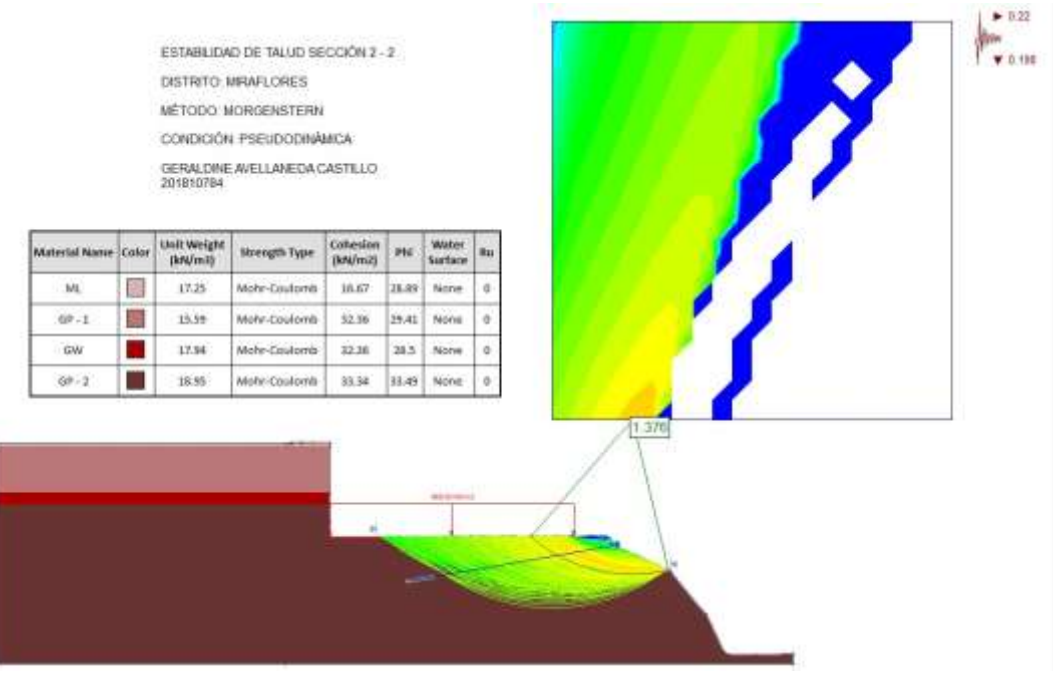

FS con 1 anclaje (1.376 ≥ 1.25) **Estable**

# **MÉTODO DE MORGENSTERN PRICE**

# **ANÁLISIS PROBABILÍSTICOS CON ANCLAJES**

### AVELLANEDA CASTILLO, GERALDINE - 201810784

1° Escenario-Condición Estática (Talud) - FS (1.689 ≥ 1.5) Estable - No existe necesidad de

implementar anclajes.

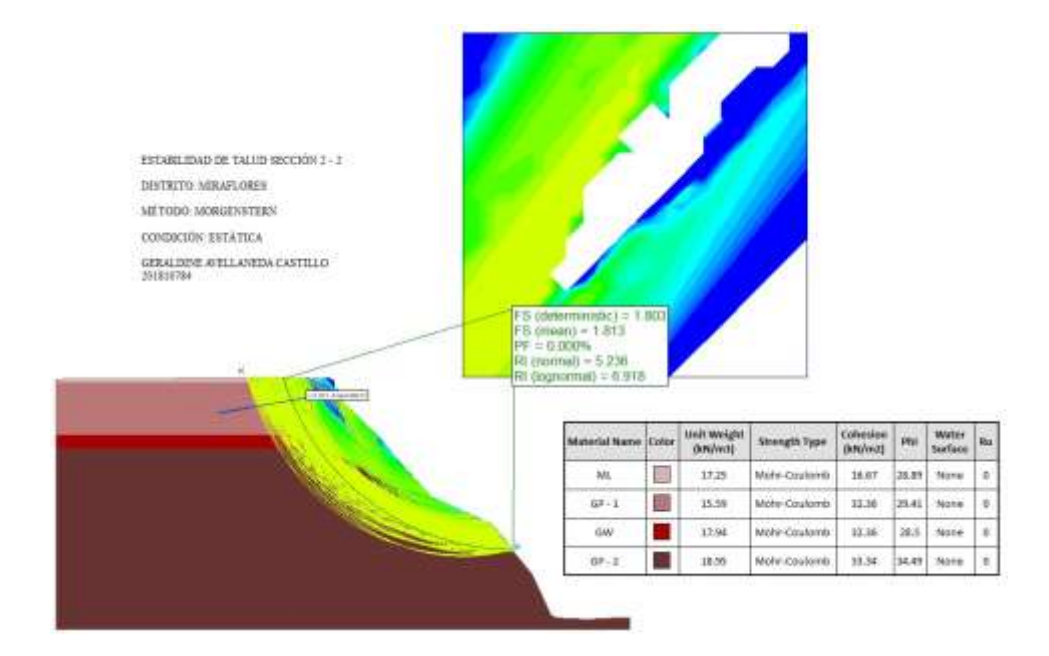

### FS con 1 anclaje (1.813 ≥ 1.5) **Estable**

1° Escenario-Condición Pseudo dinámica (Talud) - FS (1.190 ≤ 1.25) Inestable - Si existe necesidad de implementar anclajes.

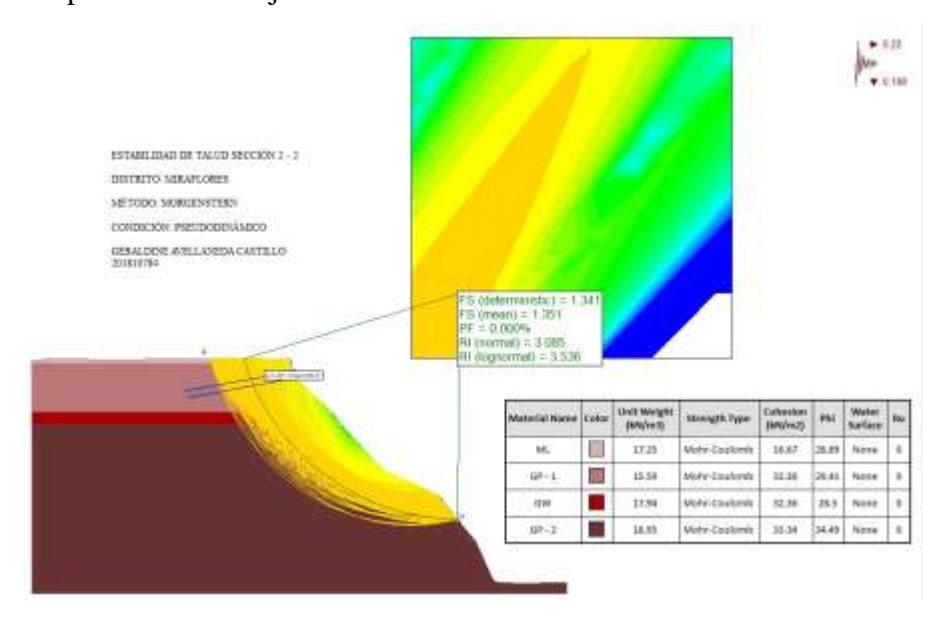

FS con 2 anclaje  $(1.351 \ge 1.25)$  **Estable** 

2° Escenario-Condición Estática (Talud con excavación) - FS (1.271  $\geq$  1.5) Inestable - Si

existe necesidad de implementar anclajes.

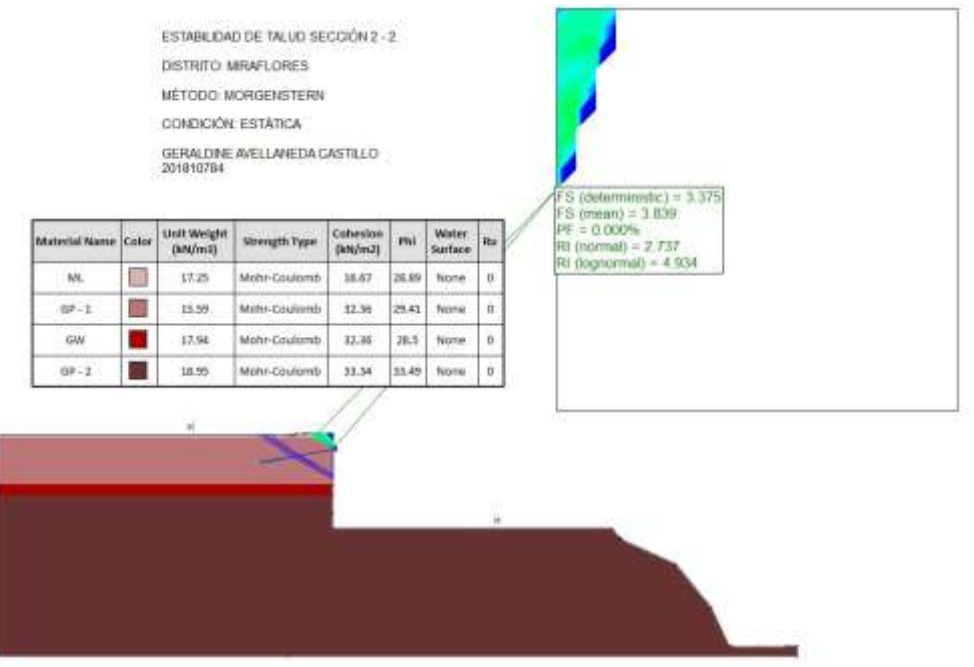

FS con 1 anclajes (3.839 ≥ 1.25) **Estable**

2° Escenario-Condición Pseudo dinámica (Talud con excavación) - FS (1.043  $\geq$  1.25)

Inestable - Si existe necesidad de implementar anclajes.

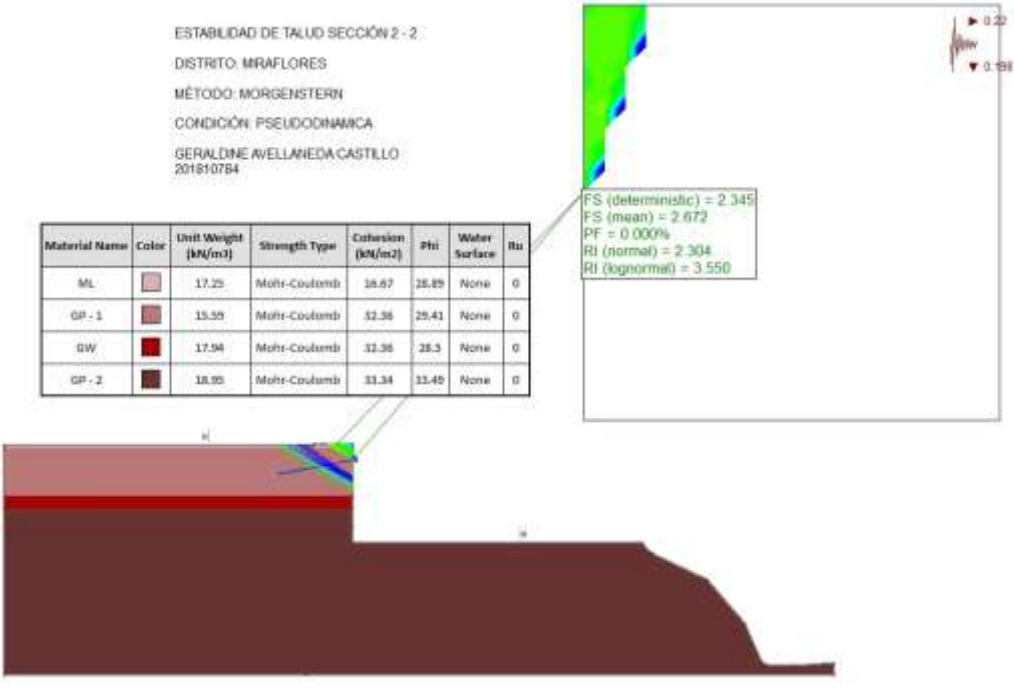

FS con 1 anclajes (2.672 ≥ 1.25) **Estable**

3° Escenario-Condición Estática (Talud con excavación y sobrecarga) - FS (1.547  $\geq$  1.5)

Inestable - Si existe necesidad de implementar anclajes.

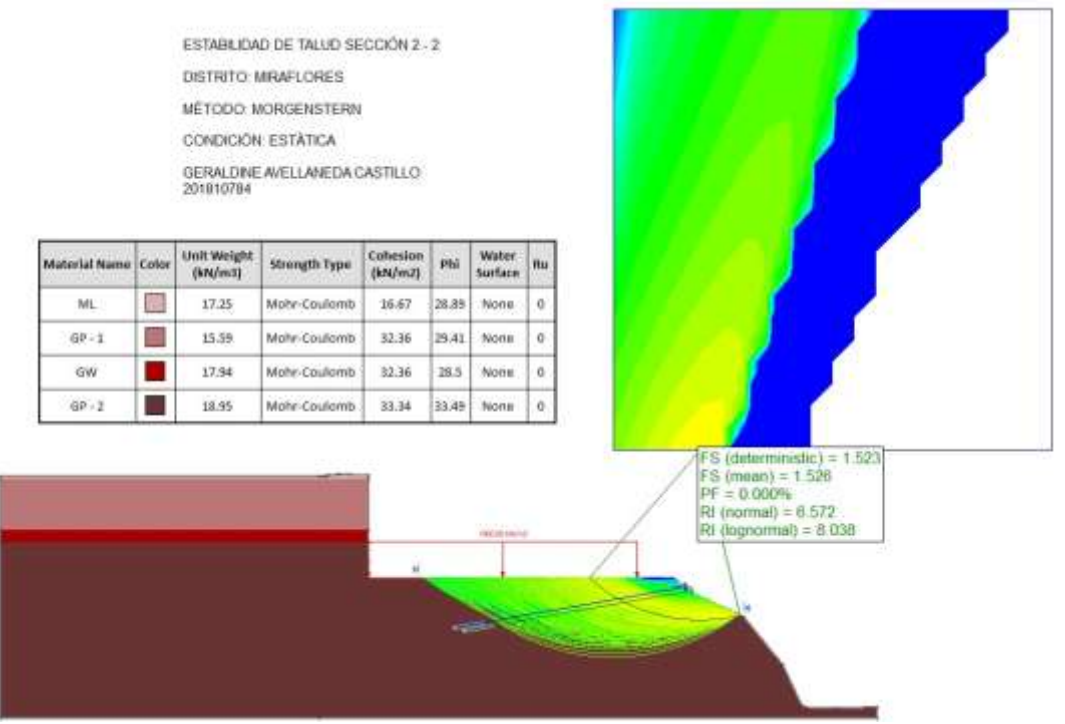

FS con 2 anclajes  $(1.526 \ge 1.5)$  **Estable** 

3° Escenario-Condición Pseudo dinámica (Talud con excavación y sobrecarga) -FS (1.454 ≥

1.25) Estable - No existe necesidad de implementar anclajes, pero por seguridad se incrementará el FS.

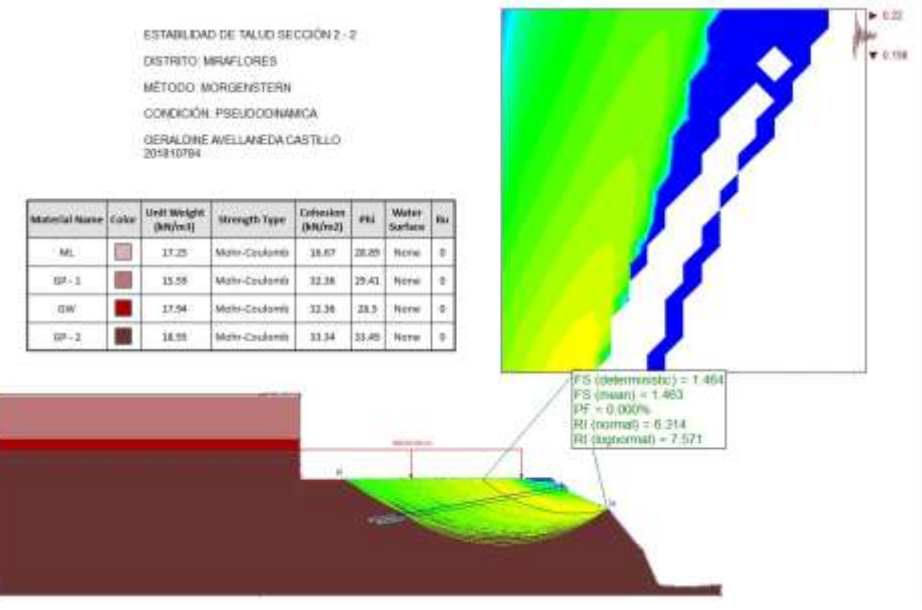

FS con 2 anclajes  $(1.463 \ge 1.25)$  **Estable** 

# 6. **Conclusiones**

1. Logramos esquematizar el perfil estratigráfico del suelo de Miraflores en base a lo investigado, teniendo en cuenta los diferentes estratos que se encontraron en la zona.

2. En conclusión, se logró obtener los factores de seguridad determinísticos y probabilísticos de en cada escenario, utilizando los métodos de Janbu simplificado, Spencer, Morgenstern Price y Bishop simplificado.

3. Al momento de emplear los anclajes, es recomendable tener en cuenta la distancia, el ángulo, etc.

4. Los desplazamientos del terreno se encuentran directamente ligados a la resistencia al corte del suelo en cuestión. Por lo tanto, los parámetros del suelo, tales como densidad, cohesión y ángulo de fricción, que definen esta resistencia, son determinantes en el comportamiento del talud.

5. Al analizar el talud y excavación de manera estática y pseudo dinámica con el método del cuerpo de ingeniero N°1 nos arrojaba un F.S. inestable, es por ese motivo que para la excavación de sótanos se utilizó 5 anclajes activos. Y para la estabilidad del talud fue utilizado una geomalla, siendo un 70% de la altura del talud.

6. Tras llevar a cabo nuestro proyecto y aplicar diversas metodologías para estabilizar el talud, se ha llegado a la conclusión de que la instalación de anclajes resulta efectiva. El objetivo de estos anclajes es mantener los desplazamientos del suelo y de las estructuras cercanas dentro de un rango aceptable.

Por último, a modo de resumen, se presenta la siguiente tabla comparativa de los Factores de Seguridad sin estabilizar y luego estos factores ya estabilizados.

### **Figura 25**

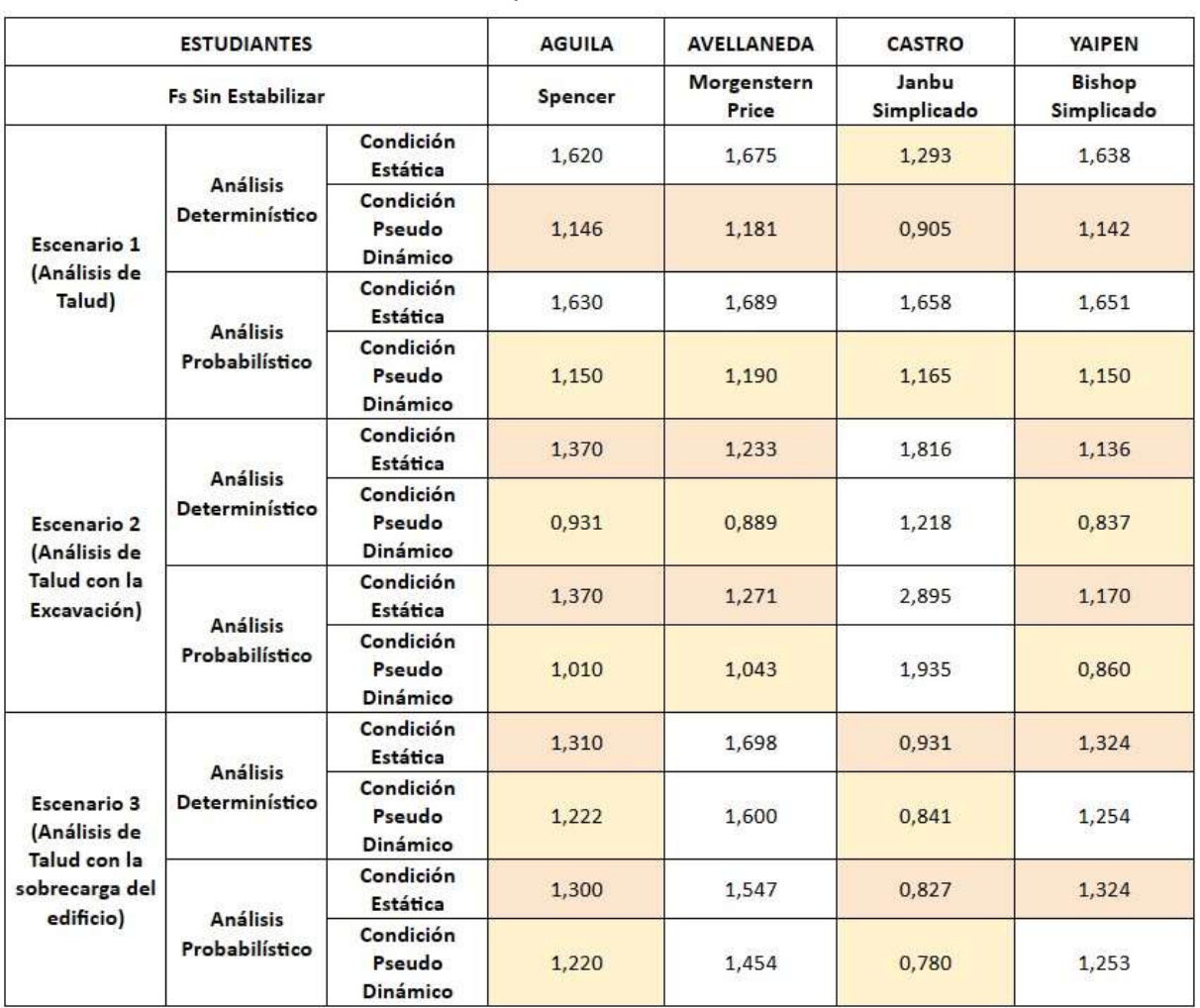

*Tabla resumen de Fs Sin Estabilizar* 

*Fuente: Elaboración propia* 

Nota: Las celdas sombreadas indican INESTABILIDAD.

# **Figura 26**

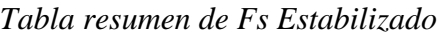

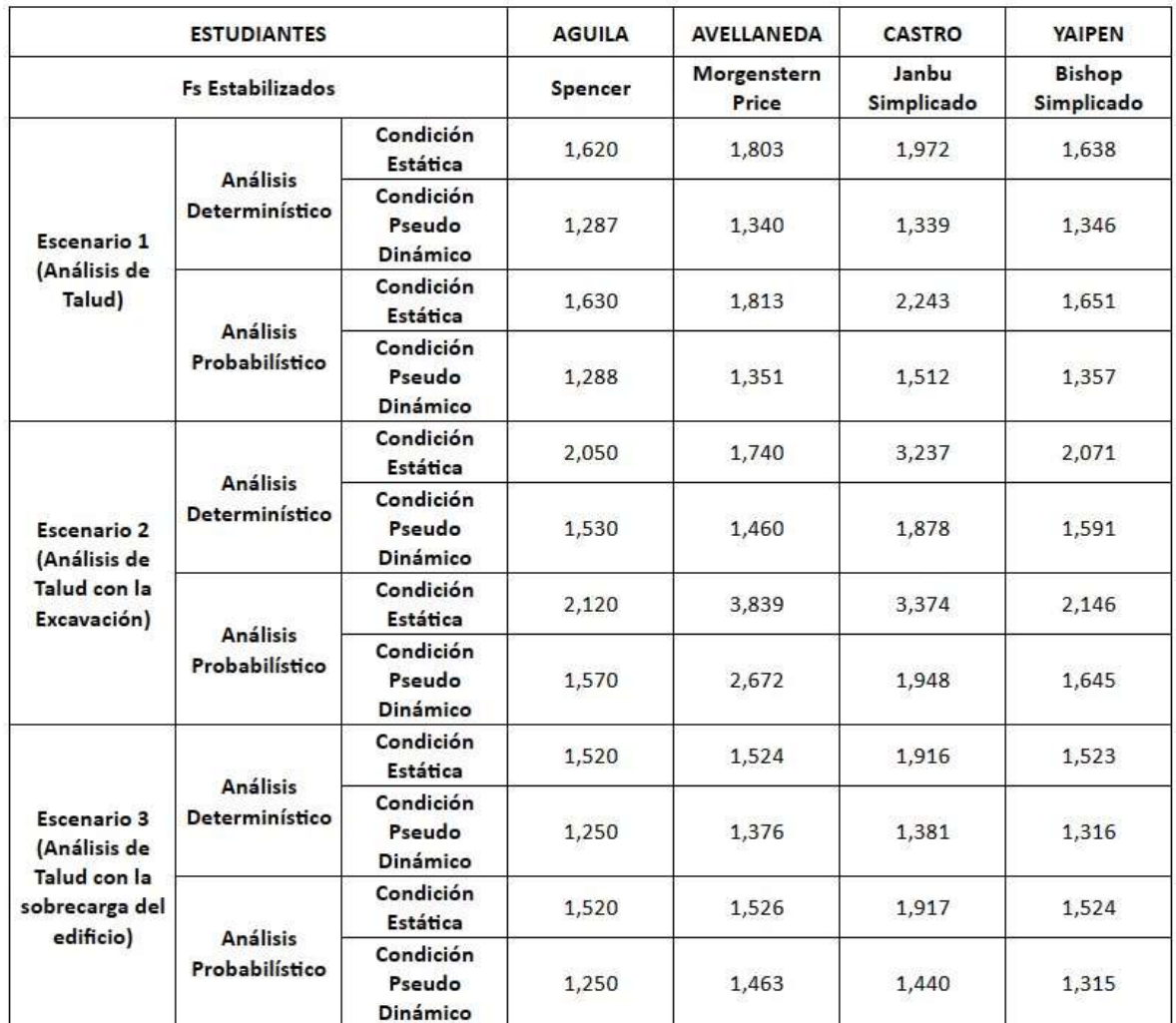

*Fuente: Elaboración propia* 

# **7**. **Referencia Bibliográfica**

● Consultores S.R.L. (2019, noviembre). Estudio de estabilidad del Talud del acantilado de la costa verde frente a la estación superior de inicio del teleférico Zig Zag Miraflores, Lima.

MYM. Recuperado 18 de octubre de 2022, d[e](https://www.miraflores.gob.pe/wp-content/uploads/2021/09/ESTUDIO-GEOTECNICO.pdf) [https://www.miraflores.gob.pe/wpcontent/uploads/2021/09/ESTUDIO-GEOTECNICO.pdf](https://www.miraflores.gob.pe/wp-content/uploads/2021/09/ESTUDIO-GEOTECNICO.pdf)

● Instituto Geofísico del Perú. (2019, junio). Evaluación de peligros geofísicos en el Distrito de Miraflores, Departamento de Lima. Ministerio del Ambiente. Recuperado 18 de octubre de 2022, d[e](https://sigrid.cenepred.gob.pe/sigridv3/storage/biblioteca/6715_informe-de-la-evaluacion-de-peligros-geofisicos-en-el-distrito-de-miraflores.pdf)

[https://sigrid.cenepred.gob.pe/sigridv3/storage/biblioteca/6715\\_informe-de-la-evaluacion](https://sigrid.cenepred.gob.pe/sigridv3/storage/biblioteca/6715_informe-de-la-evaluacion-de-peligros-geofisicos-en-el-distrito-de-miraflores.pdf)[depeligros-geofisicos-en-el-distrito-de-miraflores.pdf](https://sigrid.cenepred.gob.pe/sigridv3/storage/biblioteca/6715_informe-de-la-evaluacion-de-peligros-geofisicos-en-el-distrito-de-miraflores.pdf)

Díaz Venero, J. (2008). "ESTABILIZACIÓN DEL TALUD DE LA COSTA VERDE EN LA ZONA DEL DISTRITO DE MAGDALENA. Repositorio PUCP. Recuperado 18 de octubre de 2022, d[e](https://tesis.pucp.edu.pe/repositorio/bitstream/handle/20.500.12404/7119/DIAZ_JAVIER_ESTABILIZACION_TALUD_COSTA_VERDE_MAGDALENA.pdf?sequence=1) [https://tesis.pucp.edu.pe/repositorio/bitstream/handle/20.500.12404/7119/DIAZ\\_JAVIER\\_EST](https://tesis.pucp.edu.pe/repositorio/bitstream/handle/20.500.12404/7119/DIAZ_JAVIER_ESTABILIZACION_TALUD_COSTA_VERDE_MAGDALENA.pdf?sequence=1)

[ABILIZACION\\_TALUD\\_COSTA\\_VERDE\\_MAGDALENA.pdf?sequence=1](https://tesis.pucp.edu.pe/repositorio/bitstream/handle/20.500.12404/7119/DIAZ_JAVIER_ESTABILIZACION_TALUD_COSTA_VERDE_MAGDALENA.pdf?sequence=1)

Cornejo Almestar, J. H. (2018, marzo). Mejoramiento del parque López de Castilla Cervantes, distrito de Miraflores- Lima- Lima. Recuperado 18 de octubr[e](https://www.miraflores.gob.pe/wp-content/uploads/convocatorias/adjudicacion-029-2019/Folios-200-a-257.pdf) de 2022, [https://tesis.pucp.edu.pe/repositorio/bitstream/handle/20.500.12404/7119/DIAZ\\_JAVIER\\_EST](https://tesis.pucp.edu.pe/repositorio/bitstream/handle/20.500.12404/7119/DIAZ_JAVIER_ESTABILIZACION_TALUD_COSTA_VERDE_MAGDALENA.pdf?sequence=1)

[ABILIZACION\\_TALUD\\_COSTA\\_VERDE\\_MAGDALENA.pdf?sequence=1](https://tesis.pucp.edu.pe/repositorio/bitstream/handle/20.500.12404/7119/DIAZ_JAVIER_ESTABILIZACION_TALUD_COSTA_VERDE_MAGDALENA.pdf?sequence=1)

- Mapa de suelos en los distritos de Lima. (2012, 4 junio). Sistema Nacional de Información Ambiental. Recuperado 18 de  $\qquad \qquad$  octubre de  $\qquad \qquad$  2022, de <https://sinia.minam.gob.pe/mapas/mapa-suelos-distritos-lima>
- Genet SAC. (s. f.). Estudio de mecánica de suelos con fines de pavimentos para la construcción de una rampa vehicular y muro de contención en el proyecto: «Mejoramiento vial bajada alta, malecón 28 de julio y malecón balta». Recuperado 18 de octubre de 2022, d[e](https://sinia.minam.gob.pe/mapas/mapa-suelos-distritos-lima) [https://sinia.minam.gob.pe/mapas/mapa](https://sinia.minam.gob.pe/mapas/mapa-suelos-distritos-lima)[suelos-distritoslima](https://sinia.minam.gob.pe/mapas/mapa-suelos-distritos-lima)
- Espinoza Colmenares, A. A. (2017, julio). Espinoza Colmenares. <https://sinia.minam.gob.pe/mapas/mapa-suelos-distritos-lima>

● ANEXO: DOCUMENTOS E INFORMES UTILIZADOS PARA LA ELABORACIÓN DE ESTE ESTE TRABAJO: https://docs.google.com/spreadsheets/d/10KtRRurz08AzgzIBSmY9pxDZNEVTi0aP/edit?usp= [sharing&ouid=102250314474162304588&rtpof=true&sd=true](https://docs.google.com/spreadsheets/d/10KtRRurz08AzgzIBSmY9pxDZNEVTi0aP/edit?usp=sharing&ouid=102250314474162304588&rtpof=true&sd=true)